**Static Analysis** and Dataflow Analysis

Static analyses consider *all* possible behaviors of a program without running it.

• Look for a property of interest

- Look for a property of interest
	- Do I dereference NULL pointers?

- Look for a property of interest
	- Do I dereference NULL pointers?
	- Do I leak memory?

- Look for a property of interest
	- Do I dereference NULL pointers?
	- Do I leak memory?
	- Do I violate a protocol specification?

- Look for a property of interest
	- Do I dereference NULL pointers?
	- Do I leak memory?
	- Do I violate a protocol specification?
	- Is this file open?

- Look for a property of interest
	- Do I dereference NULL pointers?
	- Do I leak memory?
	- Do I violate a protocol specification?
	- Is this file open?
	- Does my program terminate?

Static analyses consider *all* possible behaviors of a program without running it.

- Look for a property of interest
	- Do I dereference NULL pointers?
	- Do I leak memory?
	- Do I violate a protocol specification?
	- Is this file open?
	- Does my program terminate?

But wait? Isn't that impossible?

#### Brief Review of Undecidability

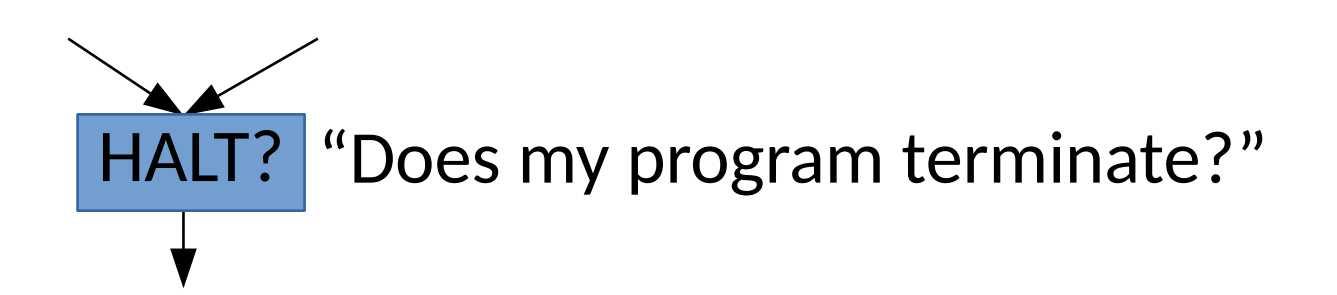

#### Brief Review of Undecidability

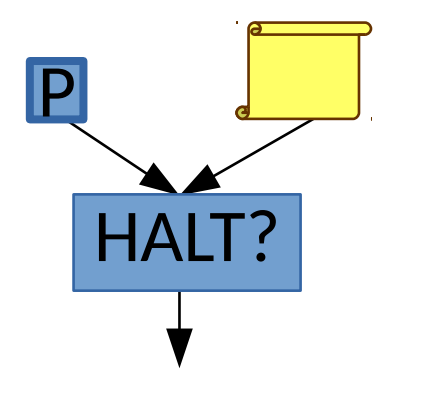

#### Brief Review of Undecidability

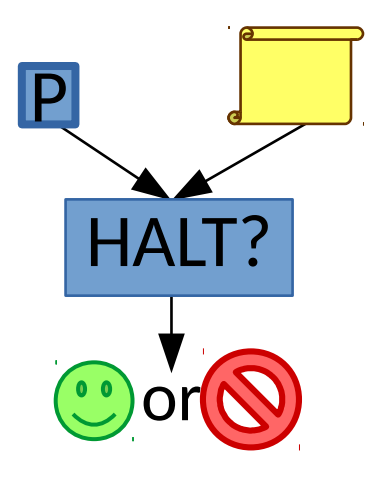

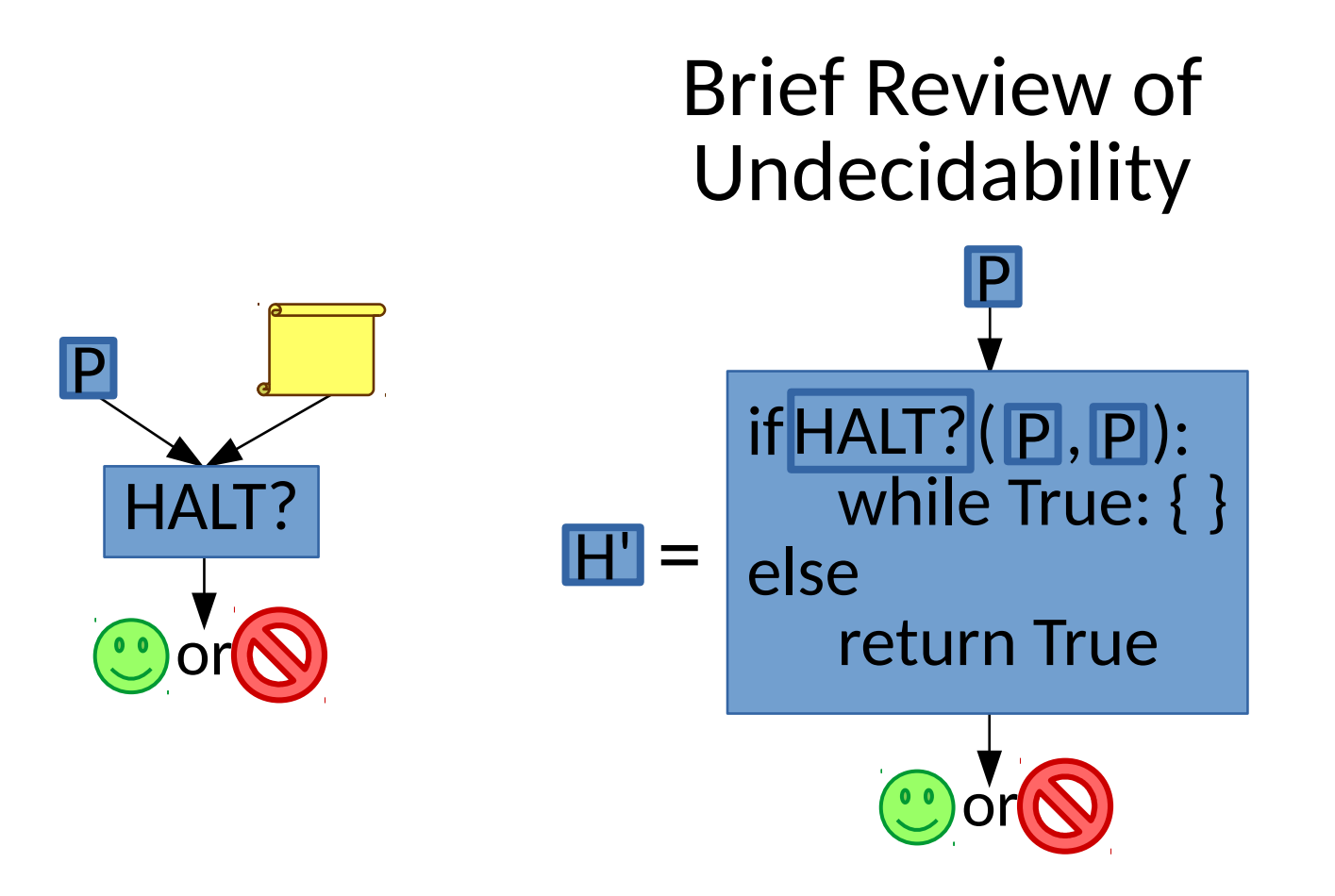

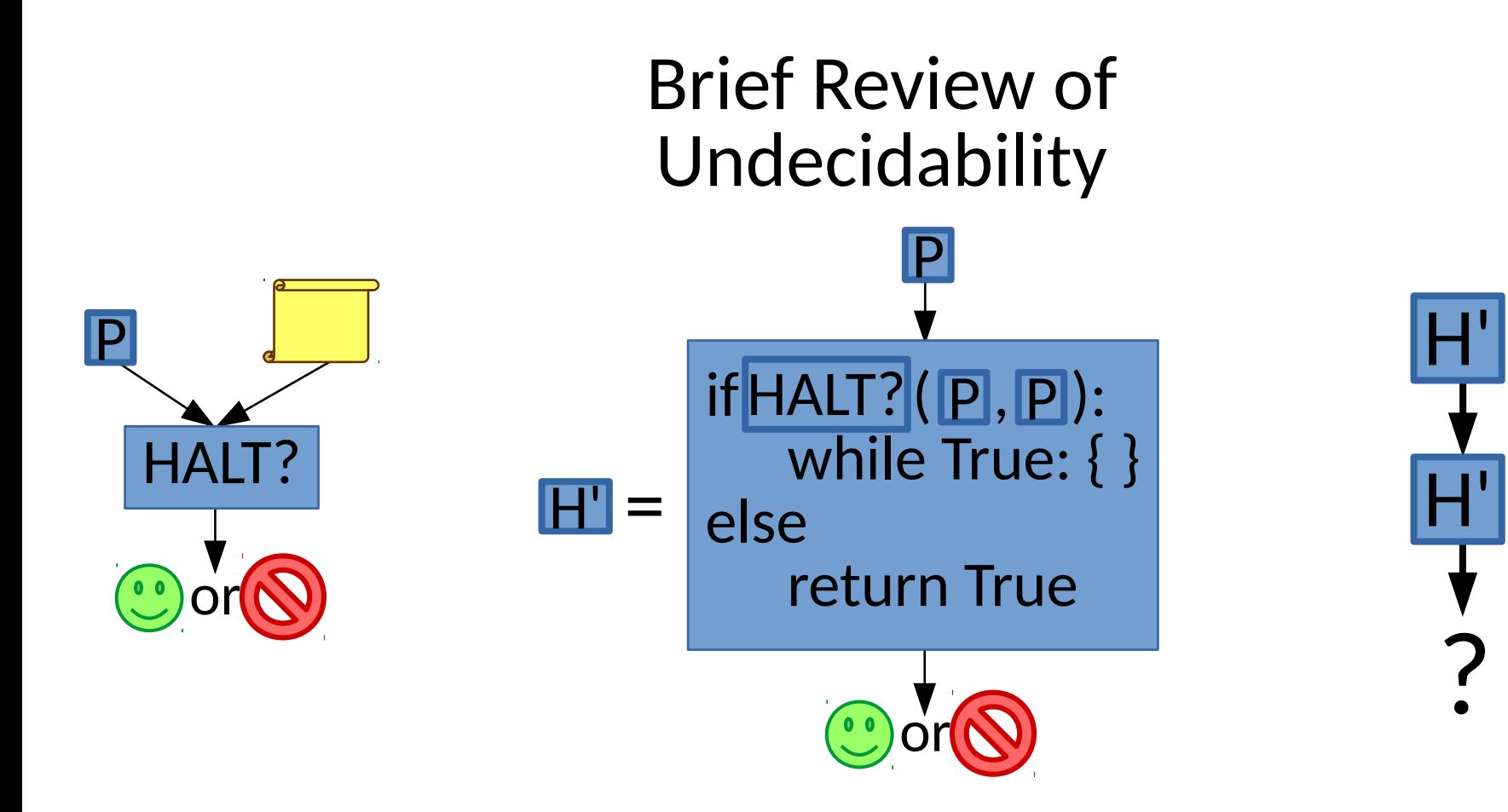

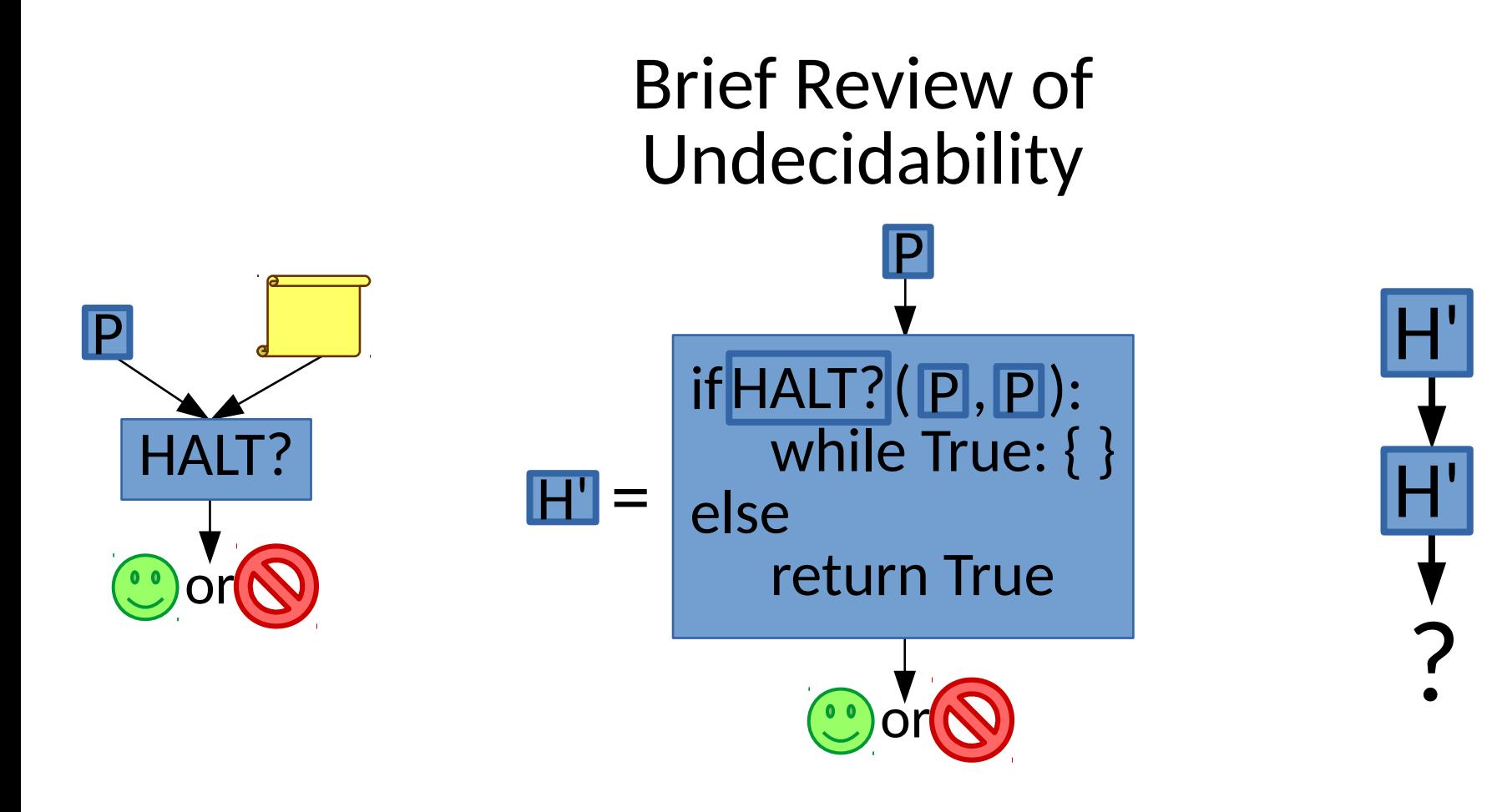

It's a classic paradox!

Static analyses consider *all* possible behaviors of a program without running it.

- Look for a property of interest
	- Do I dereference NULL pointers?
	- Do I leak memory?
	- Do I violate a protocol specification?
	- Is this file open?
	- Does my program terminate?

But wait? Isn't that impossible?

- Look for a property of interest
	- Do I dereference NULL pointers?
	- Do I leak memory?
	- Do I violate a protocol specification?
	- Is this file open?
	- Does my program terminate?
- But wait? Isn't that impossible?
- Only if answers must be perfect.

- Look for a property of interest
	- Do I dereference NULL pointers?
	- Do I leak memory?
	- Do I violate a protocol specification?
	- Is this file open?
	- Does my program terminate?
- But wait? Isn't that impossible?
- Only if answers must be perfect.

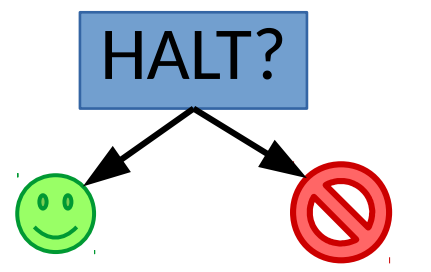

- Look for a property of interest
	- Do I dereference NULL pointers?
	- Do I leak memory?
	- Do I violate a protocol specification?
	- Is this file open?
	- Does my program terminate?
- But wait? Isn't that impossible?
- Only if answers must be perfect.

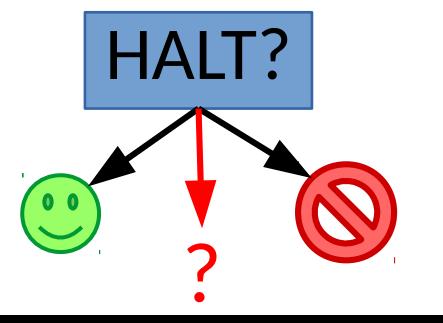

*Overapproximate* or *underapproximate* the problem, and try to solve this simpler version.

Overapproximate or underapproximate the problem, and try to solve this simpler version.

- Sound analyses
	- Overapproximate
	- Guaranteed to find violations of property
	- May raise false alarms

Overapproximate or underapproximate the problem, and try to solve this simpler version.

#### • Sound analyses

- Overapproximate
- Guaranteed to find violations of property
- May raise false alarms
- Complete analyses
	- Underapproximate
	- Reported violations are real
	- May miss violations

Overapproximate or underapproximate the problem, and try to solve this simpler version.

#### • Sound analyses

- Overapproximate
- Guaranteed to find violations of property
- May raise false alarms
- Complete analyses
	- Underapproximate
	- Reported violations are real
	- May miss violations

#### Striking the right balance is key to a useful analysis

Modeled program behaviors

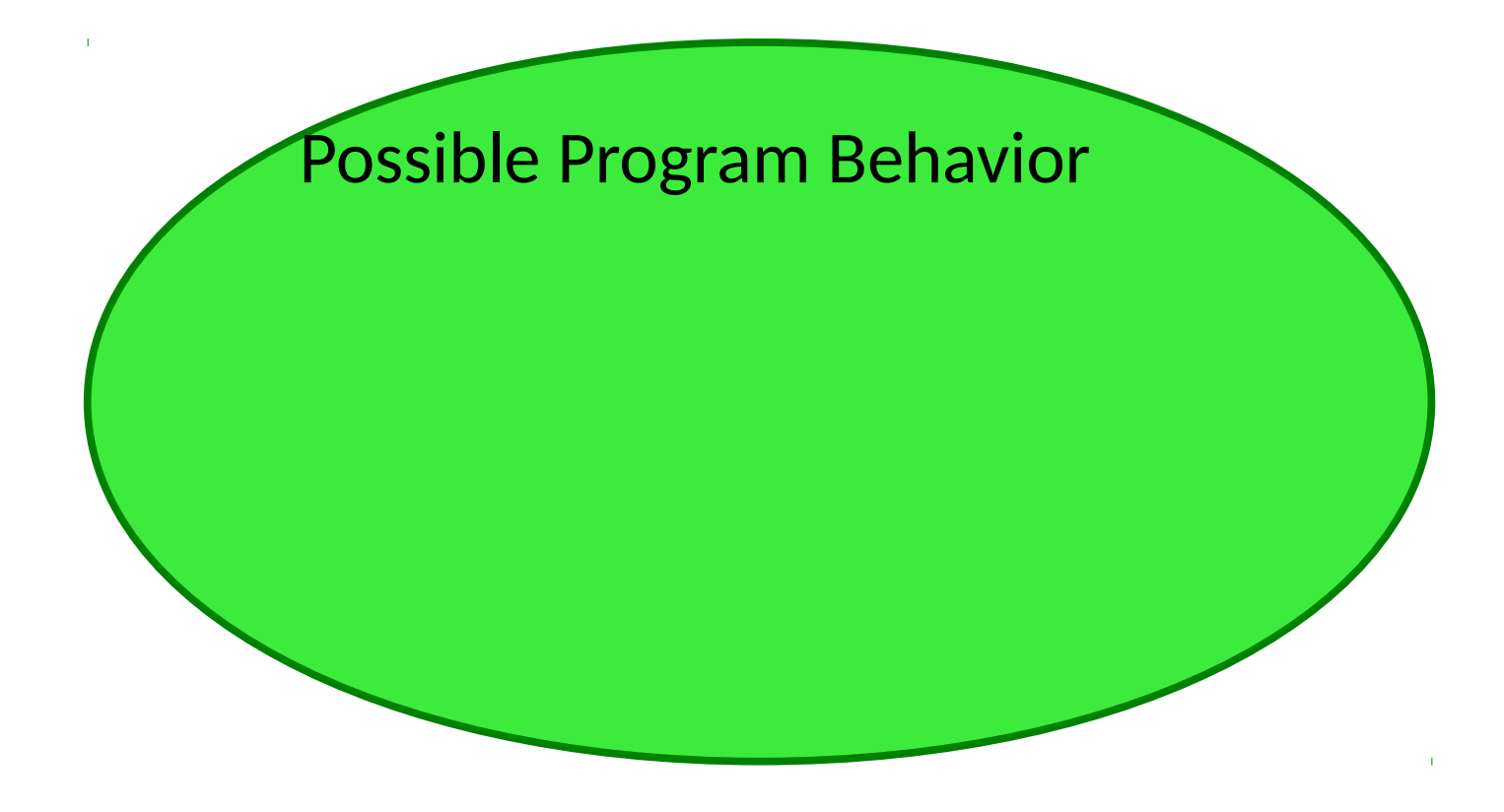

Modeled program behaviors

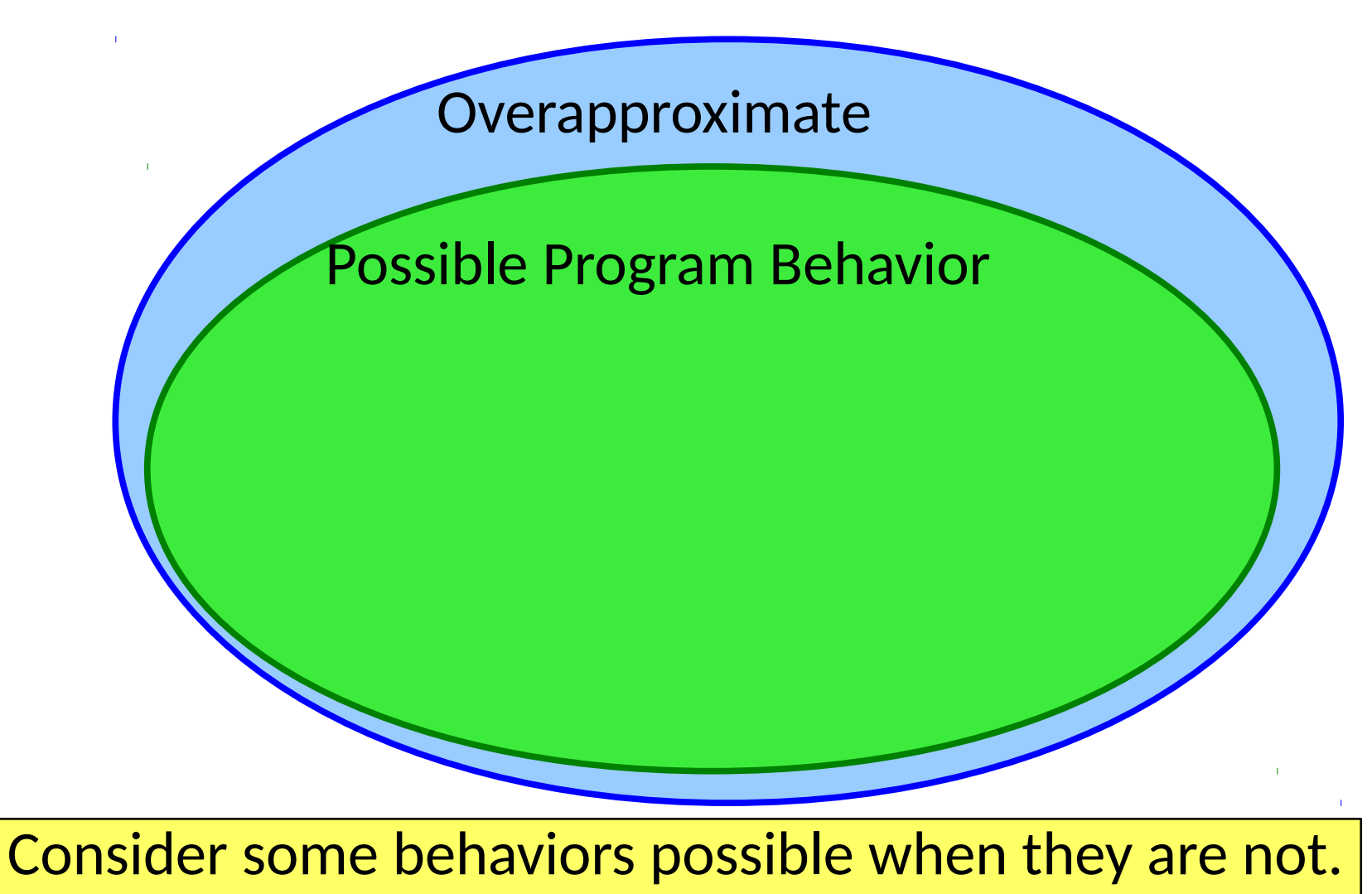

Modeled program behaviors

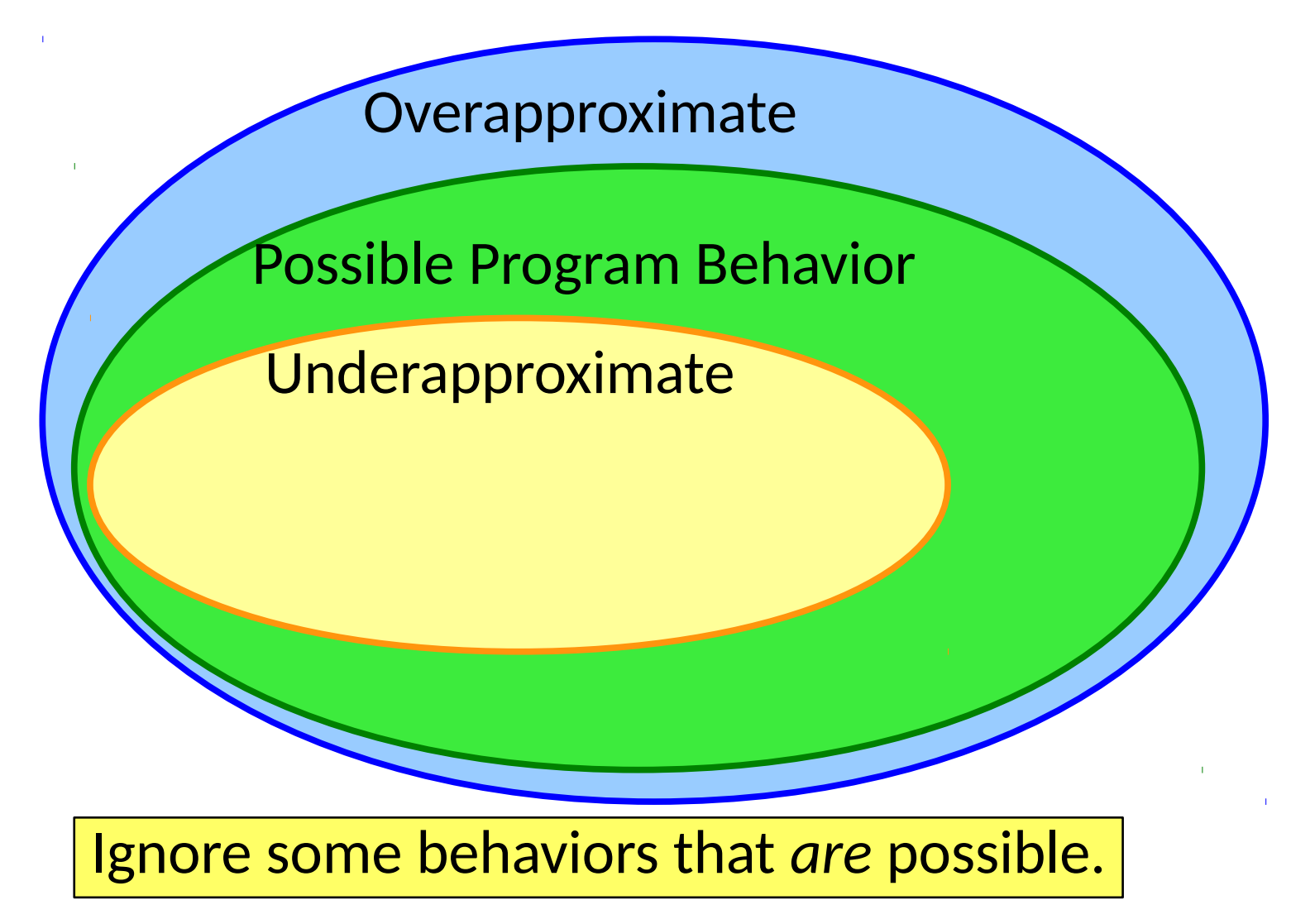

- Dynamic Analysis
	- Analyzed **⊆** Feasible
	- As # tests **↑**, Analyzed → Feasible

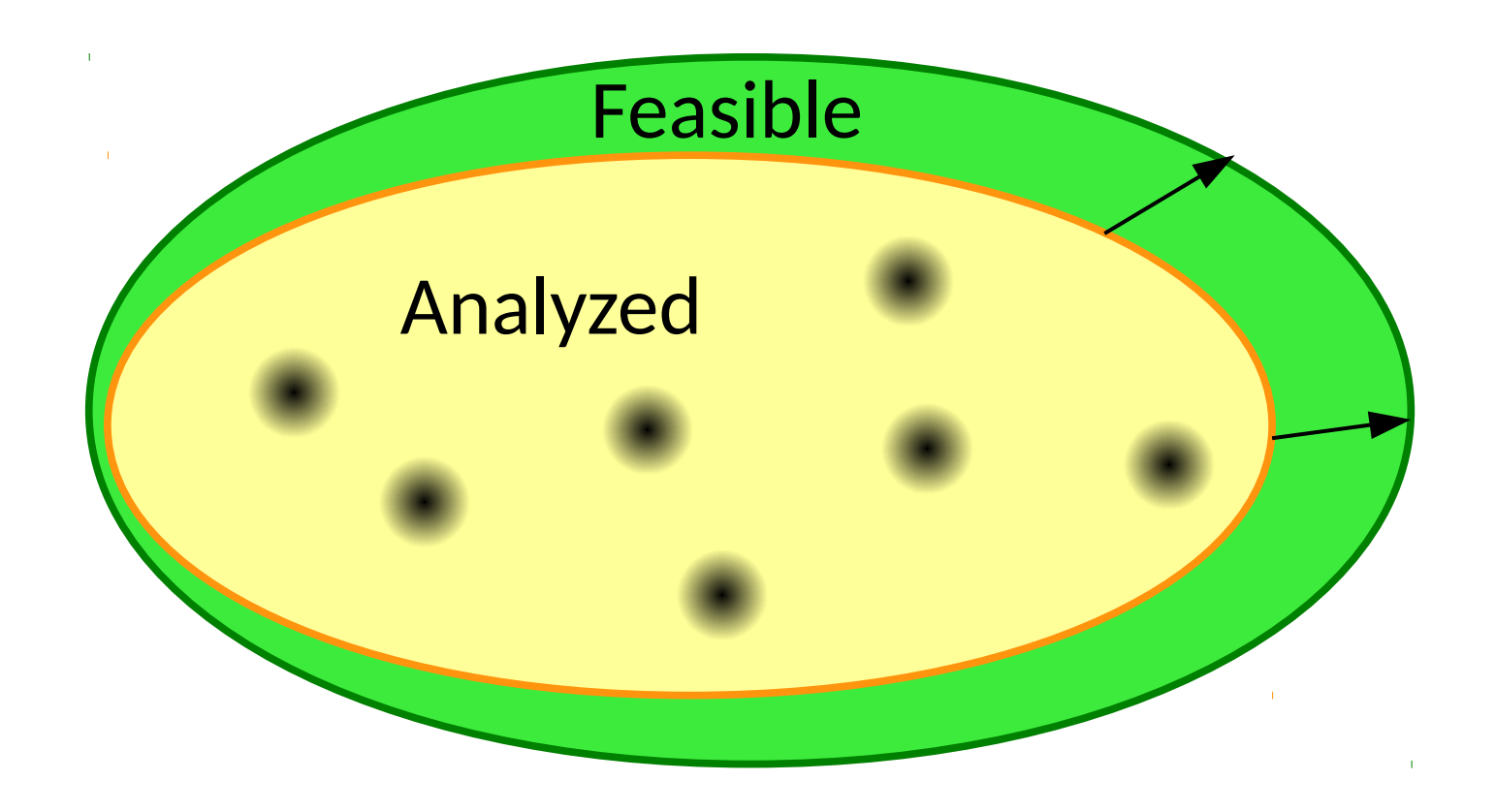

- Dynamic Analysis
	- Analyzed **⊆** Feasible – As # tests **↑**, Analyzed → Feasible
- Static Analysis
	- Feasible **⊆** Analyzed

- Dynamic Analysis
	- Analyzed **⊆** Feasible – As # tests **↑**, Analyzed → Feasible
- Static Analysis
	- Feasible **⊆** Analyzed

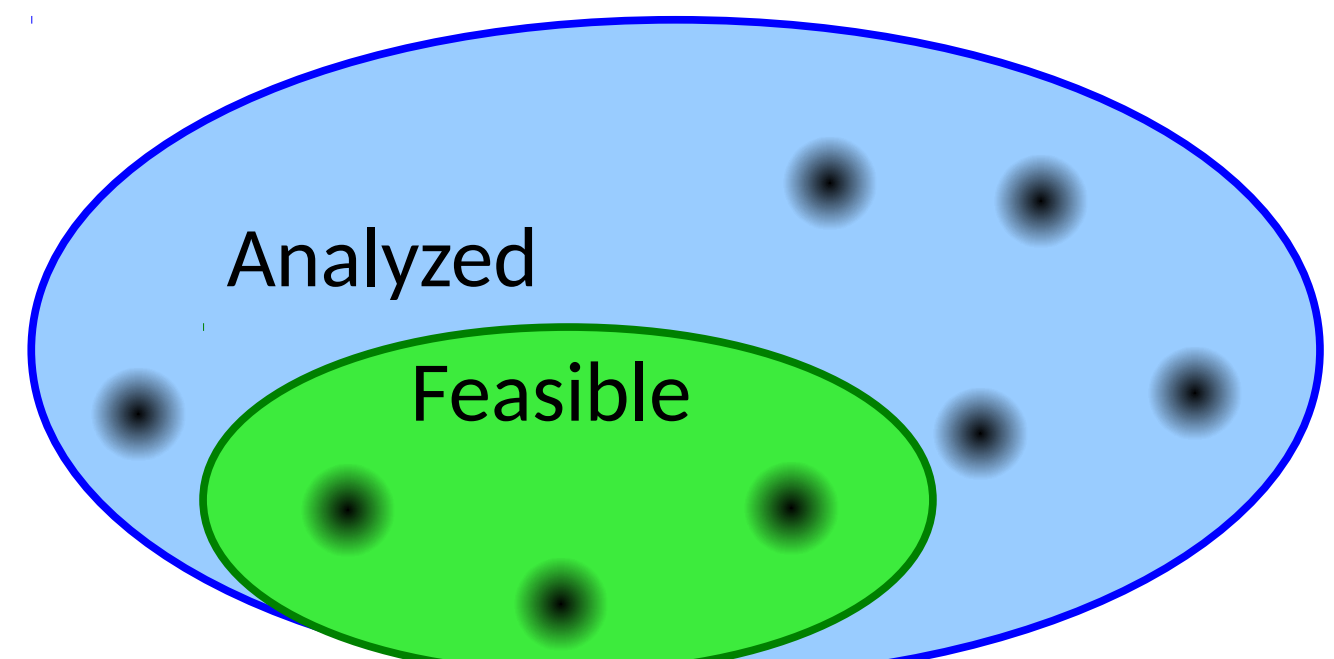

- Dynamic Analysis
	- Analyzed **⊆** Feasible
	- As # tests **↑**, Analyzed → Feasible
- Static Analysis
	- Feasible **⊆** Analyzed
	- As infeasible paths **↓**, Analyzed → Feasible

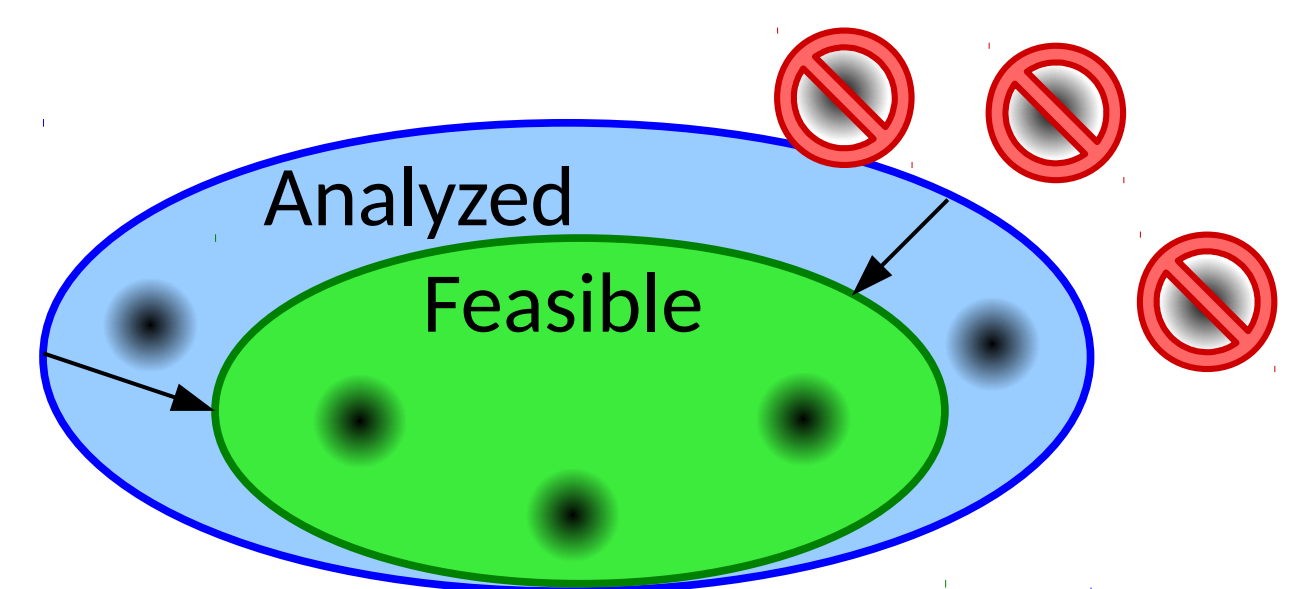

#### • Dynamic Analysis

- Analyzed **⊆** Feasible
- As # tests **↑**, Analyzed → Feasible
- Static Analysis
	- Feasible **⊆** Analyzed
	- As infeasible paths **↓**, Analyzed → Feasible
- The two areas complement each other
	- Static analysis can help generate useful tests
	- Dynamic analysis can help identify infeasibility

Q: Is a particular number ever negative? – Might be an offset into invalid memory!

Approximate the program's behavior

Q: Is a particular number ever negative? – Might be an offset into invalid memory!

Approximate the program's behavior

- Concrete domain: integers
- Abstract domain: {-,0,+}  $\cup$  { $\top$ , $\bot$ }

Q: Is a particular number ever negative? – Might be an offset into invalid memory!

Approximate the program's behavior

- Concrete domain: integers
- Abstract domain: {-,0,+}  $\cup$  { $\top$ , $\bot$ }

 $\text{concrete}(x) = 5 \leftrightarrow \text{abstract}(x) = +$  $\text{concrete(y)} = -3 \leftrightarrow \text{abstract(y)} = \text{concrete}(z) = 0 \leftrightarrow \text{abstract}(z) = 0$ 

Combines sets of the concrete domain

• Transfer Functions show how to evaluate this approximated program:

- Transfer Functions show how to evaluate this approximated program:
	- **+** + **+** → **+**
	- **-** + **-** → **-**
	- $-0+0 \rightarrow 0$
	- $-$  0 +  $\rightarrow$  -
	- …
	- **+** + **-** → **⊤**(unknown / might vary)
	- **…** / **0** → **⊥**(undefined)
- Transfer Functions show how to evaluate this approximated program:
	- **+** + **+** → **+**
	- **-** + **-** → **-**
	- $0 + 0 \rightarrow 0$
	- $-$  0 +  $\rightarrow$  -
	- …
	- **+** + **-** → **⊤**(unknown / might vary)
	- **…** / **0** → **⊥**(undefined)

#### This type of approximation is called *abstract interpretation*.

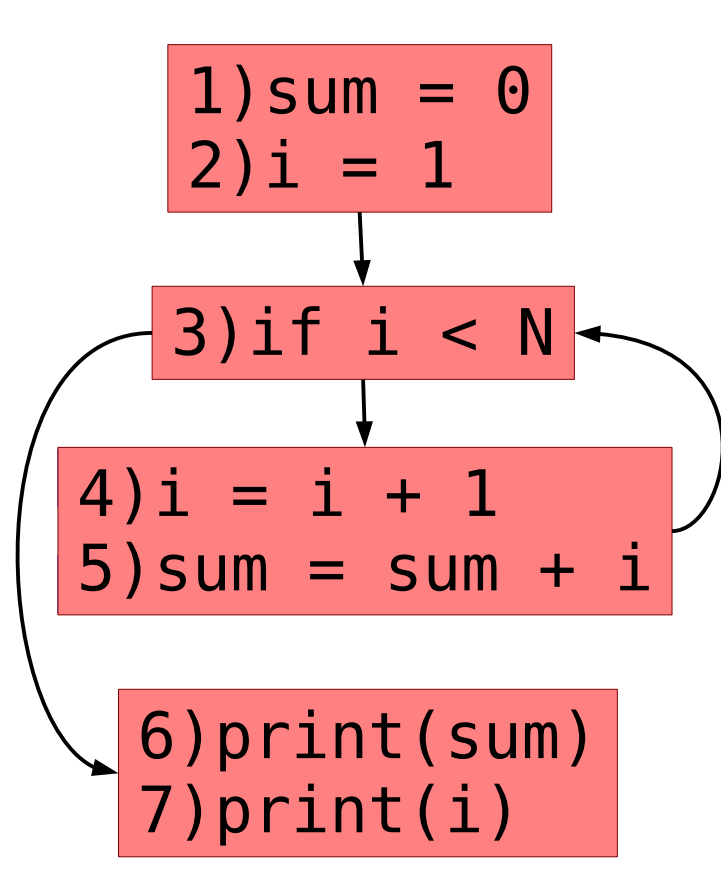

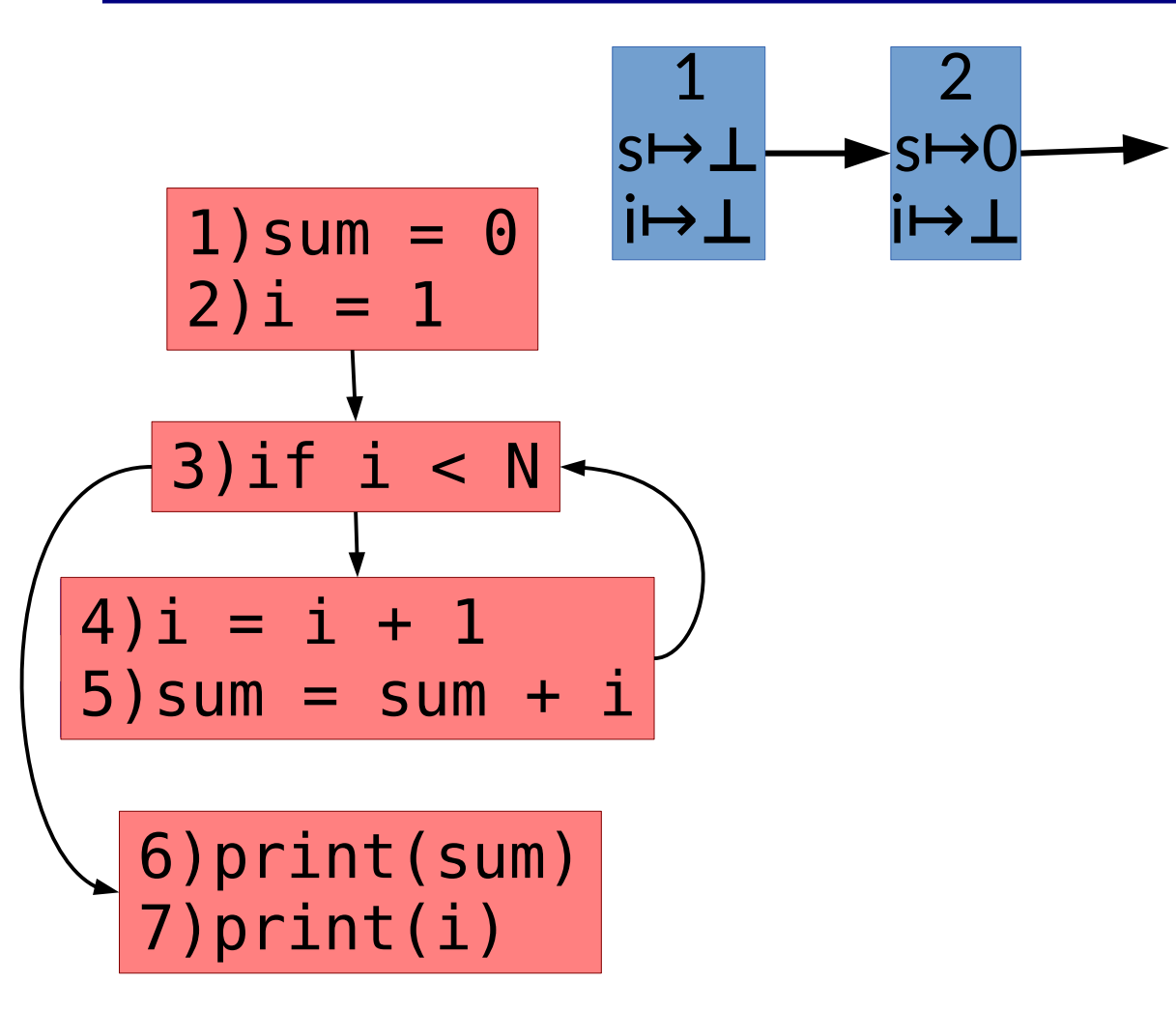

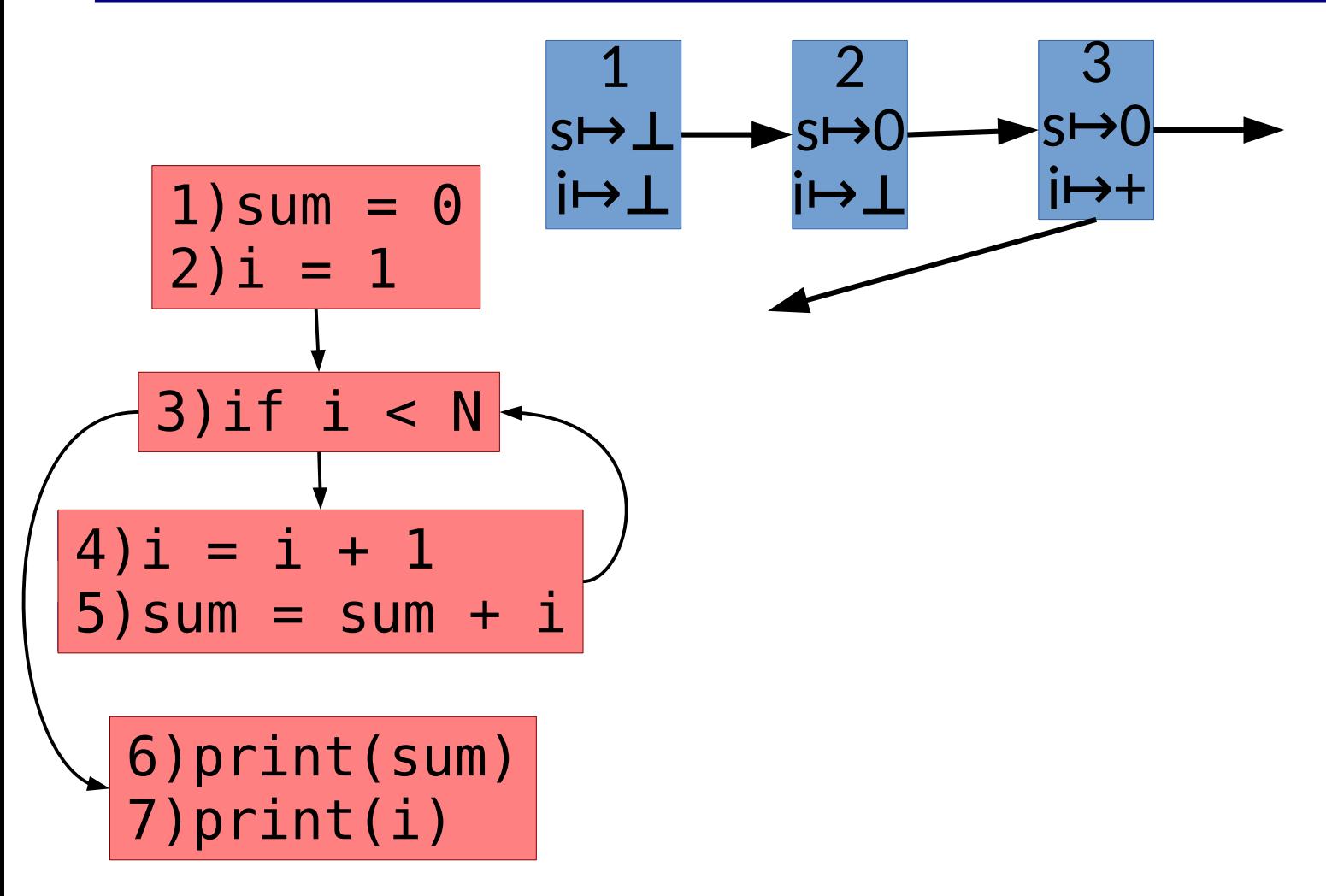

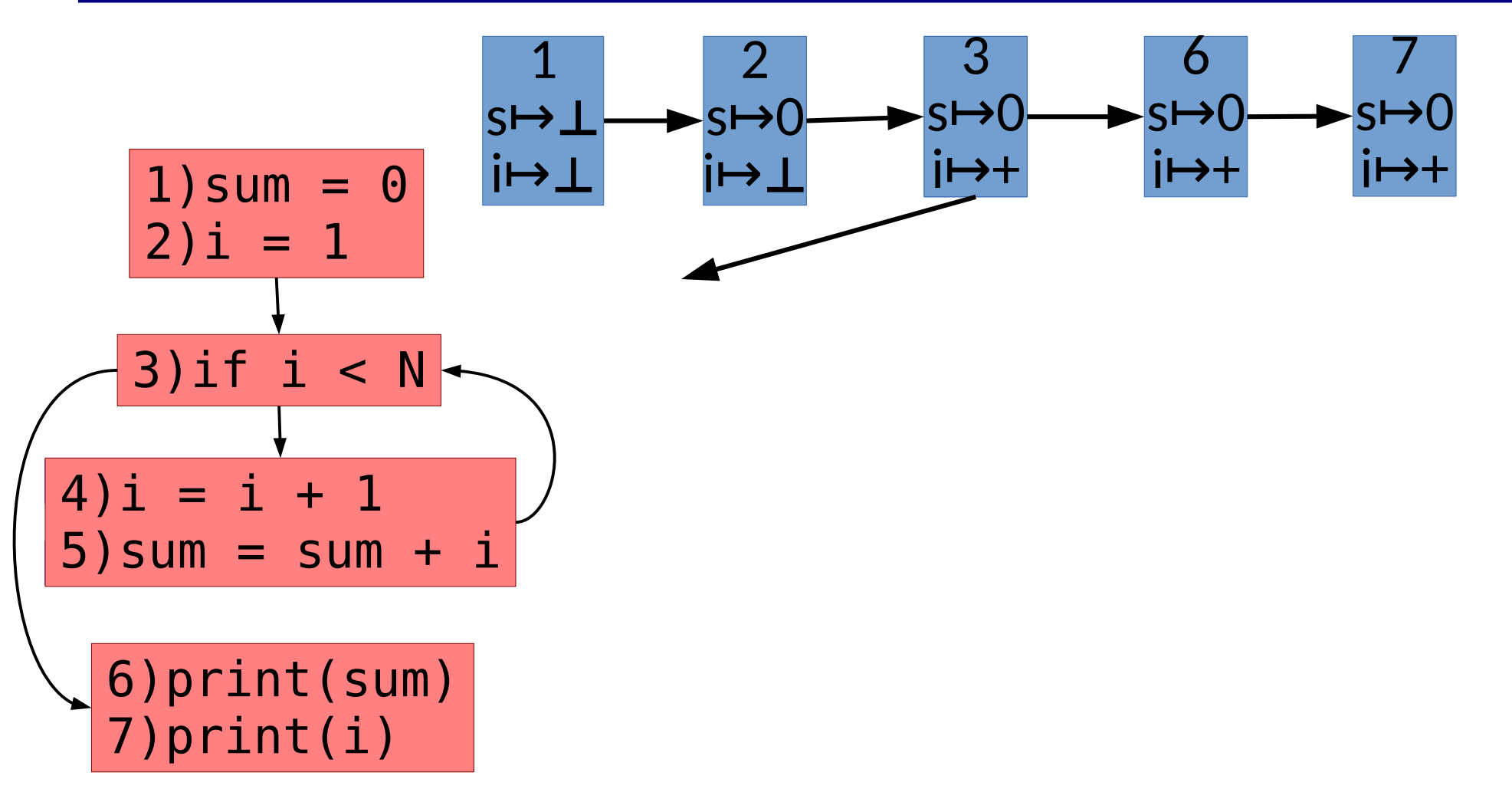

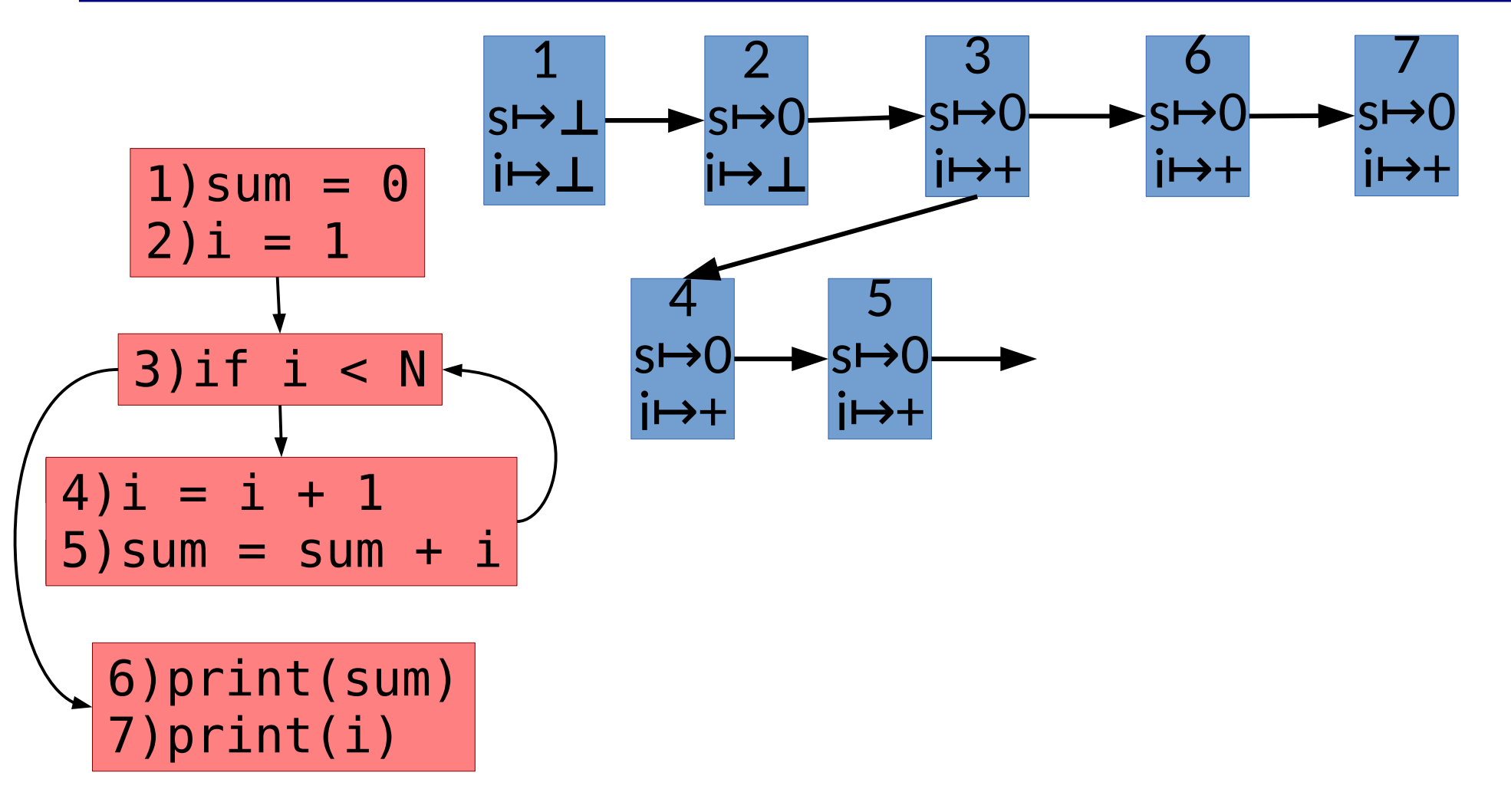

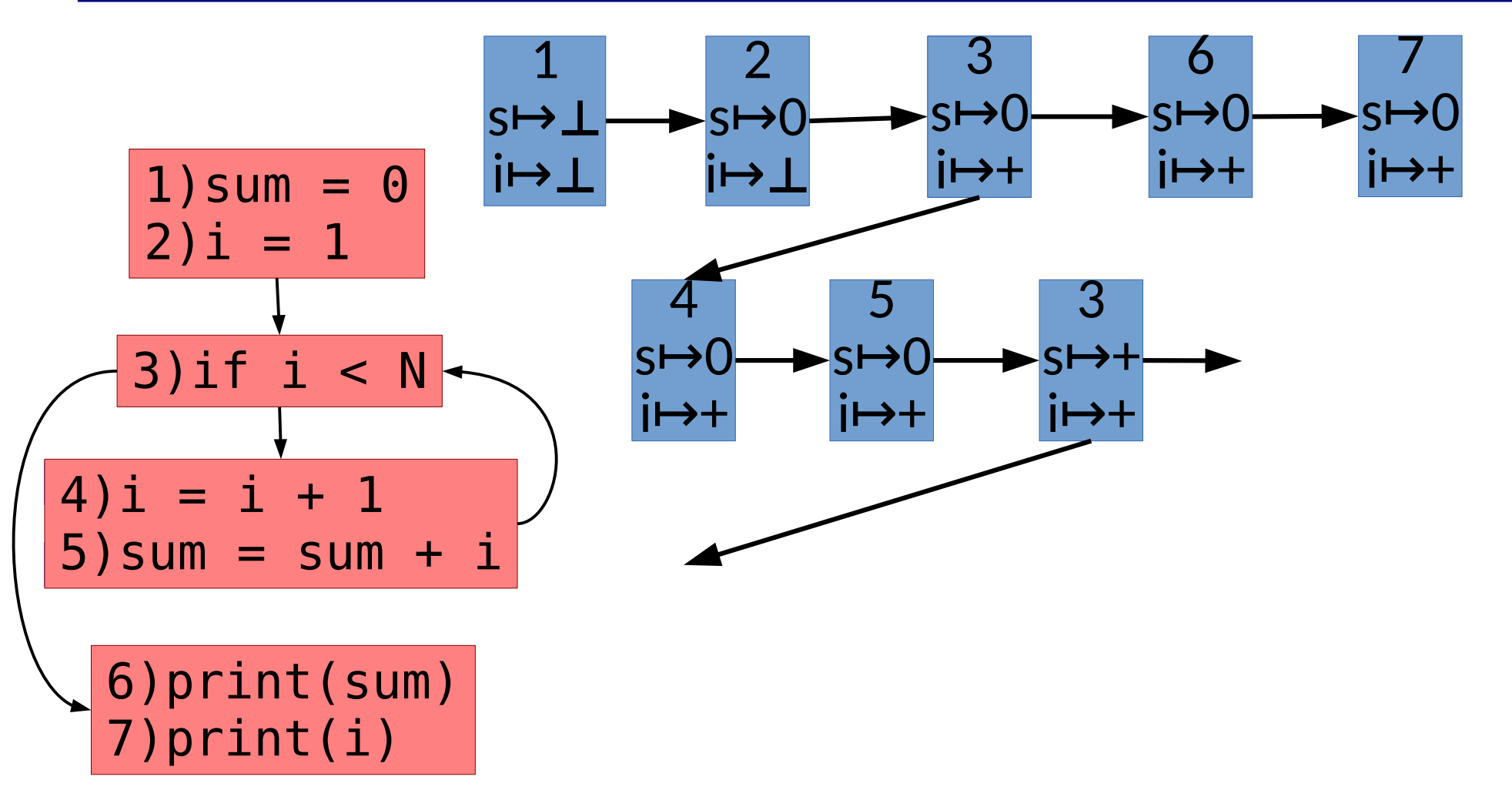

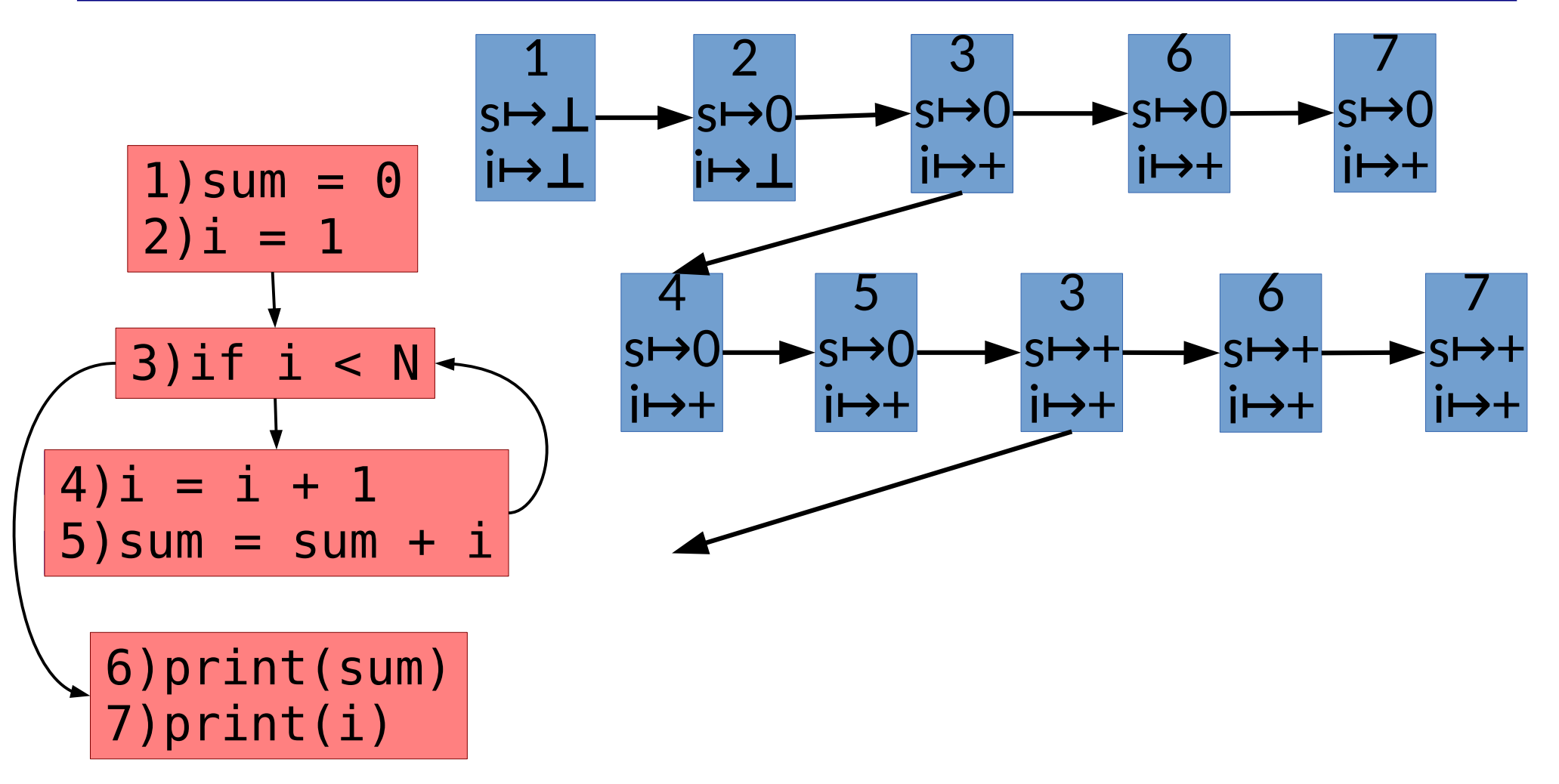

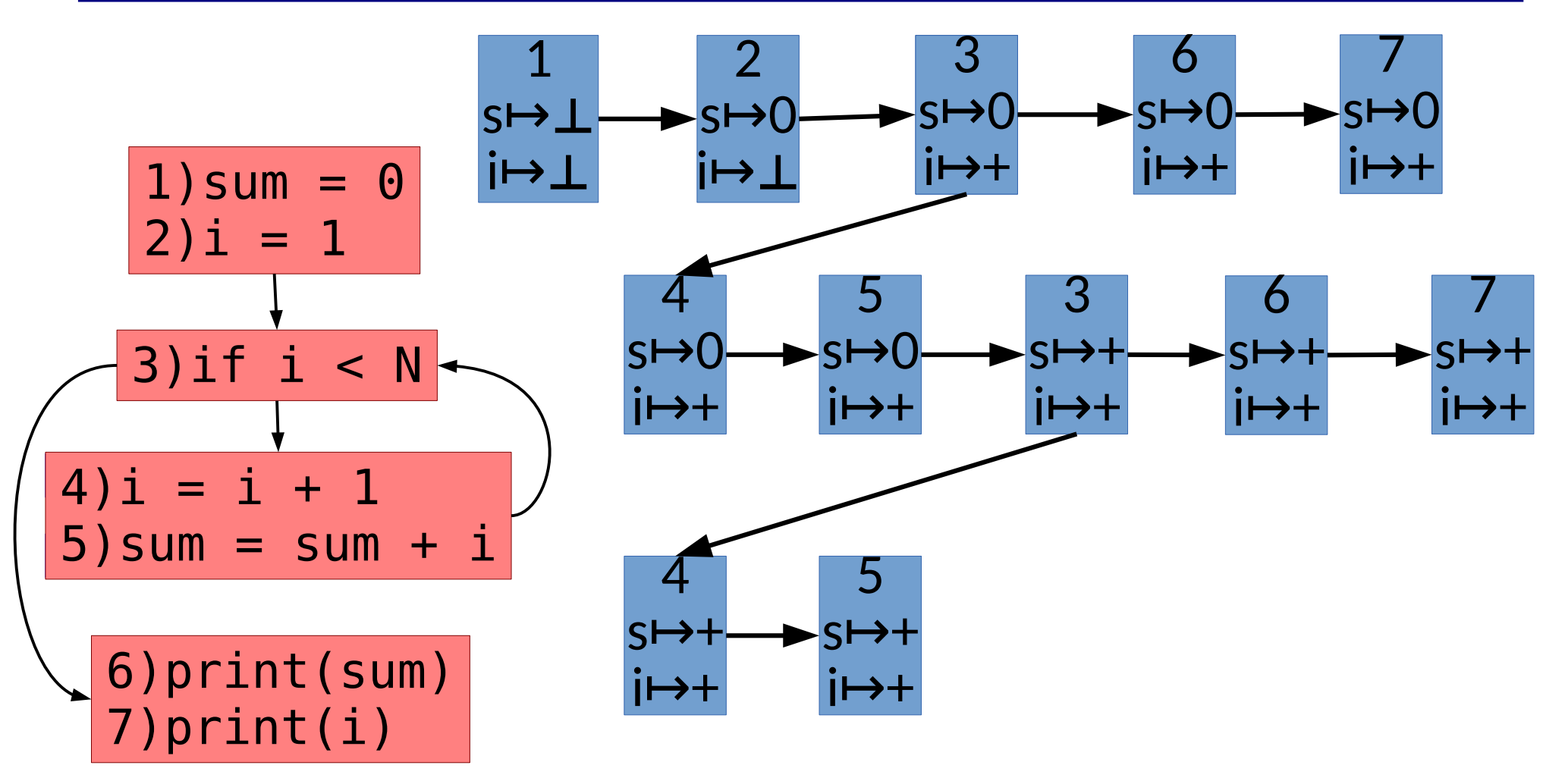

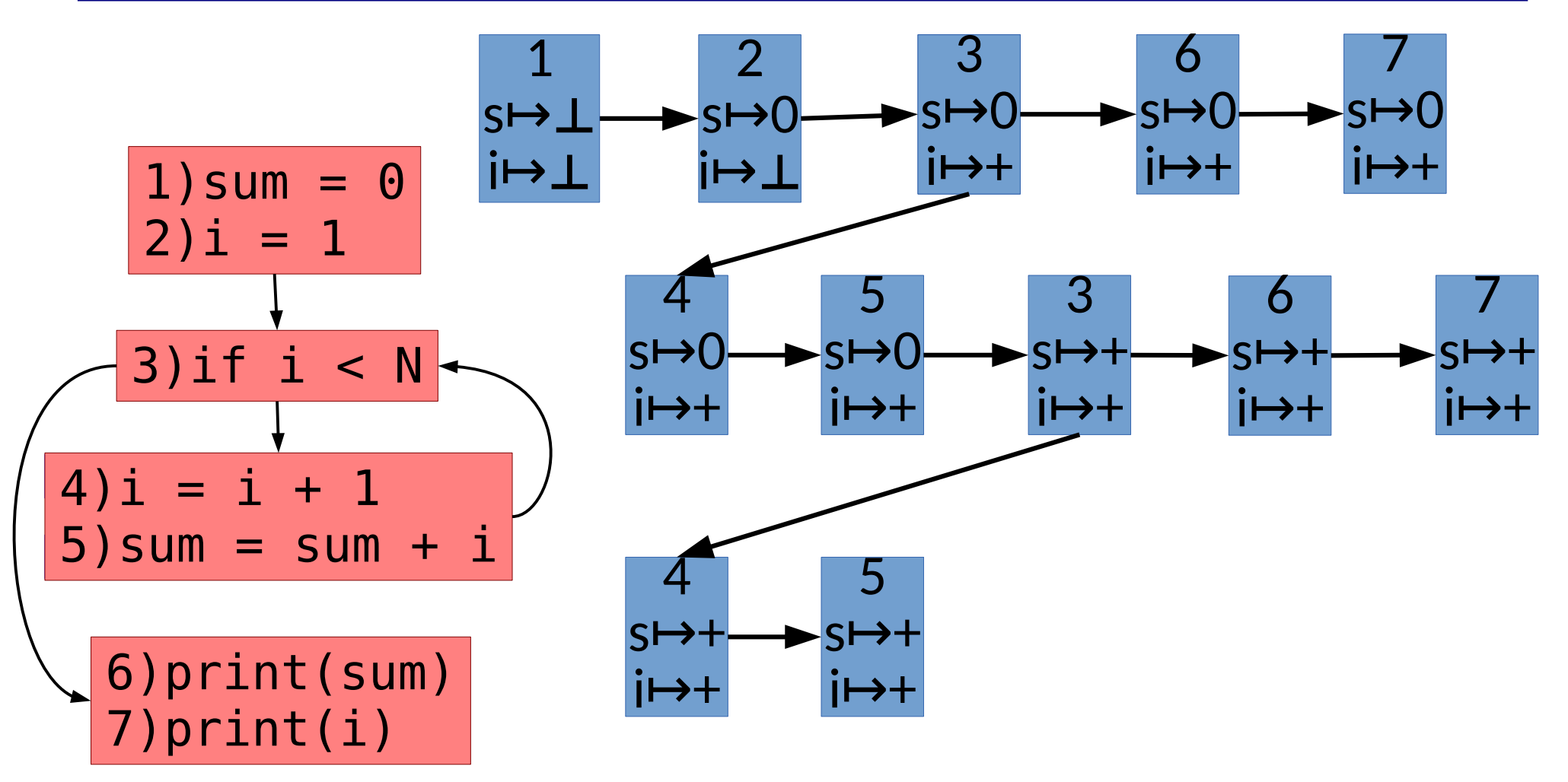

Does the process ever end?

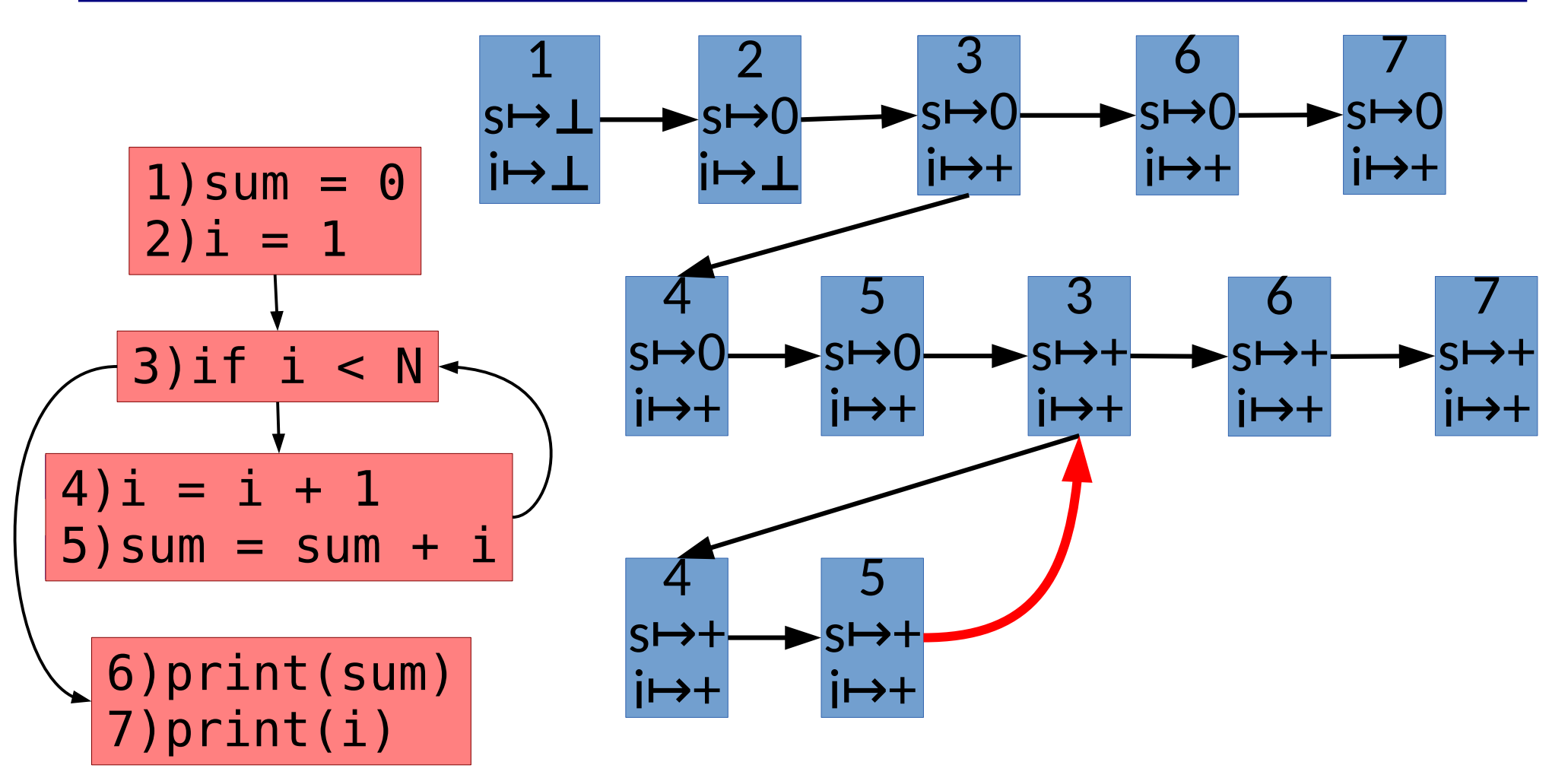

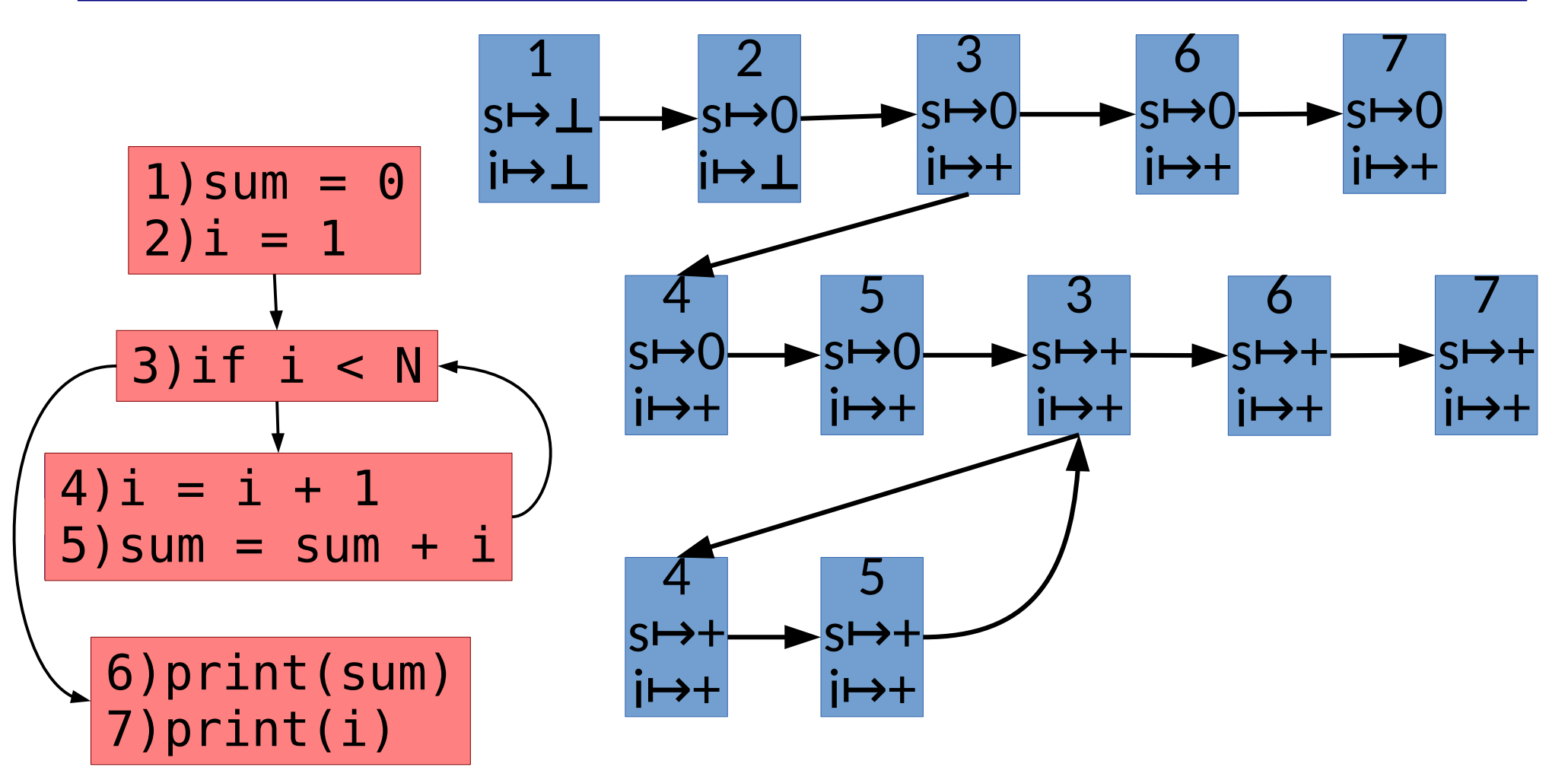

Can the final sum ever be negative?

- Guarantee termination by carefully choosing
	- The abstract domain
	- The transfer function

- Guarantee termination by carefully choosing
	- The abstract domain
	- The transfer function
- For basic analyses, use a monotone framework Loosely: <CFG, Transfer Function, Lattice Abstraction>

- Guarantee termination by carefully choosing
	- The abstract domain
	- The transfer function
- For basic analyses, use a monotone framework
	- $\{-,0,+\}$   $\cup$  {⊤,⊥}
	- They define a partial order
	- Abstract state can only move *up* lattice at a statement

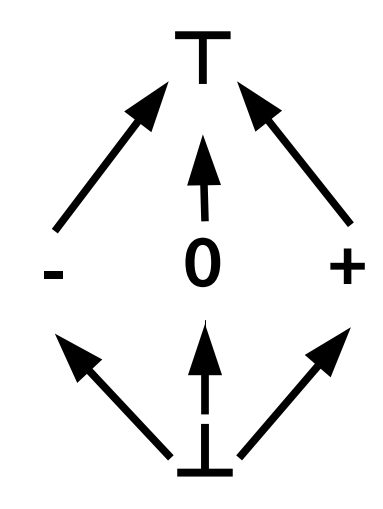

- Guarantee termination by carefully choosing
	- The abstract domain
	- The transfer function
- For basic analyses, use a monotone framework
	- $\{-,0,+\}$   $\cup$  {⊤,⊥}
	- They define a partial order
	- Abstract state can only move *up* lattice at a statement

Why does this specific example terminate?

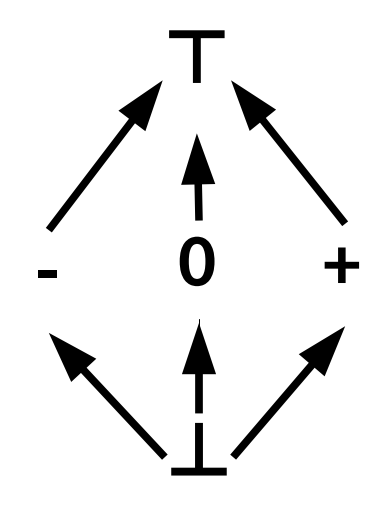

- Guarantee termination by carefully choosing
	- The abstract domain
	- The transfer function
- For basic analyses, use a monotone framework
- But in theory a lattice need not be finite! (ranges/intervals, linear constraints, ...)

- Guarantee termination by carefully choosing
	- The abstract domain
	- The transfer function
- For basic analyses, use a monotone framework
- But in theory a lattice need not be finite!
	- Widening operators can still make it feasible (e.g., heuristically raise to  $\top$ )

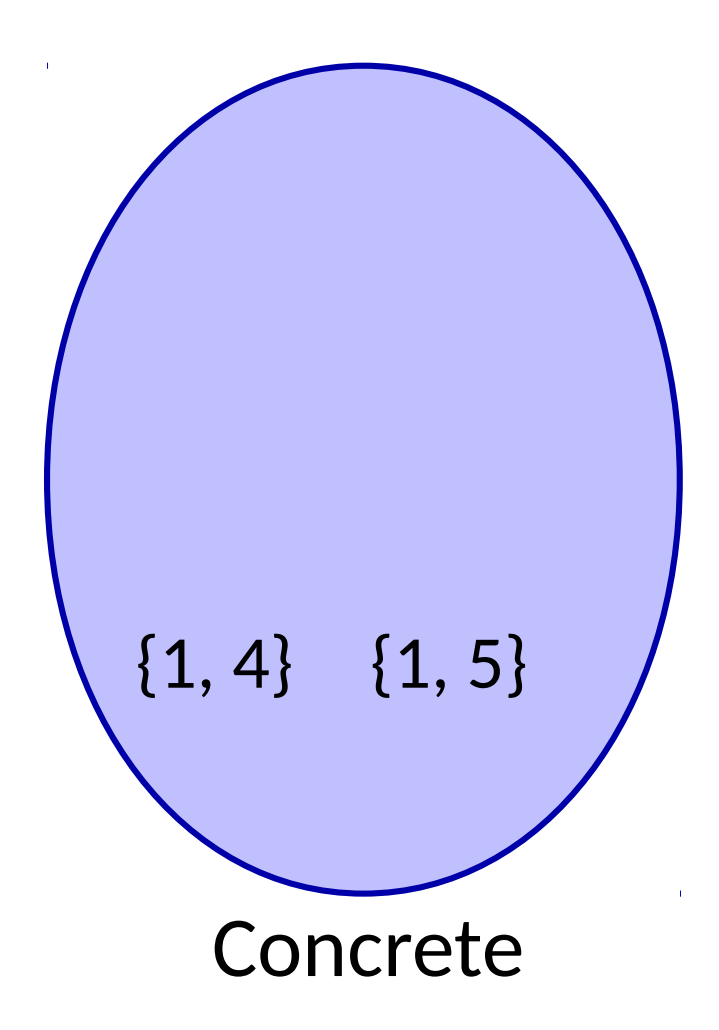

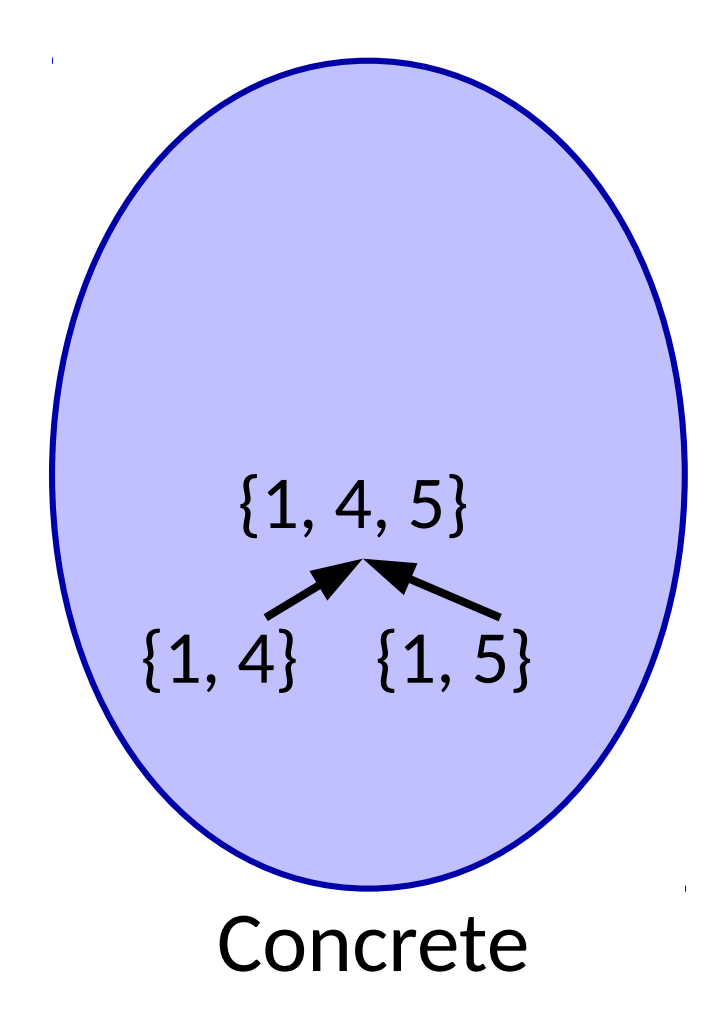

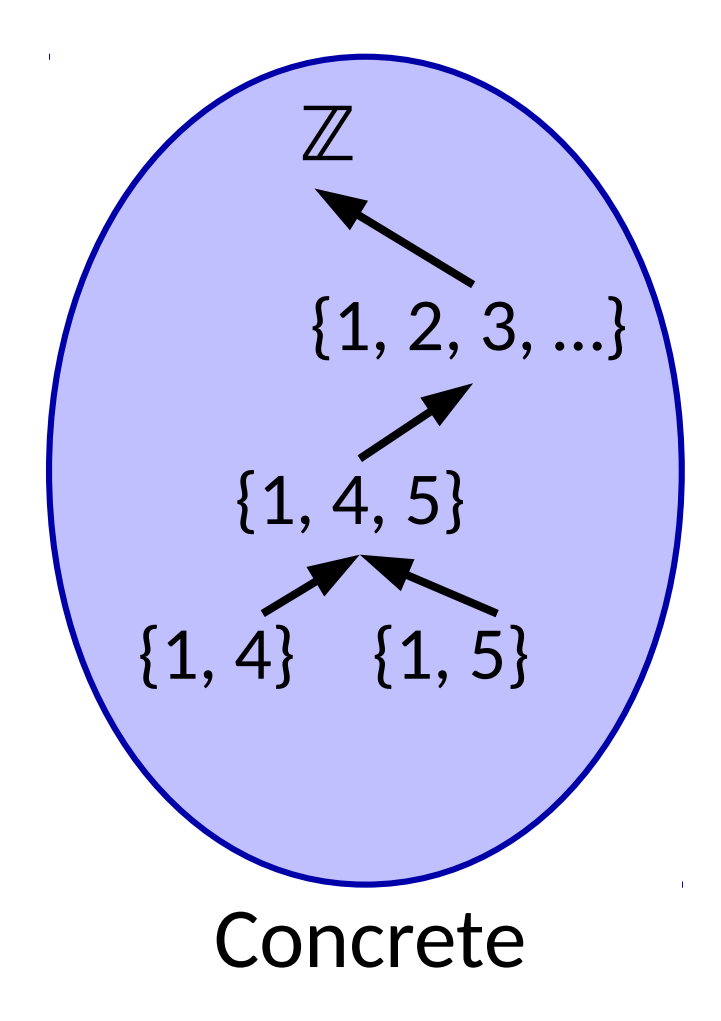

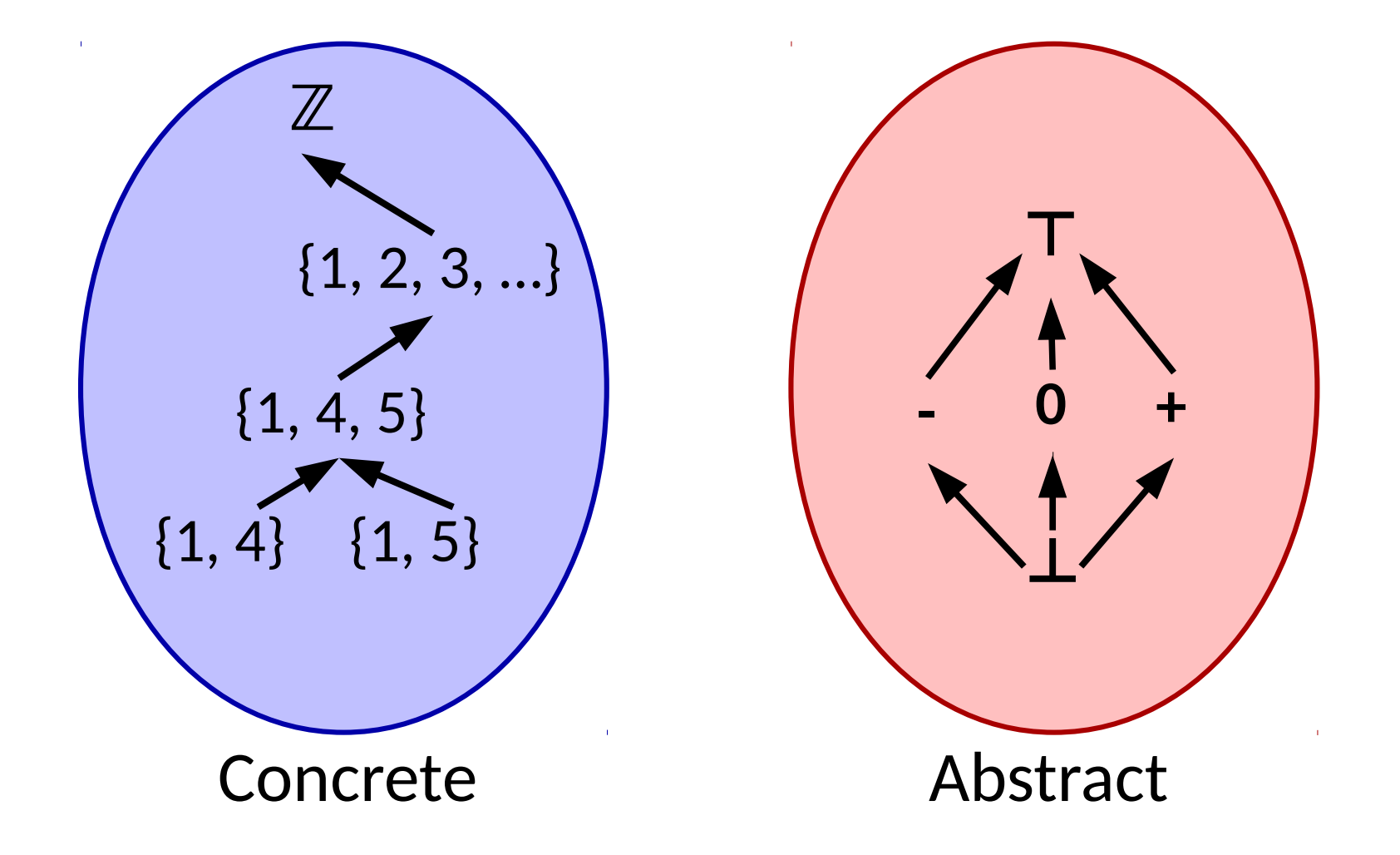

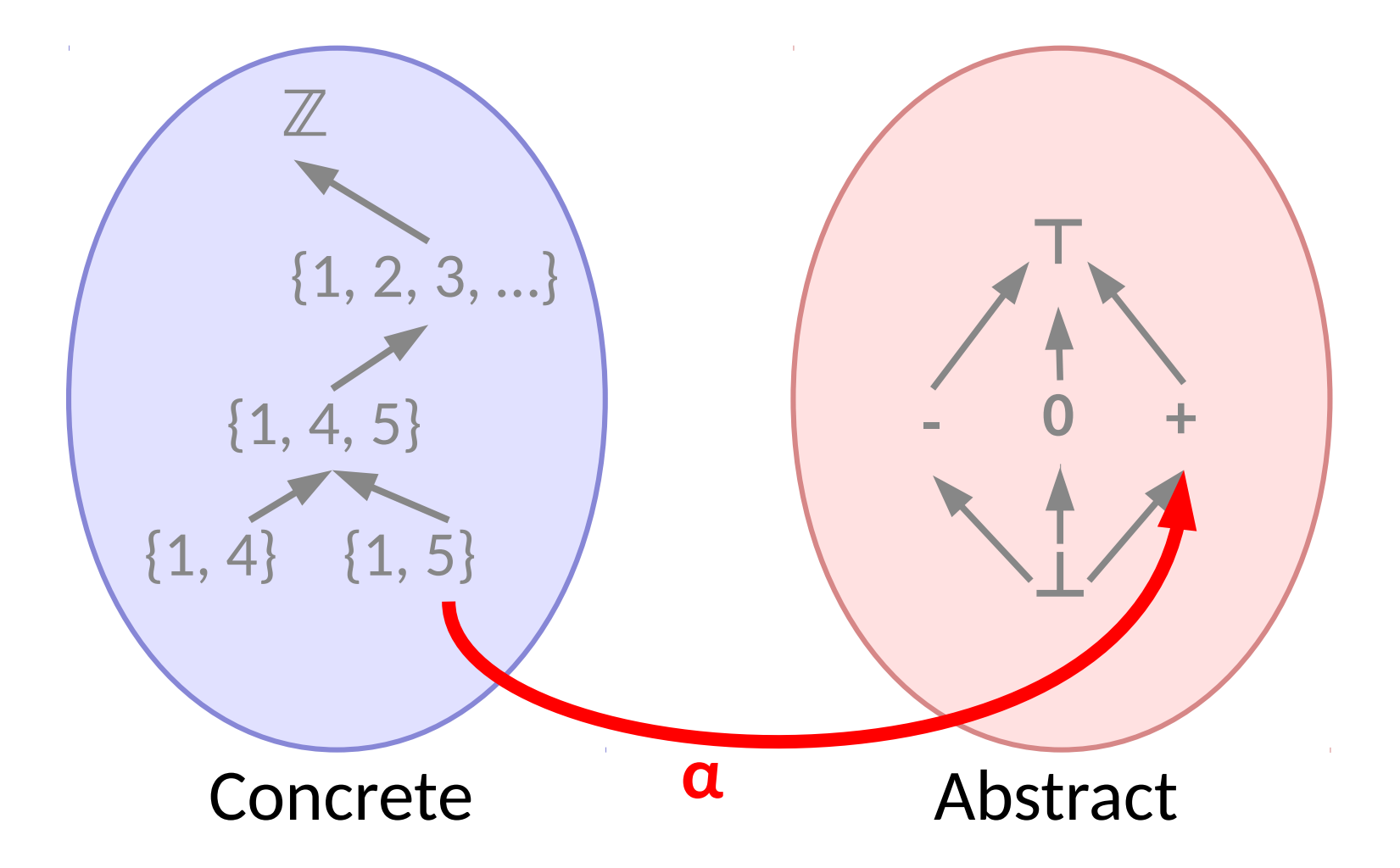

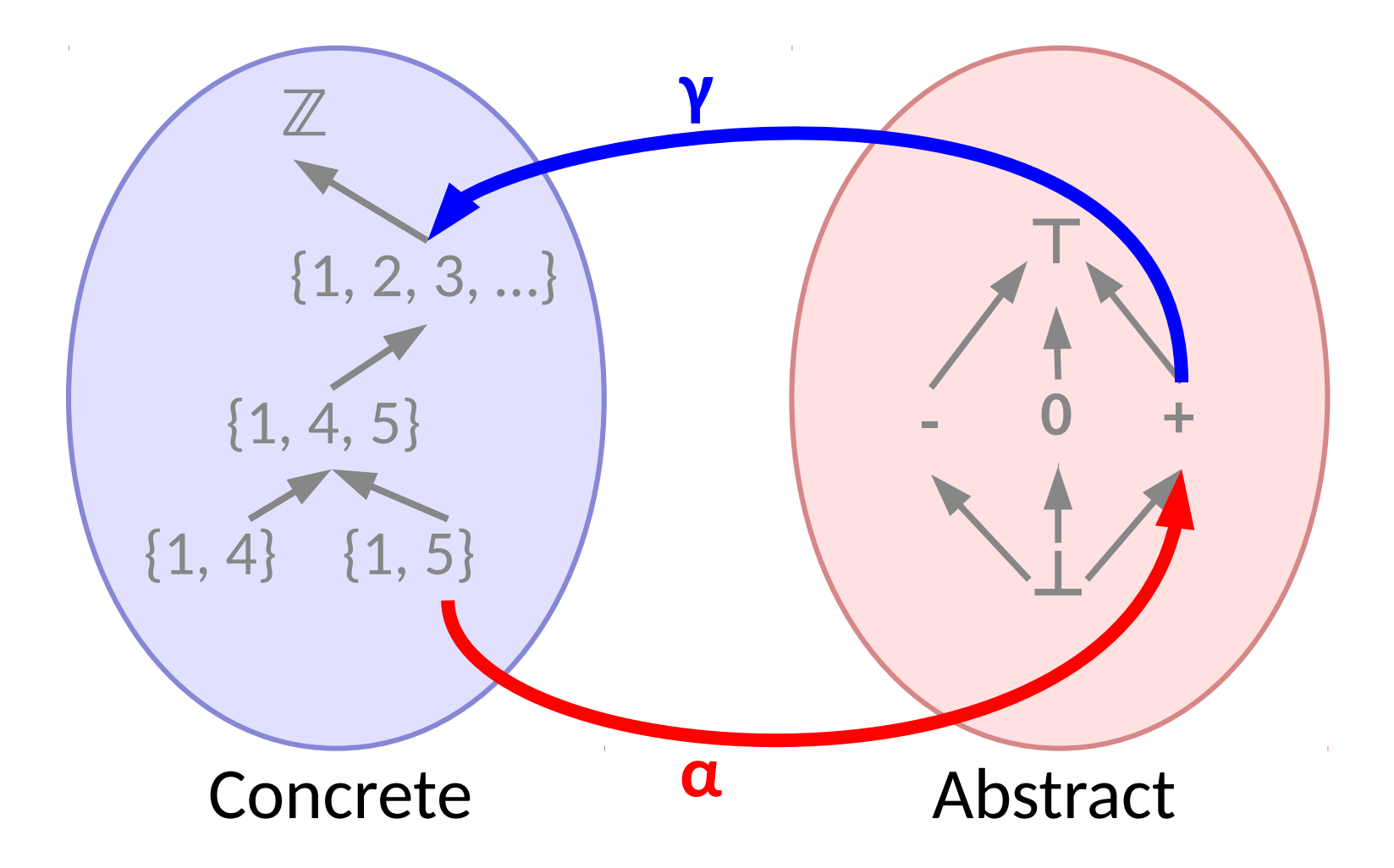

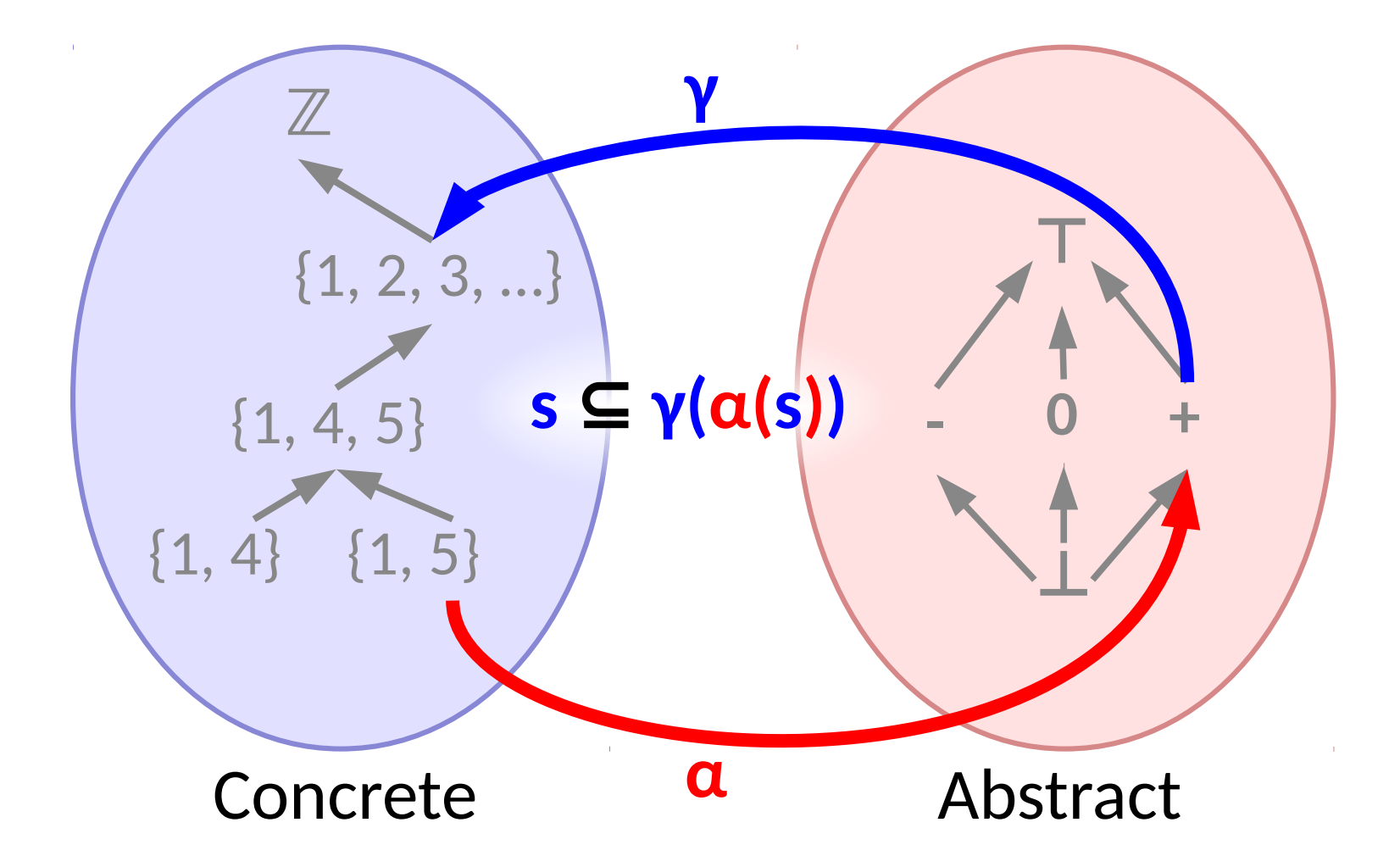

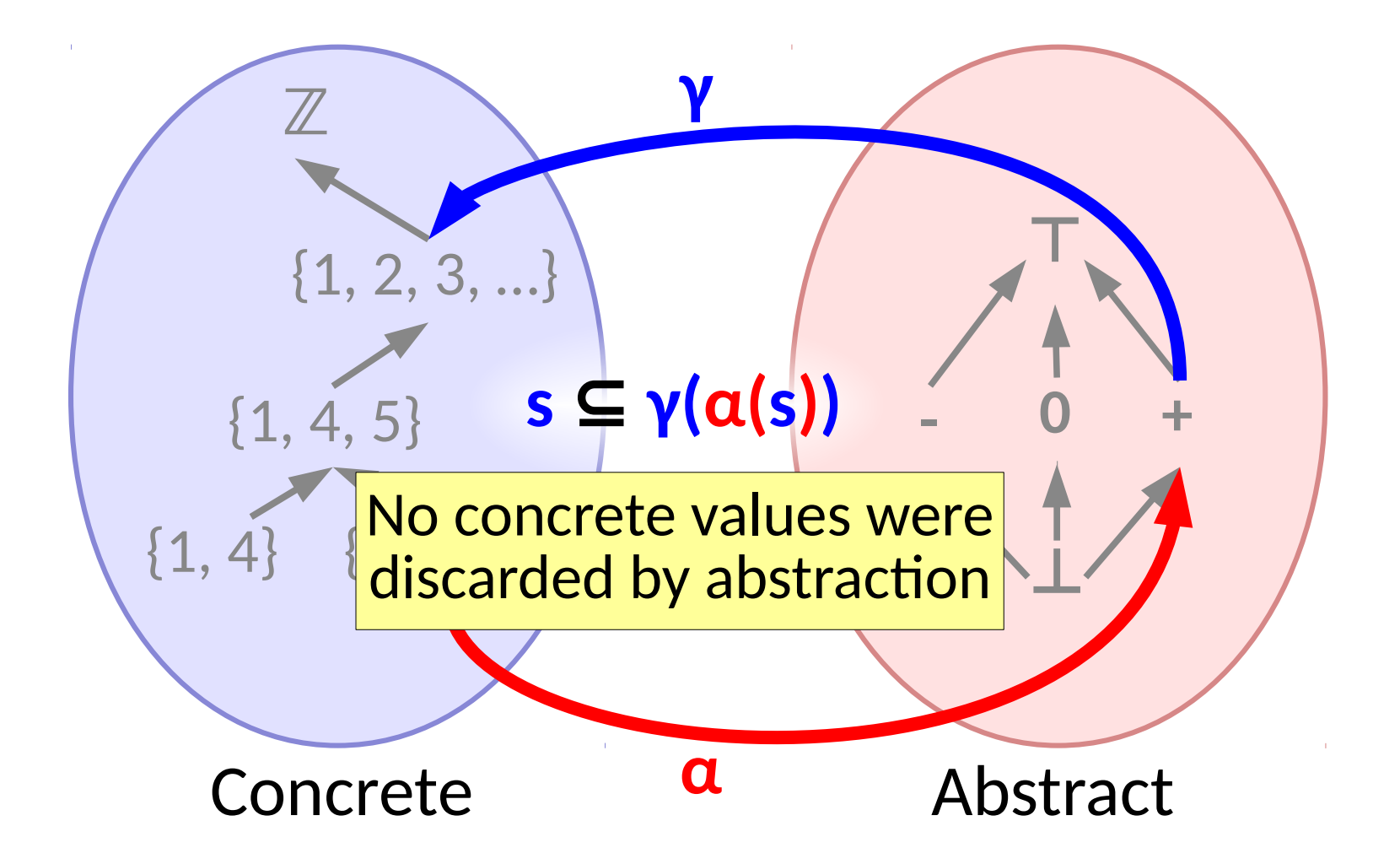

• Dataflow analysis performs model checking of abstract interpretations

- Dataflow analysis performs model checking of abstract interpretations
- Meet Operator  $(\Box)$  combines results across program paths

- Dataflow analysis performs model checking of abstract interpretations
- Meet Operator  $(\Box)$  combines results across program paths

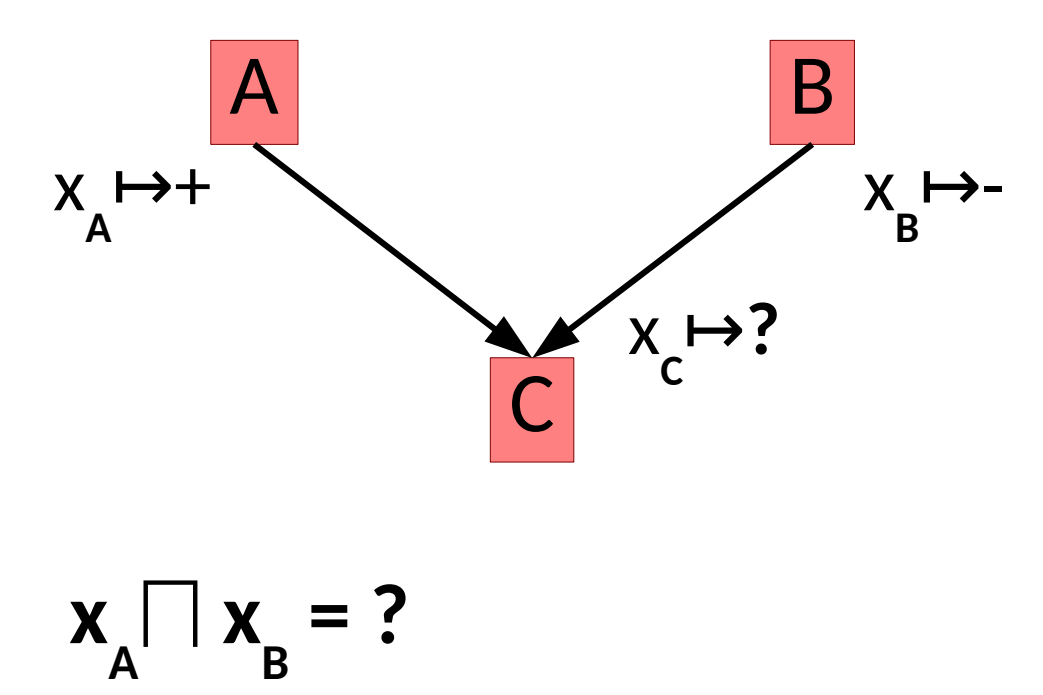

- Dataflow analysis performs model checking of abstract interpretations
- Meet Operator  $(\Box)$  combines results across program paths

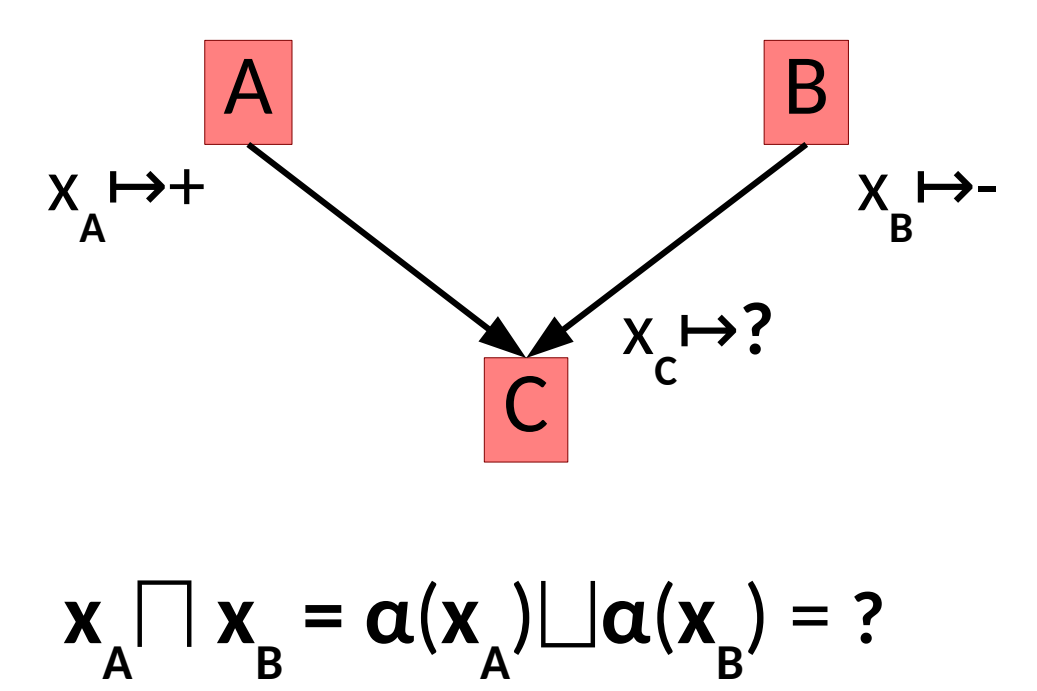

- Dataflow analysis performs model checking of abstract interpretations
- Meet Operator  $(\Box)$  combines results across program paths

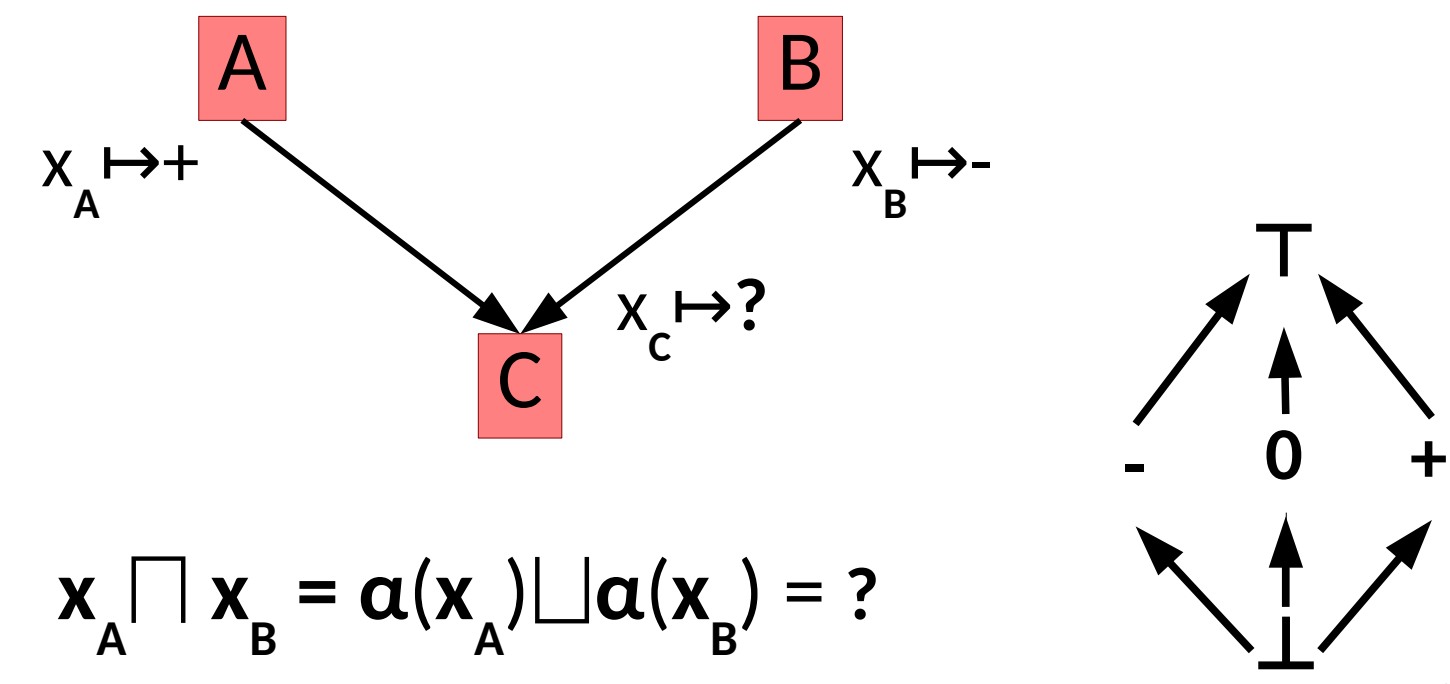

- Dataflow analysis performs model checking of abstract interpretations
- Meet Operator  $(\Box)$  combines results across program paths

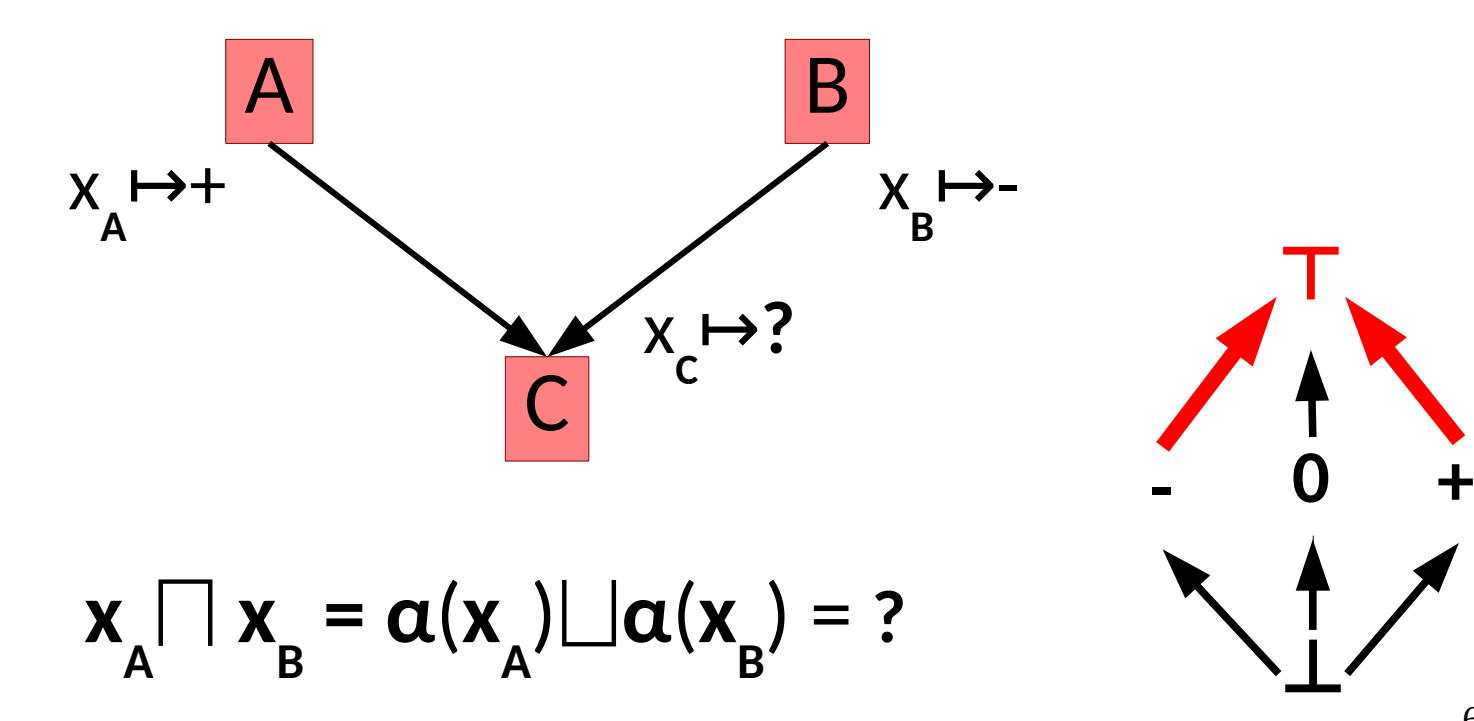

- Dataflow analysis performs model checking of abstract interpretations
- Meet Operator  $(\Box)$  combines results across program paths

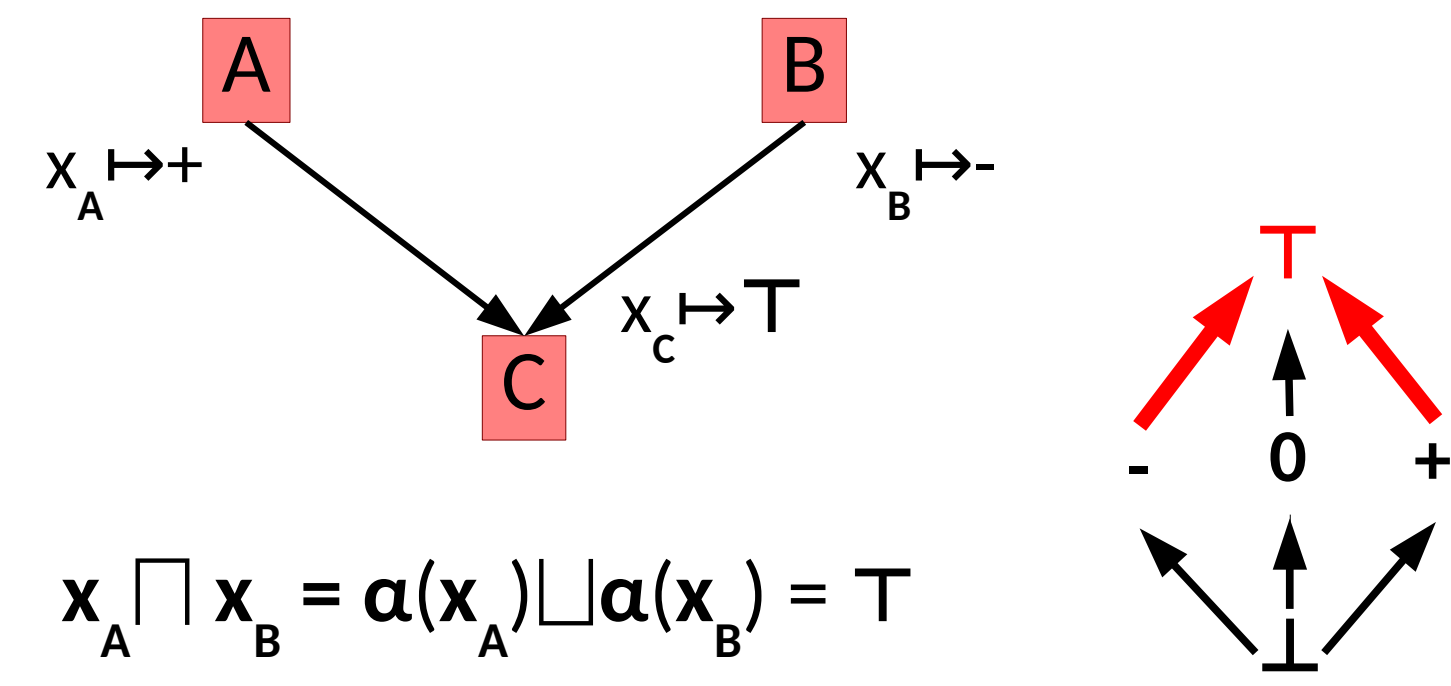

• Now model the abstract program state and propagate through the CFG.

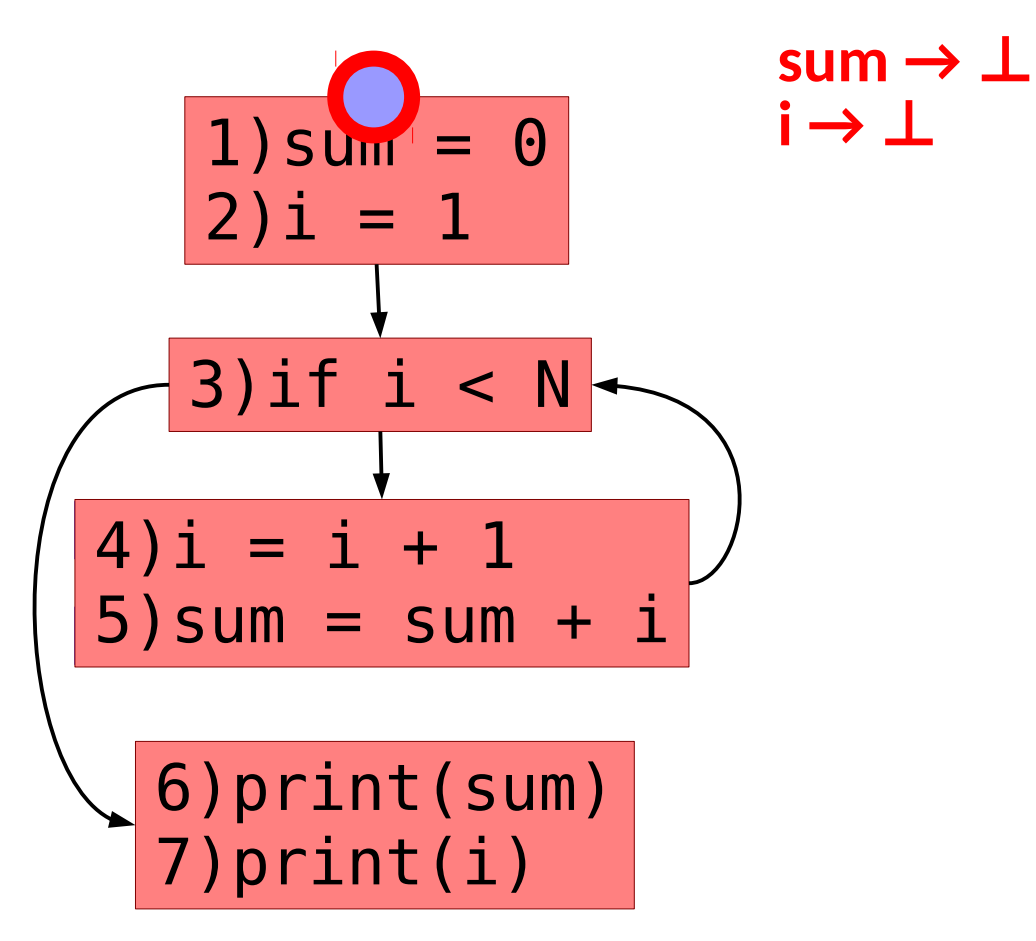

• Now model the abstract program state and propagate through the CFG.

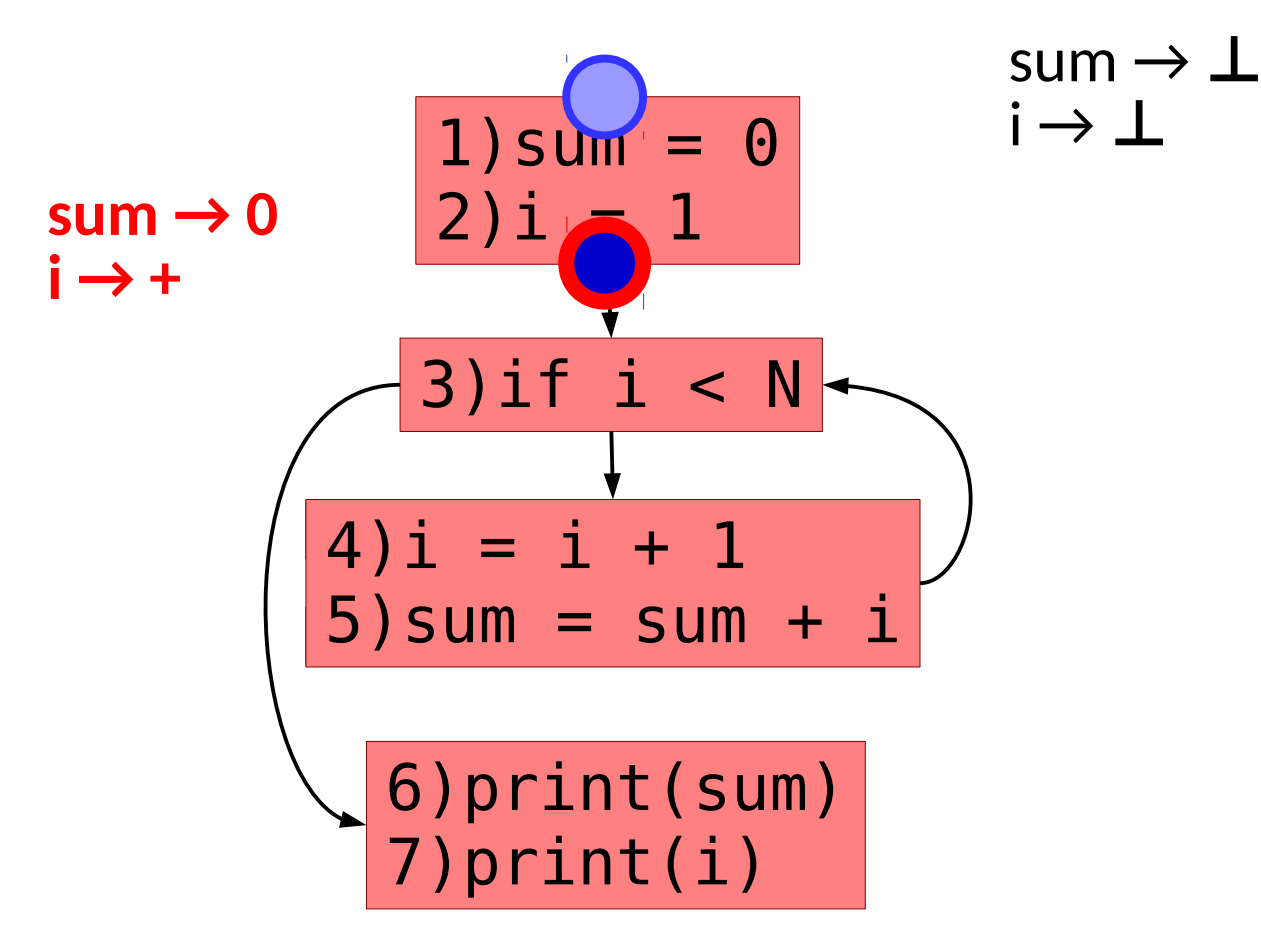
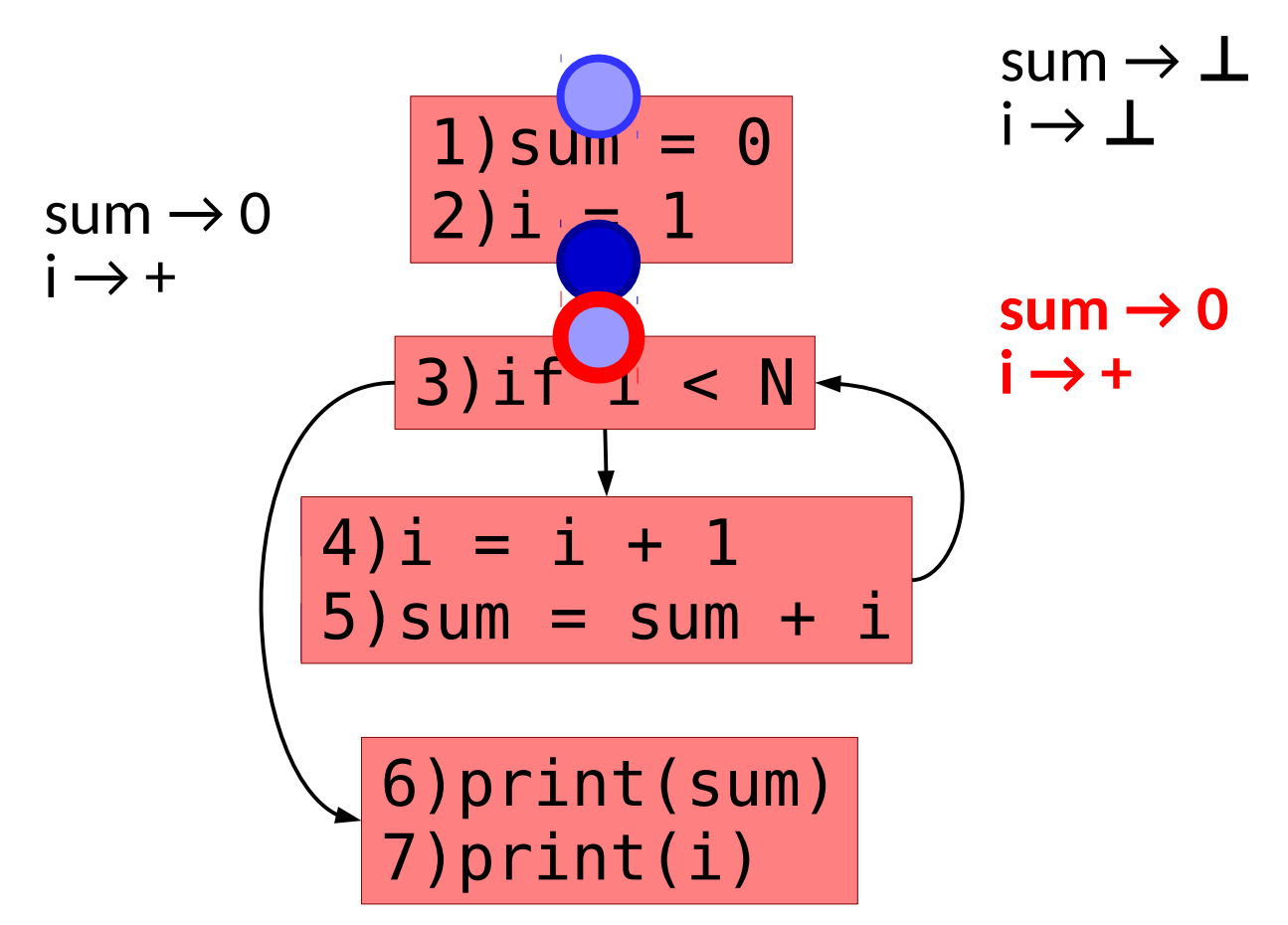

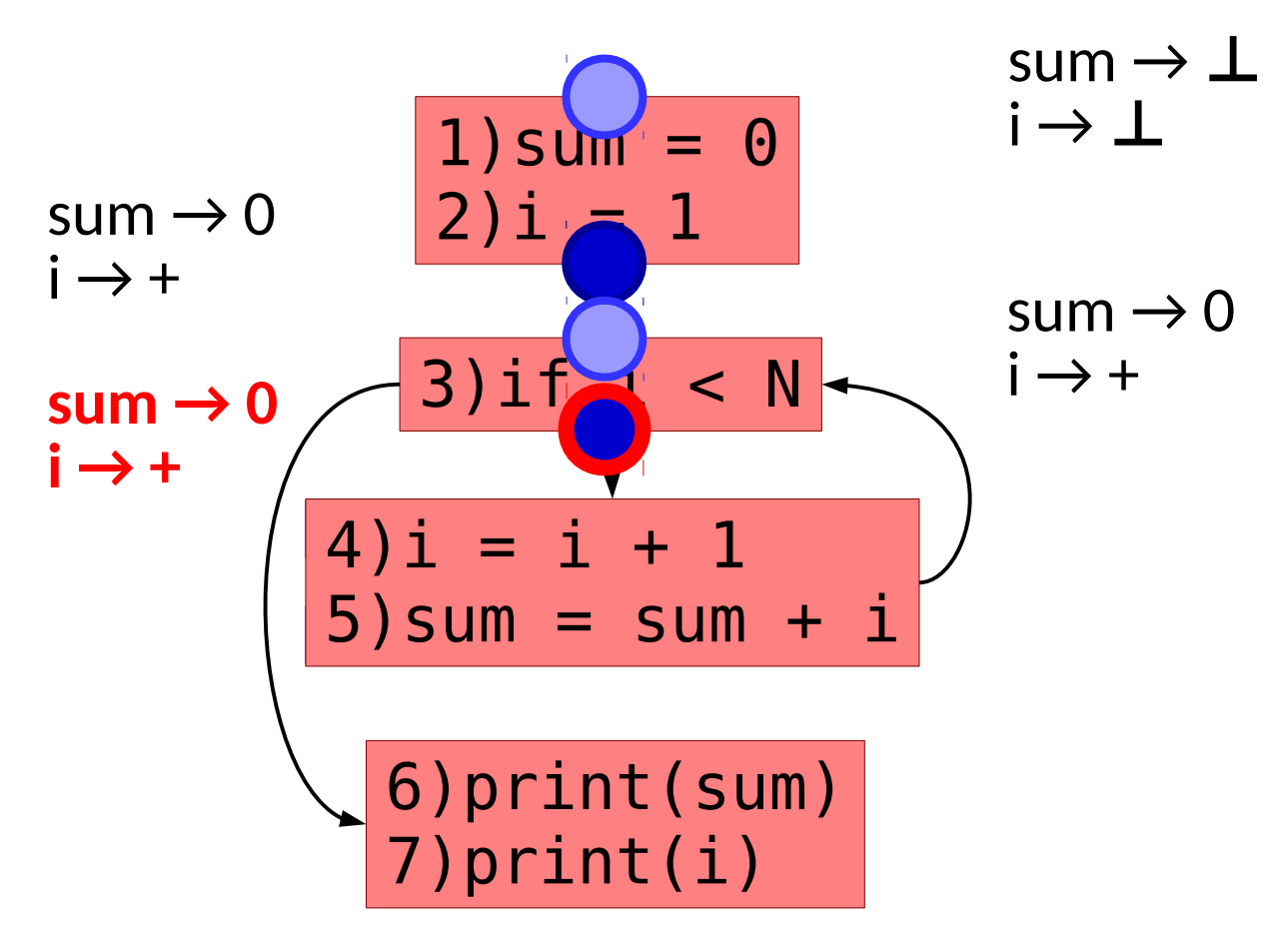

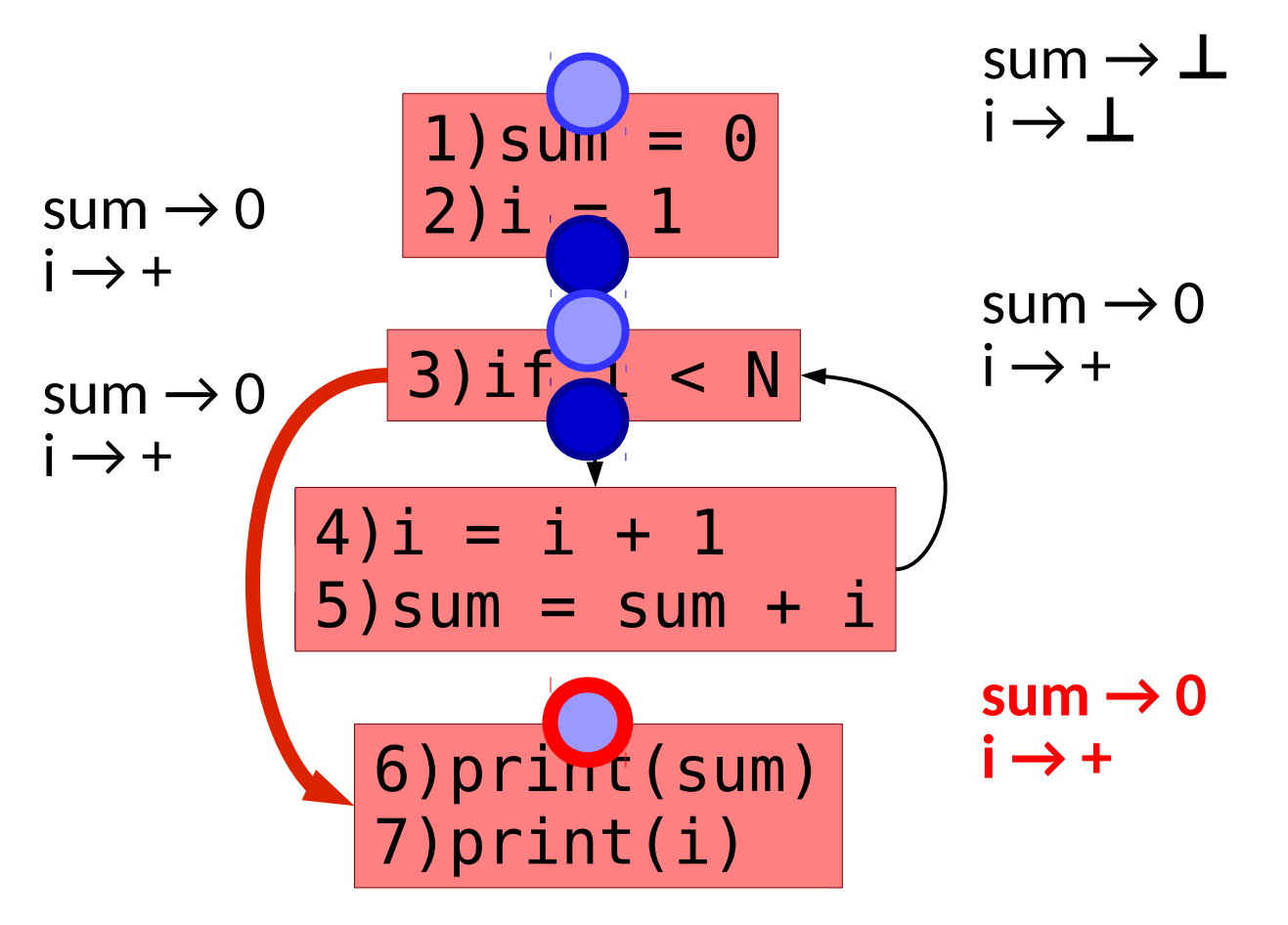

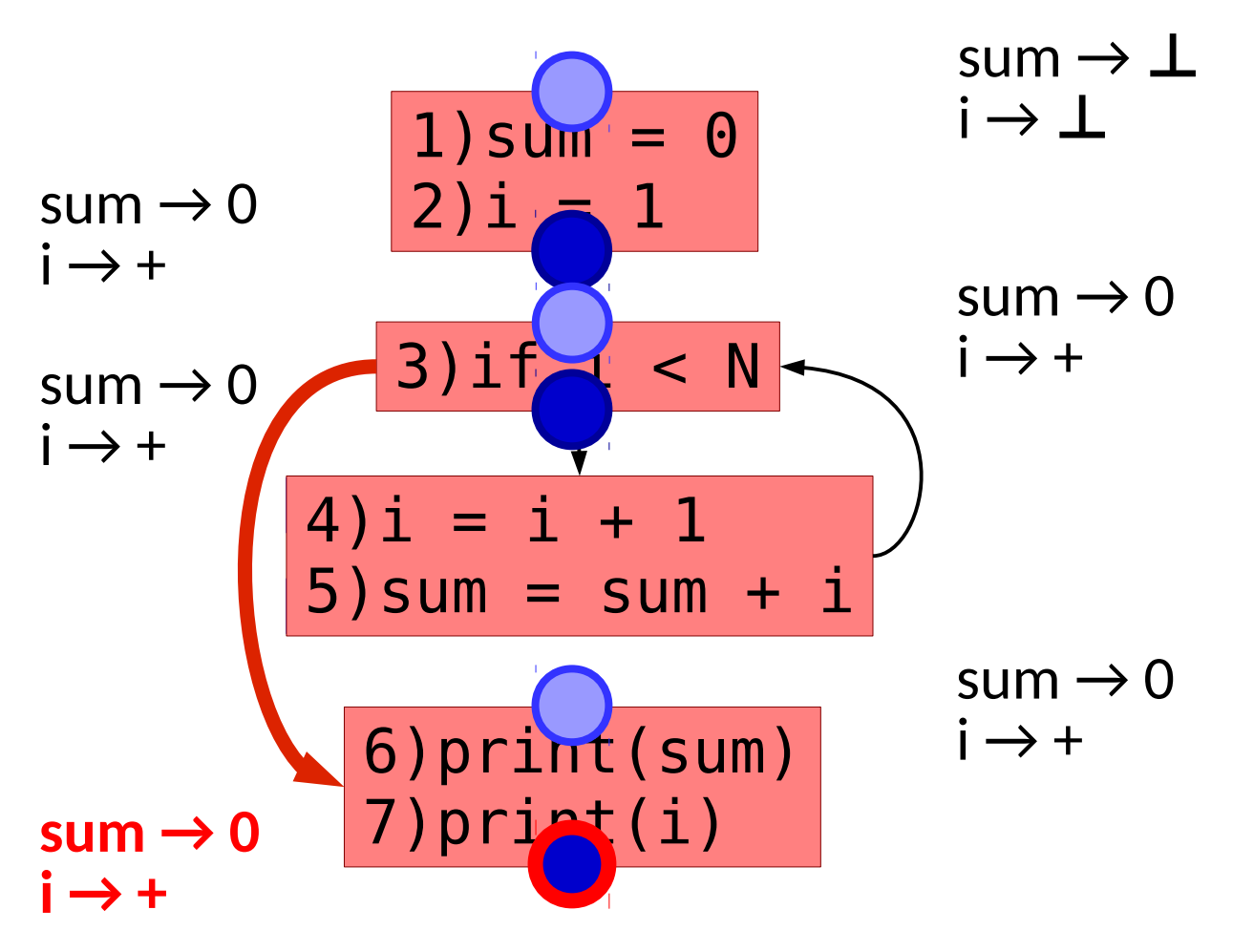

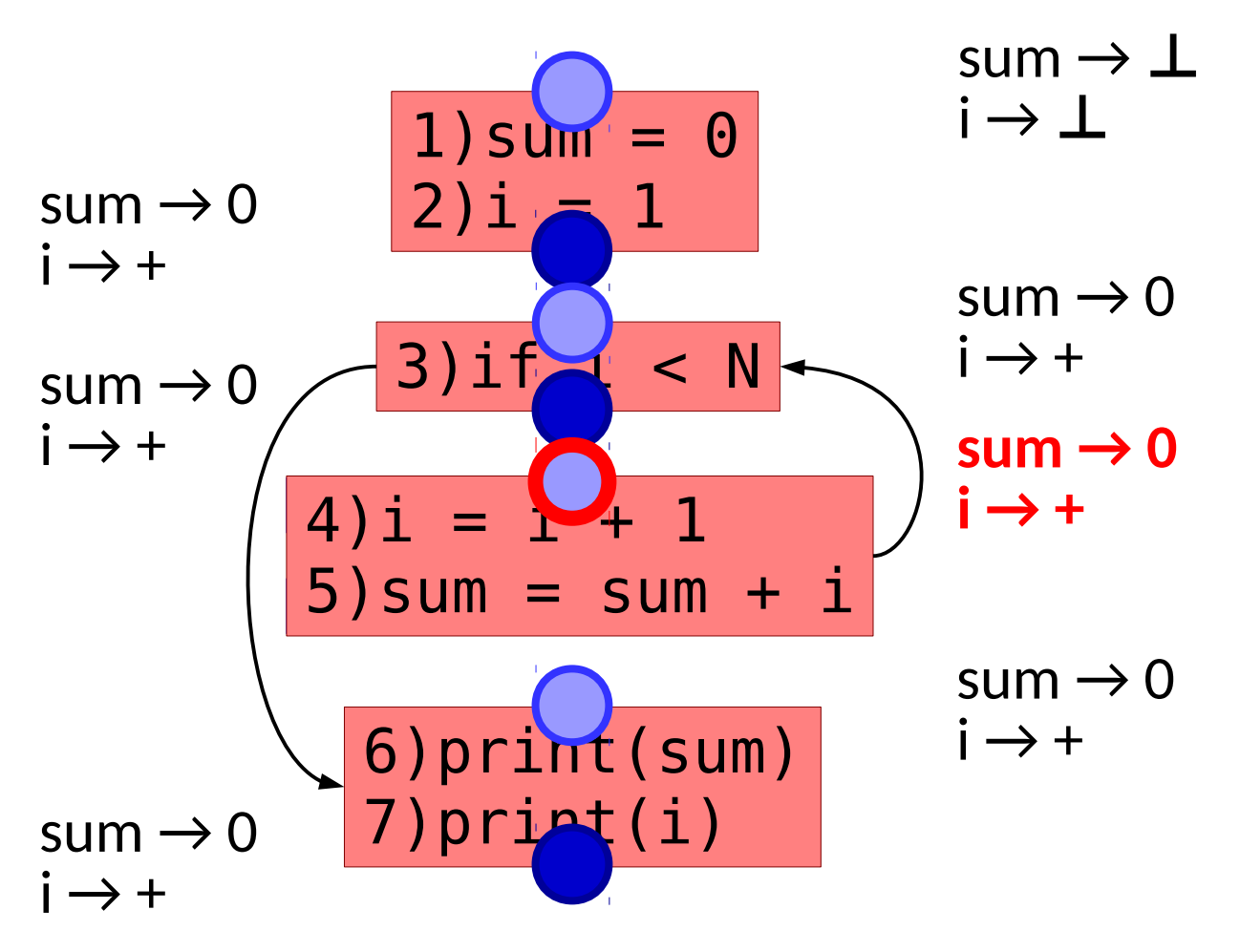

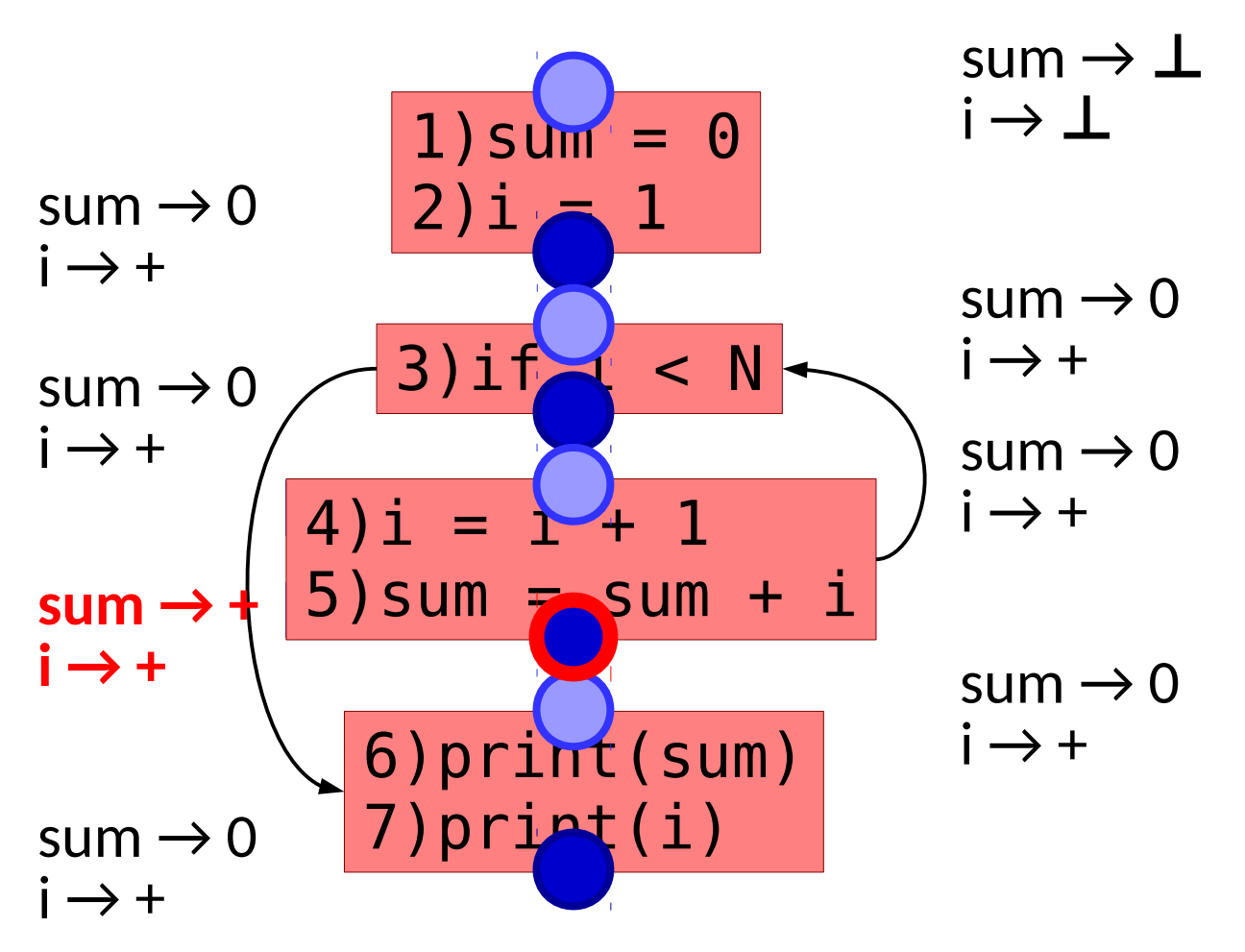

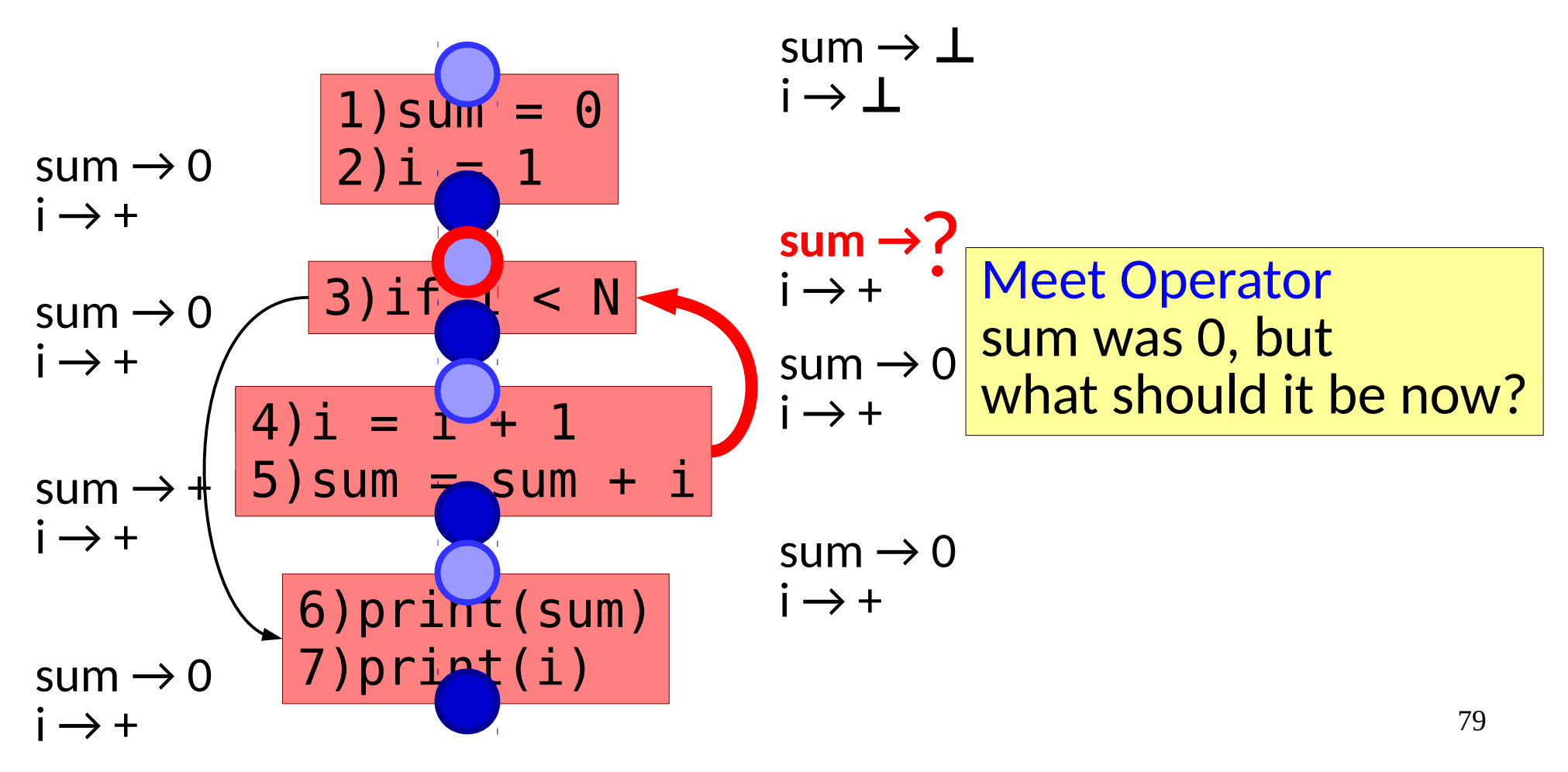

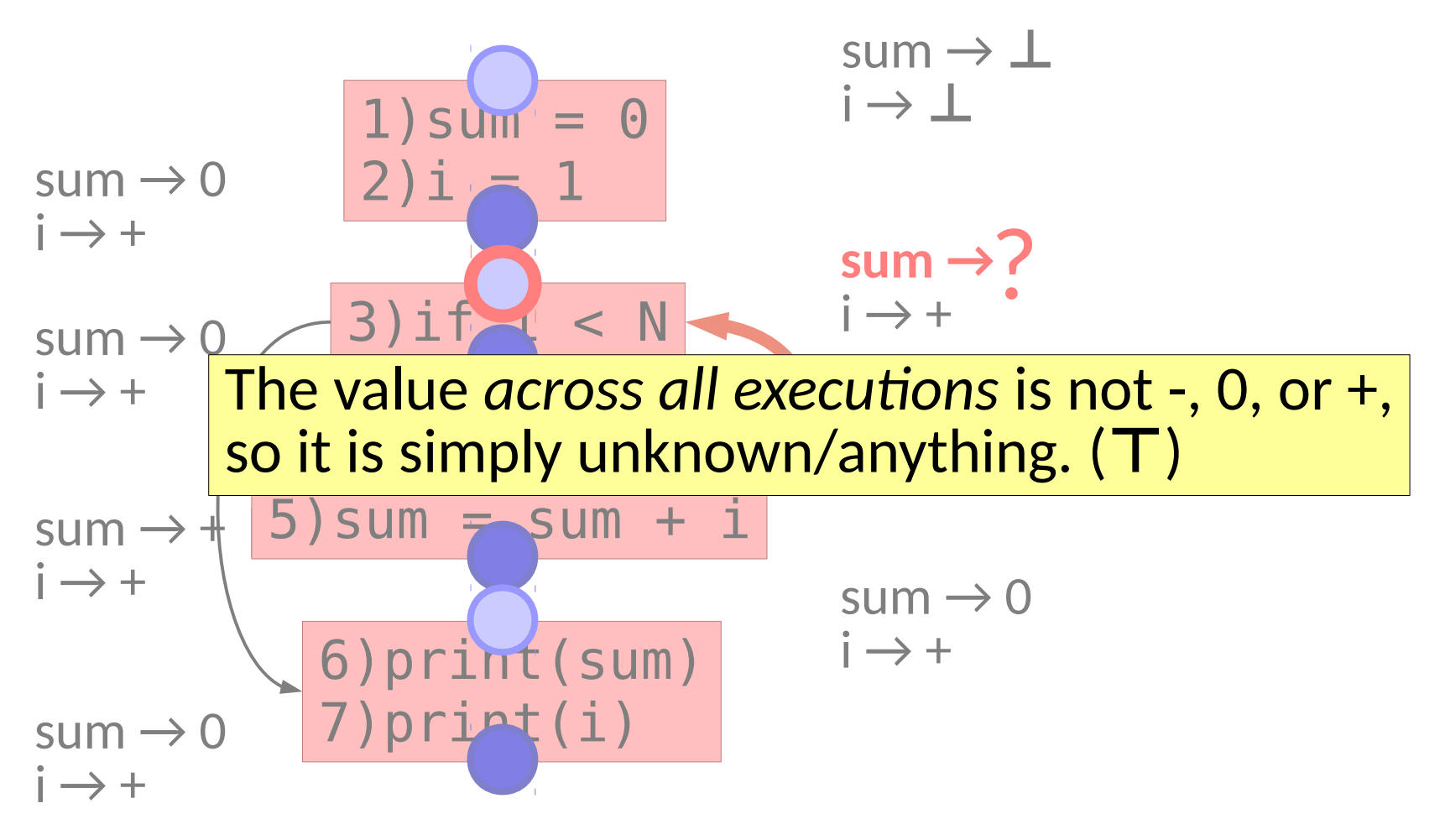

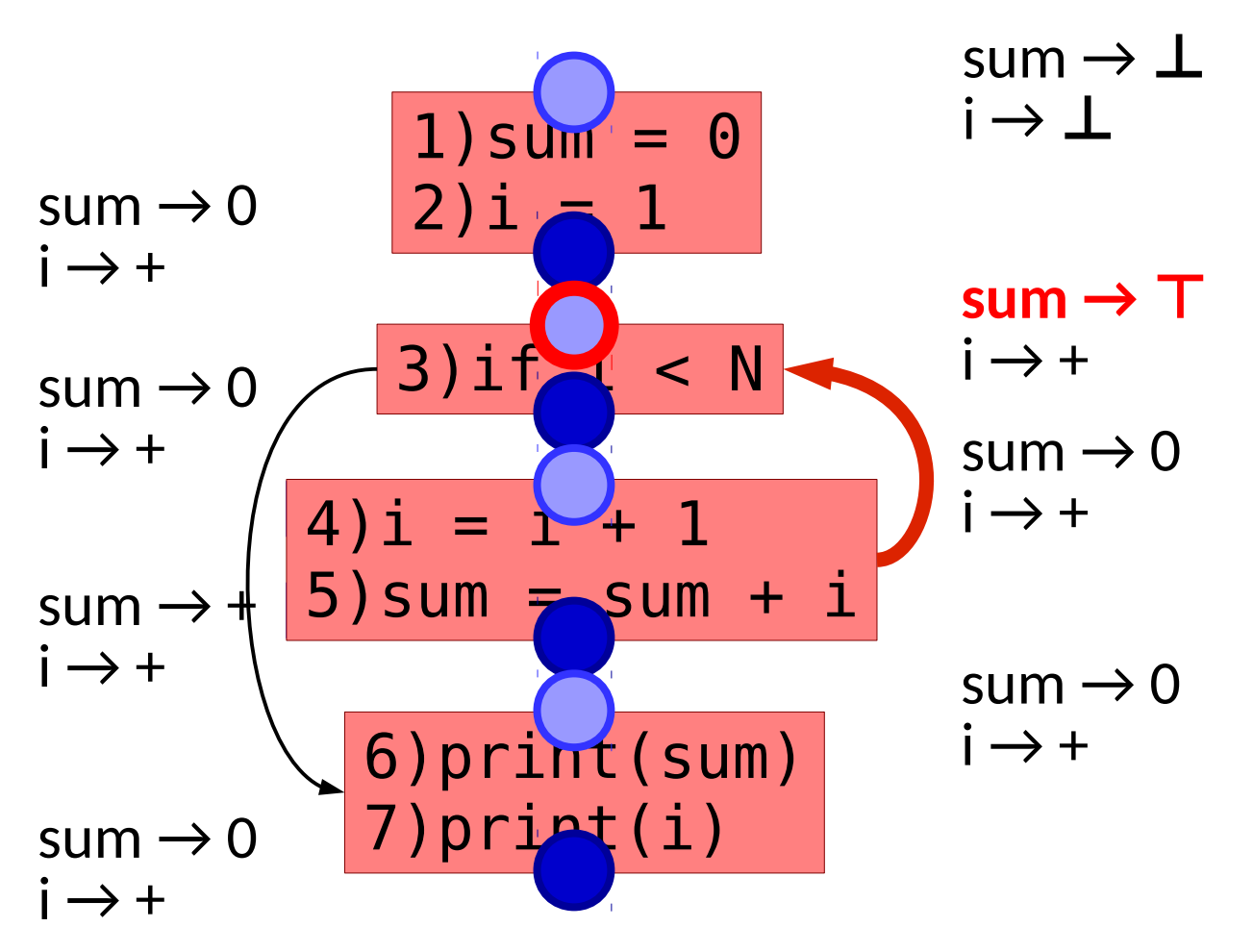

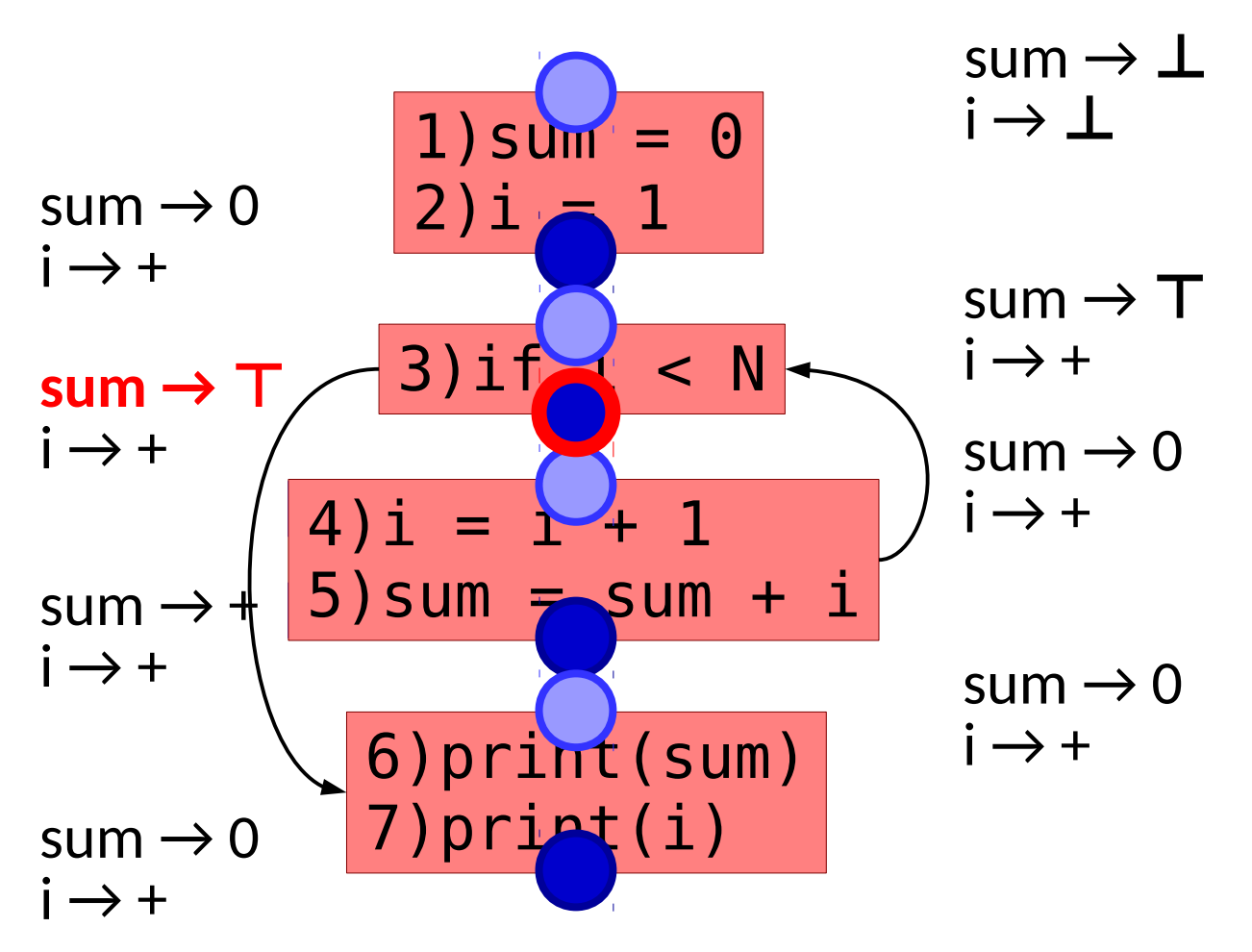

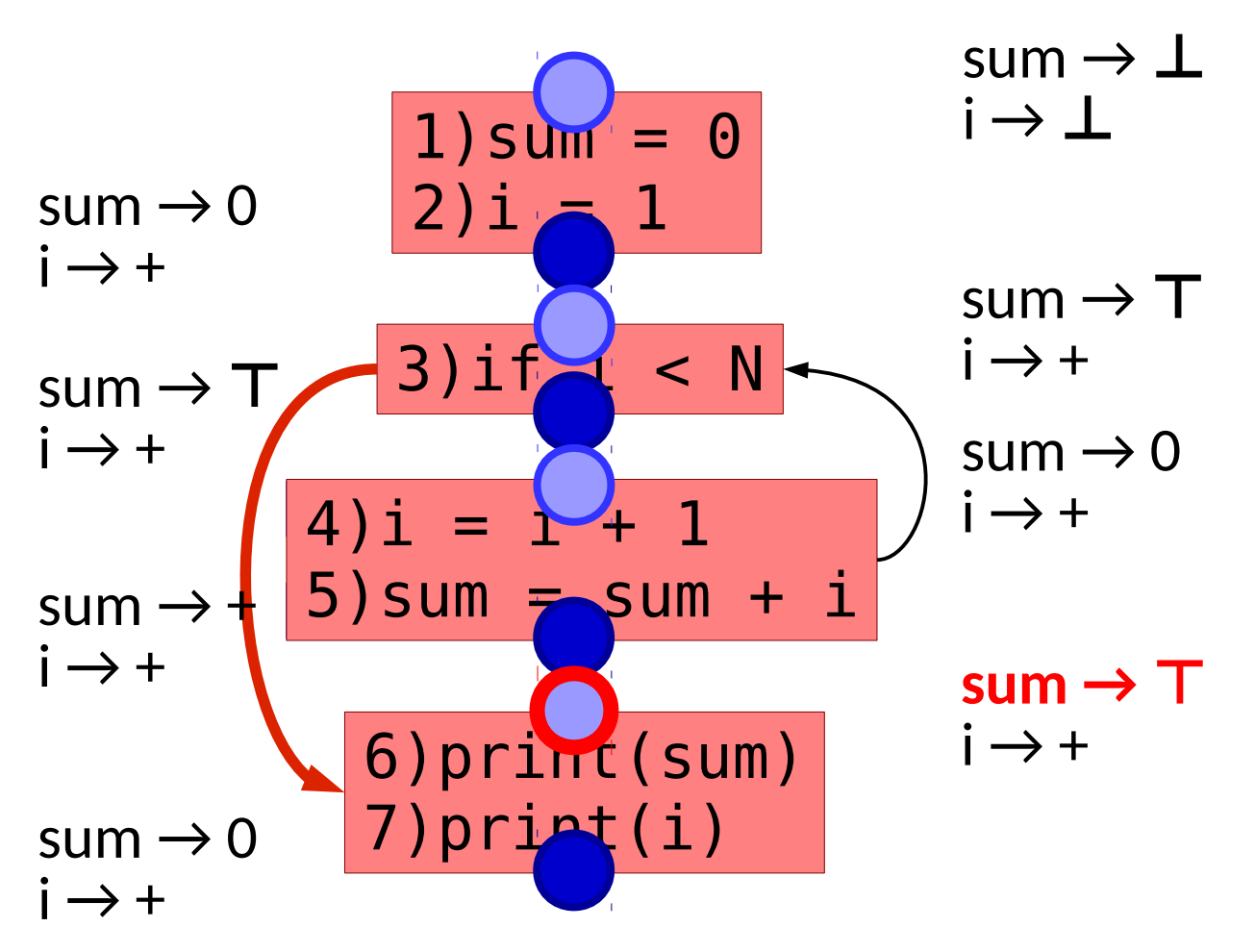

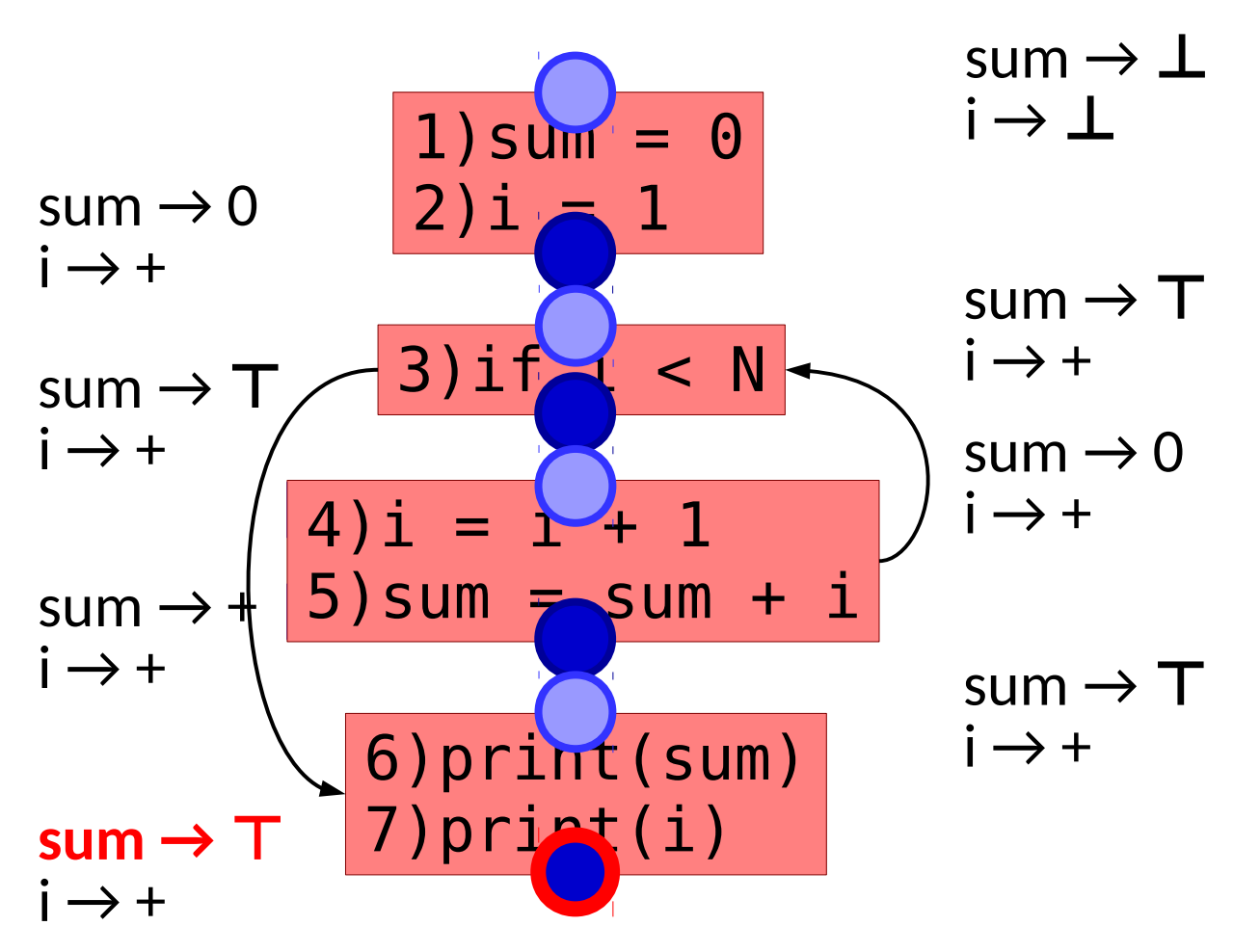

- Now model the abstract program state and propagate through the CFG.
	- Continue until we reach a fixed point

(No more changes)

- Now model the abstract program state and propagate through the CFG.
	- Continue until we reach a fixed point (No more changes)
	- Proper ordering can improve the efficiency.
		- (Topological Order, Strongly Connected Components)

- Now model the abstract program state and propagate through the CFG.
	- Continue until we reach a fixed point

(No more changes)

- Proper ordering can improve the efficiency.
	- (Topological Order, Strongly Connected Components)

#### Will it always terminate?

- Note: need to model program state before and after each statement
- Proper ordering & a work list algorithm improves the efficiency

```
work = nodes()
state(n) = \perp \forall n \in nodes()
while work \neq \emptyset:
    unit = take(work)
    old = state(unit)
before = \bigcap state(p)
           \forall p\in preds(unit)
    new = transfer(before, unit)
    if old ≠ after:
 work = work 
∪ succs(unit)
       state(unit) = new
```
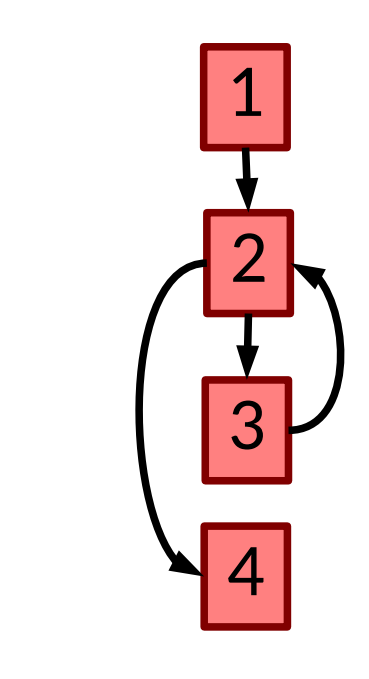

**work = nodes() state(n) = ⊥ ∀ n ∈ nodes()** while work  $\neq \emptyset$ : unit = take(work) old = state(unit) before =  $\bigcap$  state(p)  $\forall$  p $\in$  preds(unit) new = transfer(before, unit) if old ≠ after: work = work ∪ succs(unit) state(unit) = new

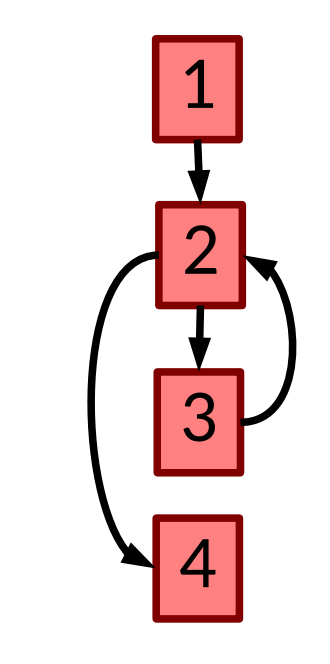

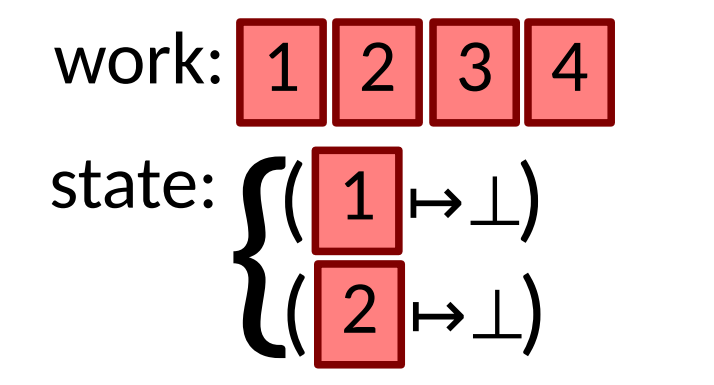

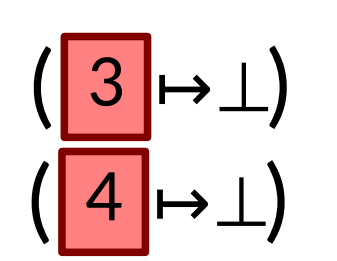

}

unit  $=$  1 work = nodes() state(n) =  $\perp \forall$  n  $\in$  nodes() while work  $\neq \emptyset$ :  **unit = take(work)** old = state(unit) before =  $\bigcap$  state(p)  $\forall$  p $\in$  preds(unit) new = transfer(before, unit) if old ≠ after: work = work ∪ succs(unit) state(unit) = new

work:

\n
$$
\begin{bmatrix}\n2 & 3 & 4 \\
\text{state: } \left( \frac{1}{2} \rightarrow \perp \right)\n\end{bmatrix}
$$

$$
\left(\begin{array}{c} 3 \rightarrow \perp \\ 4 \rightarrow \perp \end{array}\right)
$$

}

$$
\begin{array}{c}\n1 \\
1 \\
\hline\n2 \\
\hline\n3\n\end{array}
$$

work = nodes() state(n) =  $\perp \forall$  n  $\in$  nodes() while work  $\neq \emptyset$ : unit = take(work)  **old = state(unit)** before =  $\bigcap$  state(p)  $\forall$  p $\in$  preds(unit) new = transfer(before, unit) if old ≠ after: work = work ∪ succs(unit) state(unit) = new

unit  $=$  1  $old = \perp$ 

}

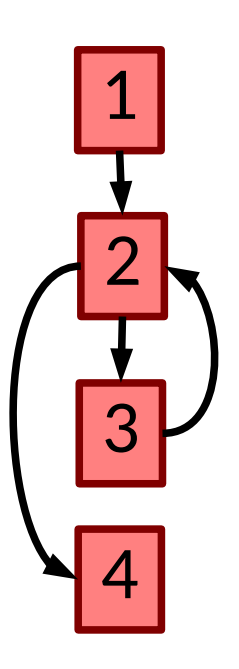

work: 2 3 4 state:  $\{$ (  $2 \mapsto \perp$ ) (  $1 \mapsto \perp$ )

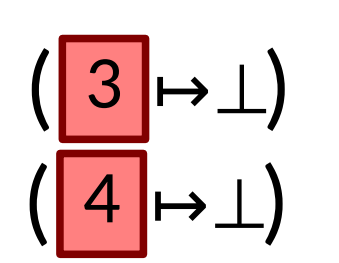

unit  $=$  1  $old =$  $new =$ work = nodes() state(n) =  $\perp \forall$  n  $\in$  nodes() while work  $\neq \emptyset$ : unit = take(work) old = state(unit)  **before = ∏state(p) ∀ p ∈ preds(unit) new = transfer(before, unit)** if old ≠ after: work = work ∪ succs(unit) state(unit) =  $new$ 

work:

\n
$$
\begin{bmatrix}\n2 & 3 & 4 \\
\text{state: } & \left( \frac{1}{2} \mapsto \perp \right) \\
\left( \frac{2}{2} \mapsto \perp \right)\n\end{bmatrix}
$$

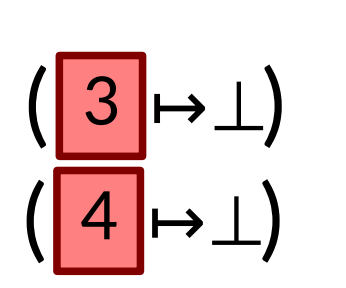

⊥

 $sum \rightarrow 0$ 

}

 $i \rightarrow +$ 

$$
\begin{array}{c}\n1 \\
1 \\
1 \\
2 \\
3\n\end{array}
$$

 $U$  $\Omega$ work = nodes() state(n) =  $\perp \forall$  n  $\in$  nodes() while work  $\neq \emptyset$ : unit = take(work) old = state(unit) before =  $\bigcap$  state(p)  $\forall$  p $\in$  preds(unit) new = transfer(before, unit)  **if old ≠ after: work = work ∪ succs(unit) state(unit) = new**

work: 
$$
\boxed{2 \, 3 \, 4}
$$
  
state:  $\boxed{(\frac{1}{1} \mapsto \frac{\text{sum} \to 0}{\text{i} \to +})} (\boxed{3} \mapsto \bot)$   
 $(\boxed{2} \mapsto \bot) (\boxed{4} \mapsto \bot)$ 

$$
unit = 1\nold = 1\nnew = 0\nsum + 0\nsum + 1\nsum + 1\nsum + 2\nsum + 3\nsum + 4\nsum + 5\nsum + 1\nsum + 1\nsum + 1\nsum + 2\nsum + 1\nsum + 2\nsum + 3\nsum + 1\nsum + 2\nsum + 3\nsum + 4\nsum + 5\nsum + 1\nsum + 1\nsum + 1\nsum + 2\nsum + 3\nsum + 1\nsum + 1\nsum + 1\nsum + 2\nsum + 1\nsum + 1\nsum + 1\nsum + 2\nsum + 1\nsum + 1\nsum + 1\nsum + 1\nsum + 2\nsum + 1\nsum + 1\nsum + 1\nsum + 2\nsum + 1\nsum + 1\nsum + 2\nsum + 1\nsum + 1\nsum + 2\nsum + 1\nsum + 1\nsum + 1\nsum + 1\nsum + 2\nsum + 1\nsum + 1\nsum + 1\nsum + 2\nsum + 1\nsum + 1\nsum + 1\nsum + 1\nsum + 2\nsum + 1\nsum + 1\nsum +
$$

}

$$
\begin{array}{c|c}\n1 \\
\hline\n2 \\
3\n\end{array}
$$

 $\mathsf{u}$  $\Omega$ work = nodes() state(n) =  $\perp \forall$  n  $\in$  nodes() while work  $\neq \emptyset$ : unit = take(work) old = state(unit) before =  $\prod$ state(p) ∀ p ∈ preds(unit) new = transfer(before, unit) if old ≠ after: work = work ∪ succs(unit) state(unit) =  $new$ 

work: 
$$
\frac{3}{4}
$$
  
state: 
$$
\left(\left(\frac{1}{2}\right) \frac{\text{sum} \to 0}{\frac{\text{sum} \to 0}{\text{sum} \to 0}}\right) \left(\frac{3}{4}\right) \to \perp
$$

$$
unit = 2\nold = \n \frac{\n \quad \text{sum} \rightarrow 0\n }{\n \quad \text{sum} \rightarrow 0\n }
$$
\n
$$
= 12\n \quad \text{sum} \rightarrow 0
$$

}

$$
\begin{array}{c}\n1 \\
1 \\
2 \\
3\n\end{array}
$$

= work = nodes() state(n) =  $\perp \forall n \in$  nodes() while work  $\neq \emptyset$ : unit = take(work) old = state(unit)  $before =$   $\sqcap$  state(p)  $\forall p \in \text{preds}(\text{unit})$  new = transfer(before, unit) if old ≠ after: work = work ∪ succs(unit) state(unit) =  $new$ 

$$
unit = 3
$$
\n
$$
old = \frac{1}{\frac{sum \rightarrow +}{i \rightarrow +}}
$$

$$
\begin{array}{c}\n1 \\
1 \\
2 \\
3\n\end{array}
$$

96

work:  
\nstate:  
\n
$$
\left(\left(1\right) \rightarrow \frac{\text{sum} \rightarrow 0}{\text{sum} \rightarrow 0}\right) \left(\left(3\right) \rightarrow \frac{\text{sum} \rightarrow +}{\text{i} \rightarrow +}\right)
$$
\n
$$
\left(\left(2\right) \rightarrow \frac{\text{sum} \rightarrow 0}{\text{i} \rightarrow +}\right) \left(\left(4\right) \rightarrow \perp\right)
$$

work = nodes() state(n) =  $\perp \forall$  n  $\in$  nodes() while work  $\neq \emptyset$ : unit = take(work) old = state(unit) before =  $\prod$ state(p) ∀ p ∈ preds(unit) new = transfer(before, unit) if old ≠ after: work = work ∪ succs(unit) state(unit) = new

$$
unit = 4
$$
\n
$$
old = \underline{\underline{L}}
$$
\n
$$
new = \underline{\underline{sum}} \quad \underline{sum} \rightarrow 0
$$

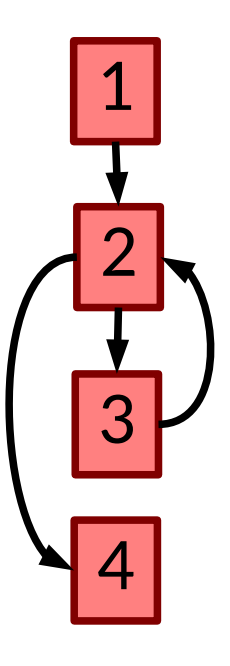

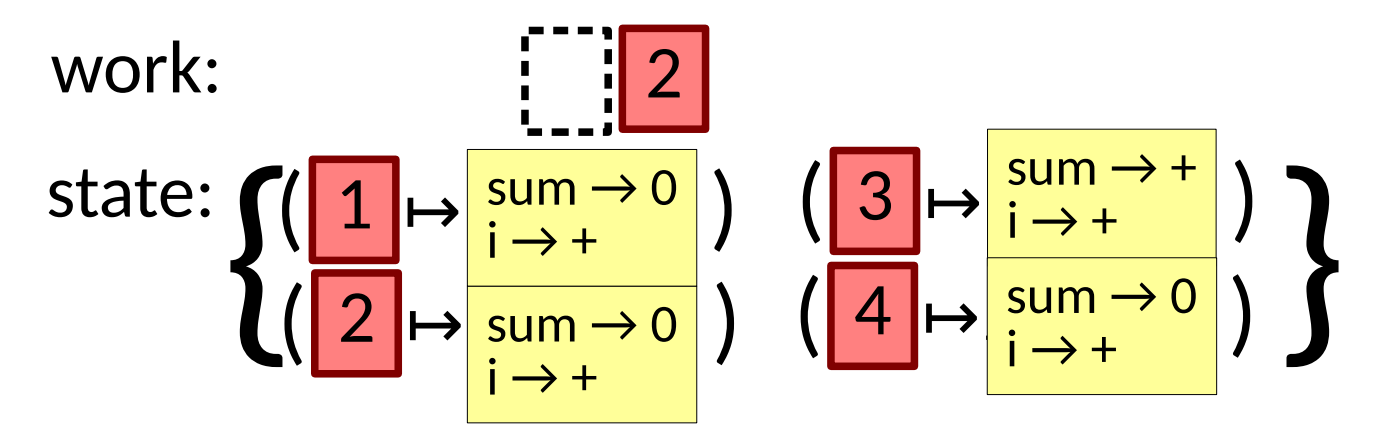

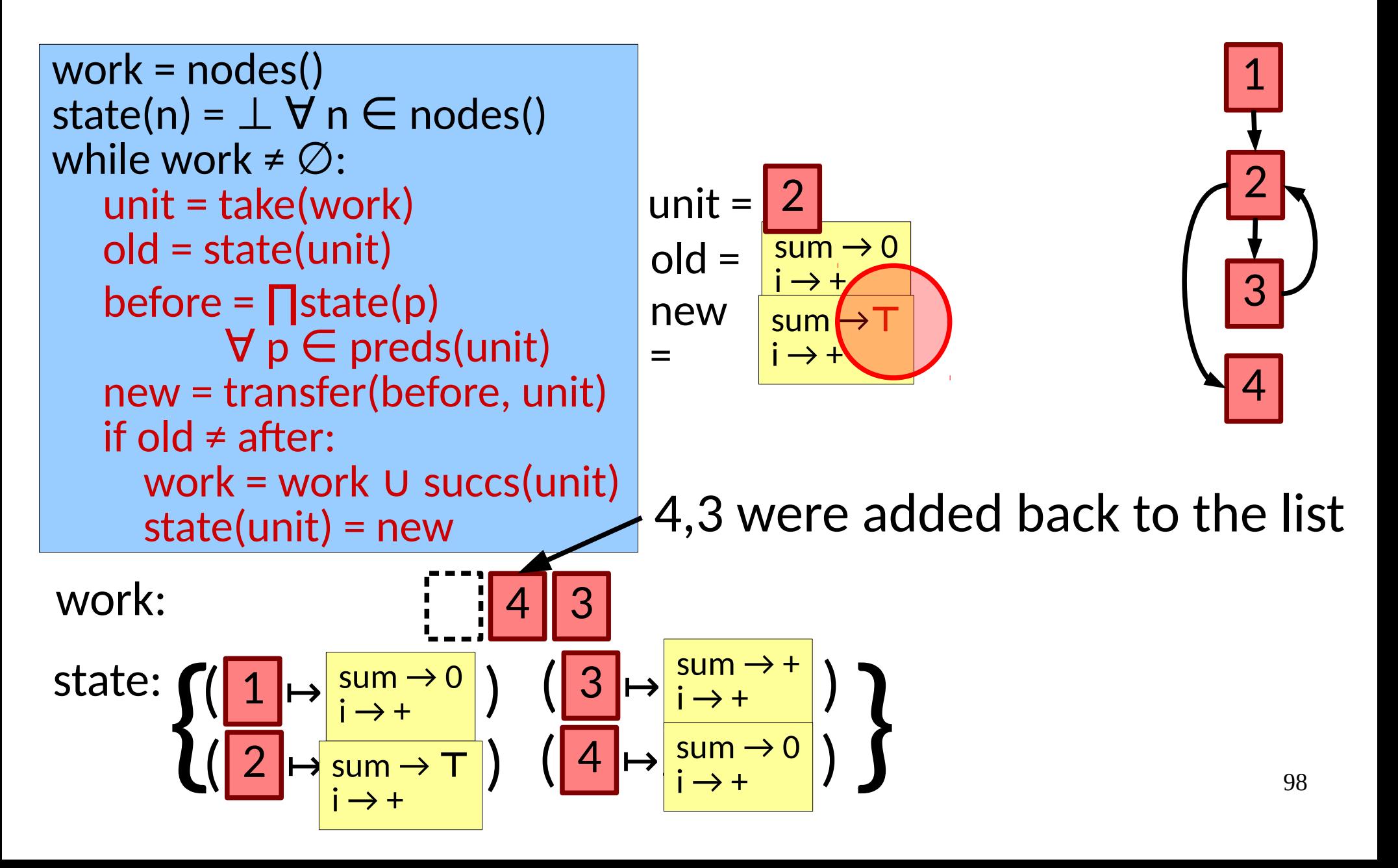

work = nodes() state(n) =  $\perp \forall$  n  $\in$  nodes() while work  $\neq \emptyset$ : unit = take(work) old = state(unit) before =  $\prod$ state(p) ∀ p ∈ preds(unit) new = transfer(before, unit) if old  $\neq$  after: work = work ∪ succs(unit) state(unit) =  $new$ 

work:

\n
$$
\left(\left( \frac{1}{2} \right) \mapsto \frac{\text{sum} \to 0}{\text{sum} \to +} \right) \cdot \left( \frac{3}{2} \right) \mapsto \frac{\text{sum} \to +}{\text{sum} \to +} \right)
$$
\n
$$
\left(\left( \frac{2}{2} \right) \mapsto \frac{\text{sum} \to +}{\text{sum} \to +} \right) \cdot \left( \frac{4}{2} \right) \mapsto \frac{\text{sum} \to +}{\text{sum} \to +} \right)
$$

$$
unit = 4
$$
\n
$$
old = \frac{sum + 9}{sum + 1}
$$
\n
$$
new = \frac{sum + 7}{i \rightarrow +}
$$

$$
\begin{array}{c|c}\n1 \\
\hline\n2 \\
3\n\end{array}
$$

work = nodes() state(n) =  $\perp \forall$  n  $\in$  nodes() while work  $\neq \emptyset$ : unit = take(work) old = state(unit) before =  $\prod$ state(p) ∀ p ∈ preds(unit) new = transfer(before, unit) if old ≠ after: work = work ∪ succs(unit) state(unit) =  $new$ 

 $unit =$  $old =$  $\sqrt{\frac{sum}{i}} \rightarrow +$  $new =$  $i \rightarrow +$ 3  $sum \rightarrow +$  $i \rightarrow +$ 

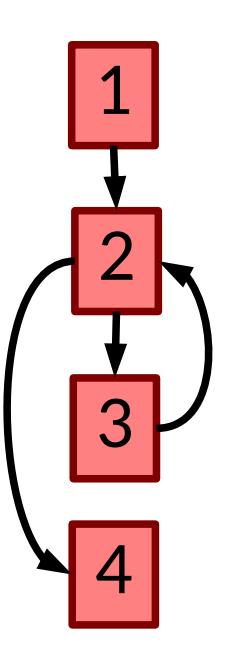

No change

work:

state: 
$$
\left(\left(\frac{1}{2}\right) \mapsto \frac{\text{sum} \to 0}{\text{sum} \to +}\right) \quad \left(\frac{3}{2}\right) \mapsto \frac{\text{sum} \to +}{\text{sum} \to +} \right)
$$

100

work = nodes() state(n) =  $\perp \forall$  n  $\in$  nodes() while work  $\neq \emptyset$ : unit = take(work) old = state(unit) before =  $\prod$ state(p)  $\forall$  p  $\in$  preds(un $\boxed{\phantom{0}}$  $new = transfer(before,$ if old  $\neq$  after: Work = work U succs (unit) state(unit) =  $new$  $unit =$  $old =$  $\overline{\lim_{i \to +}} 0$ new  $\rightarrow +$ 4 sum → **⊤** i → + Done!

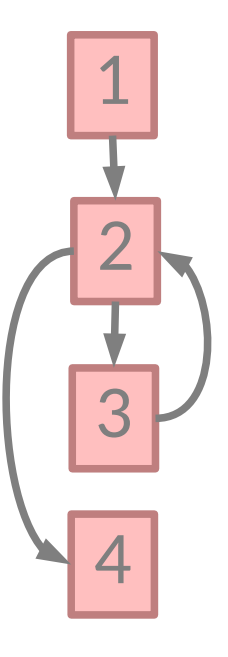

work:

state: 
$$
\left(\left(\frac{1}{2}\right) \mapsto \frac{\text{sum} \to 0}{\text{sum} \to +}\right) \cdot \left(\frac{3}{4}\right) \mapsto \frac{\text{sum} \to +}{\text{sum} \to +} \right)
$$

• There are several possible sources of imprecision

• There are several possible sources of imprecision

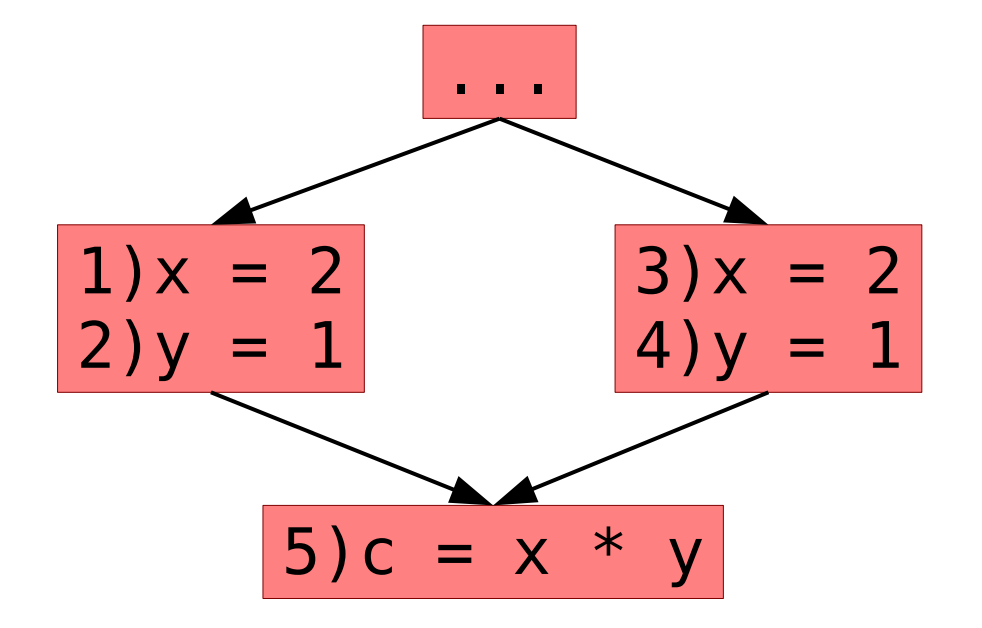

• There are several possible sources of imprecision

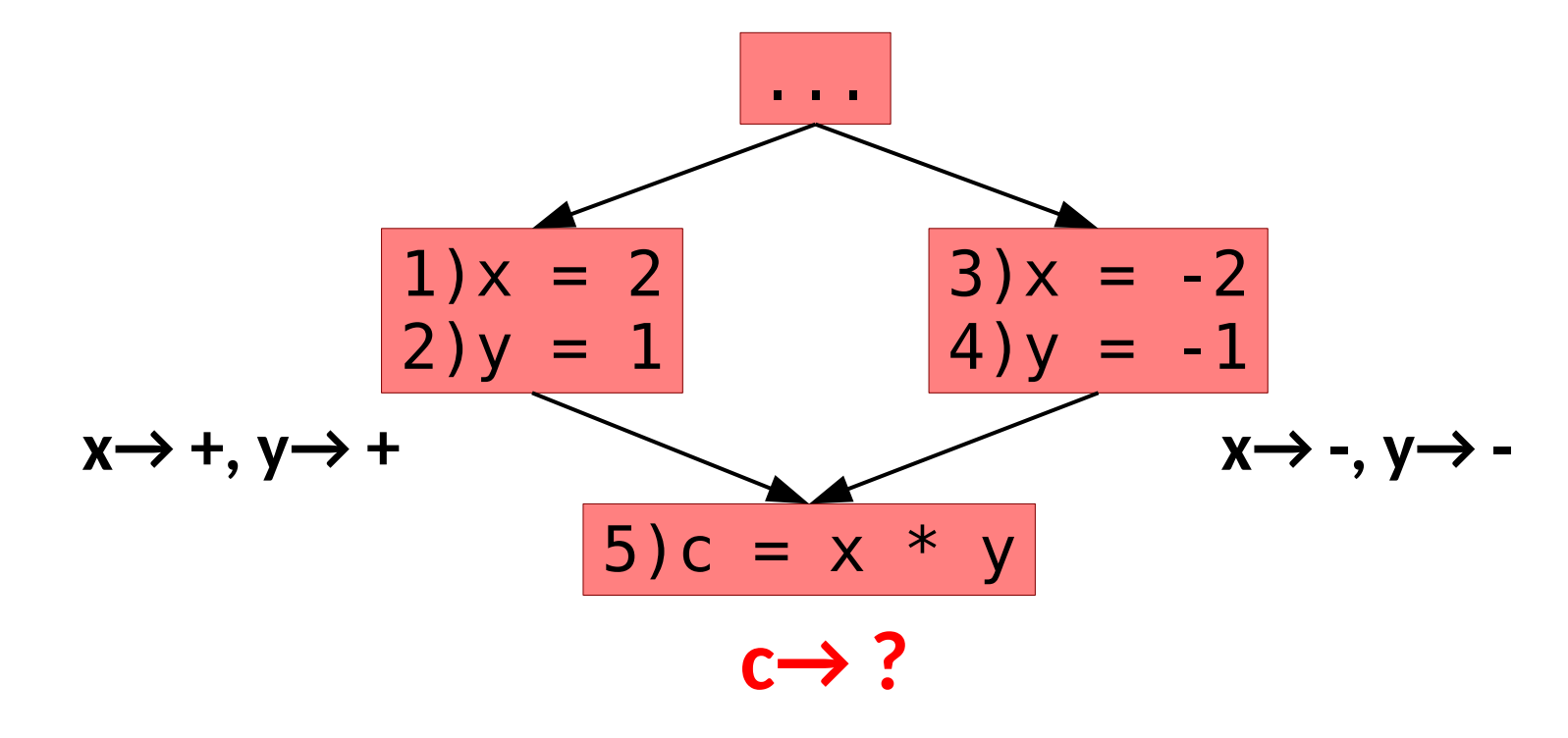

- There are several possible sources of imprecision
- 2 Key sources are
	- Control flow
		- Many different paths are summarized together

- There are several possible sources of imprecision
- 2 Key sources are
	- Control flow
		- Many different paths are summarized together
	- Abstraction
		- Deliberately throwing away information
		- Granularity of program state affects correlations across variables

• We compute results with maximal fixed points (MFP) in the lattice

- We compute results with maximal fixed points (MFP) in the lattice
- Ideal solution is a Meet Over all Paths (MOP)
- We compute results with maximal fixed points (MFP) in the lattice
- Ideal solution is a Meet Over all Paths (MOP) For one path p:  $f_p(\perp) = f_n(f_{n-1}(...f_1(f_0(\perp))))$

- We compute results with maximal fixed points (MFP) in the lattice
- Ideal solution is a Meet Over all Paths (MOP)

For one path p:  $f_p(\perp) = f_n(f_{n-1}(...f_1(f_0(\perp))))$ For all paths p:  $\Box$ pfp( $\bot$ )

- We compute results with maximal fixed points (MFP) in the lattice
- Ideal solution is a Meet Over all Paths (MOP)
- Are they different?

- We compute results with maximal fixed points (MFP) in the lattice
- Ideal solution is a Meet Over all Paths (MOP)
- Are they different?
	- Sometimes. But sometime solutions are perfect.

- We compute results with maximal fixed points (MFP) in the lattice
- Ideal solution is a Meet Over all Paths (MOP)
- Are they different?
	- Sometimes. But sometime solutions are perfect.
	- When f() is distributive, MFP=MOP

 $f(x \cap y \cap z) = f(x) \cap f(y) \cap f(z)$ 

- We compute results with maximal fixed points (MFP) in the lattice
- Ideal solution is a Meet Over all Paths (MOP)
- Are they different?
	- Sometimes. But sometime solutions are perfect.
	- When f() is distributive, MFP=MOP  $f(x \bigcap y \bigcap z) = f(x) \bigcap f(y) \bigcap f(z)$
	- This applies to an important class of problems called *bitvector frameworks*.

- When the property concerns subsets of a finite set, the abstract domain & lattice are easy:
	- $-$  Concrete:  $D = \{a, b, c, d, ...\}$
	- Abstract:  $\wp(D) = \{ \{ \}, \{a\}, \{b\}, ..., \{a, b\}, \{a, c\}, ... \}$
	- Lattice: Defined by subset relation:

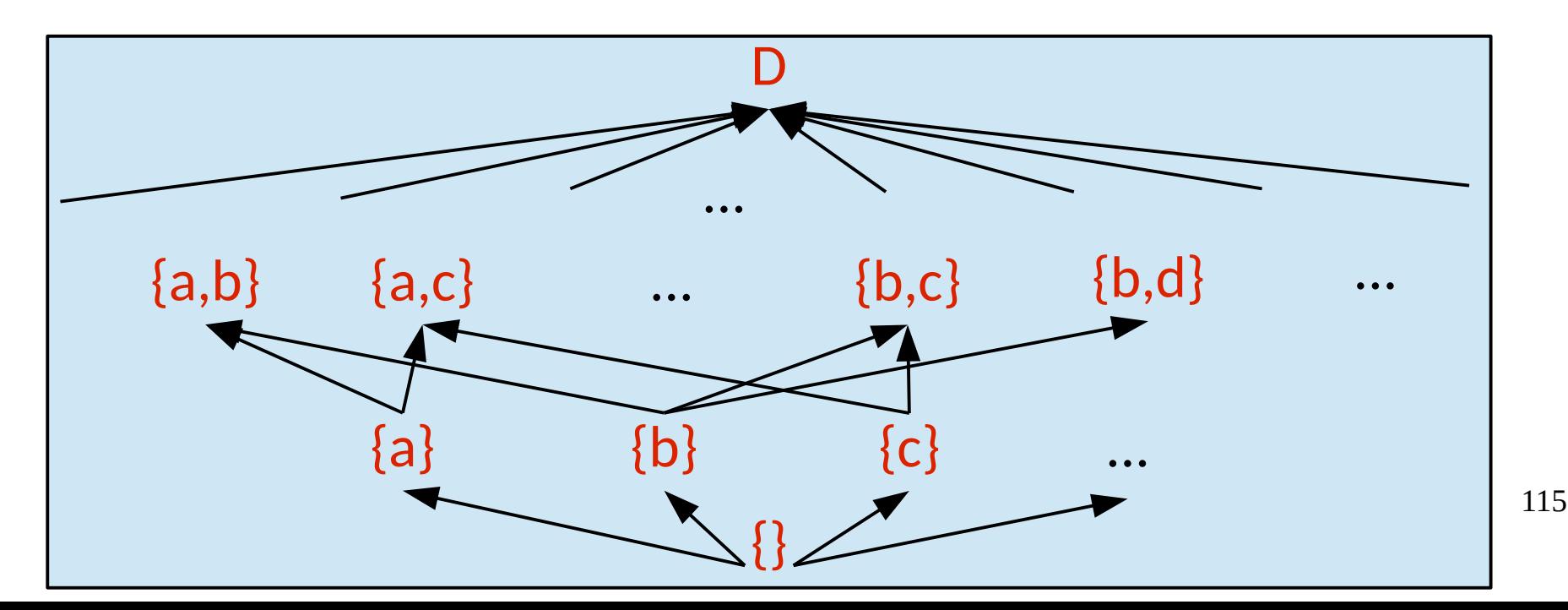

- When the property concerns subsets of a finite set, the abstract domain & lattice are easy:
	- $-$  Concrete:  $D = \{a, b, c, d, ...\}$
	- Abstract:  $\wp(D) = \{ \{ \}, \{a\}, \{b\}, ..., \{a, b\}, \{a, c\}, ... \}$

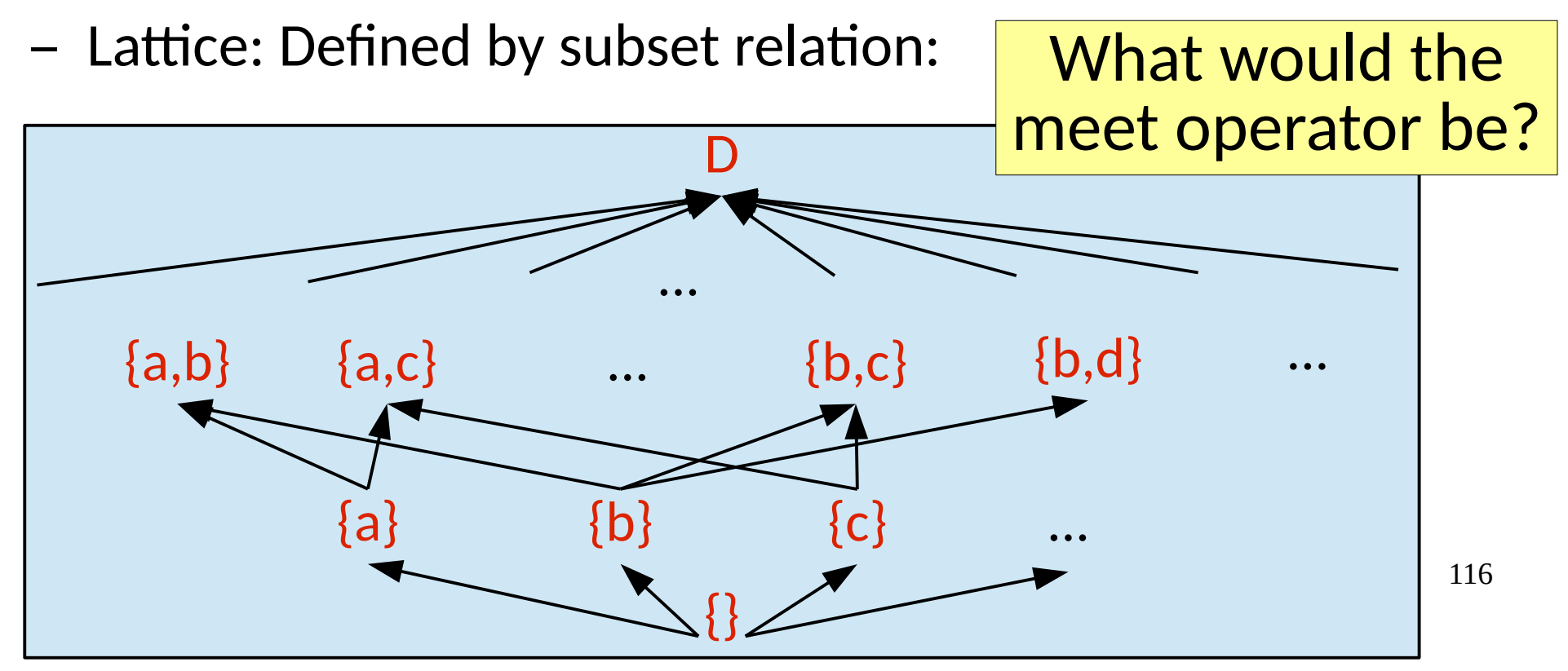

- Why is this convenient?
	- Hint: *bitvector* frameworks

- Why is this convenient?
	- Hint: *bitvector* frameworks
	- X={a,b}, Y={c,d} → X $\Box Y$  = {a,b} $\cup$ {c,d} = {a,b,c,d}
	- We can implement the abstract state using efficient bitvectors!

• If approximation yields imprecise results, why do we do it?

### Recap: Dataflow Analysis

Analyze complex behavior with approximation:

- Abstract domain: e.g. {**-**,**0**,**+**} ⋃ {**⊤**,**⊥**}
- Transfer functions: **-** + **+** → **⊤**
- Bounded domain lattice height:
- Concern for false  $+$   $\&$  -

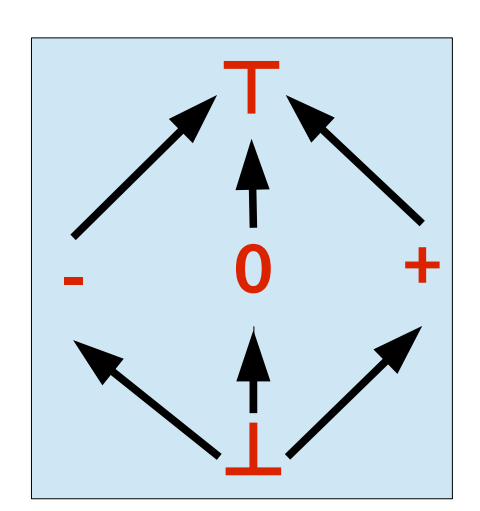

## Recap: Dataflow Analysis

#### Analyze complex behavior with approximation:

- Abstract domain: e.g. {**-**,**0**,**+**} ⋃ {**⊤**,**⊥**}
- Transfer functions: **-** + **+** → **⊤**
- Bounded domain lattice height:
- Concern for false  $+$   $\&$  -

Implementation:

- Computing using work lists
- Speeding up by sorting CFG nodes

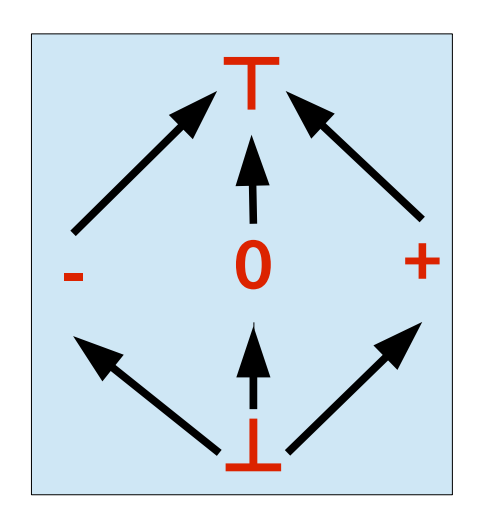

## Recap: Dataflow Analysis

#### Analyze complex behavior with approximation:

- Abstract domain: e.g. {**-**,**0**,**+**} ⋃ {**⊤**,**⊥**}
- Transfer functions: **-** + **+** → **⊤**
- Bounded domain lattice height:
- Concern for false  $+$   $\&$  -

#### Implementation:

- Computing using work lists
- Speeding up by sorting CFG nodes

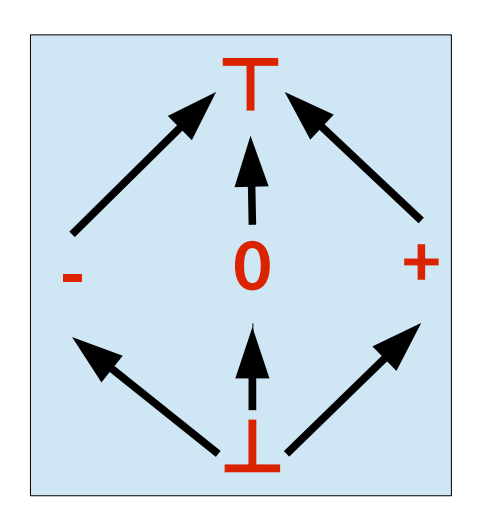

### Let's see an example

**Goal:** Identify potential misuses of open/closed files

**Goal:** Identify potential misuses of open/closed files

• Files may be open or closed

**Goal:** Identify potential misuses of open/closed files

- Files may be open or closed
- Many operations may only occur on open files e.g. read, write, print, flush, close, …

# File Policy Analysis

#### **Goal:** Identify potential misuses of open/closed files

- Files may be open or closed
- Many operations may only occur on open files e.g. read, write, print, flush, close, …

#### What should our design actually be?

- Abstract domain?
- Transfer functions?
- Lattice?

# File Policy Analysis

**Goal:** Identify potential misuses of open/closed files

- Files may be open or closed
- Many operations may only occur on open files e.g. read, write, print, flush, close, …

What should our design actually be?

- Abstract domain?
- Transfer functions?
- Lattice?

#### [DEMO]

## Flow Insensitive Analysis

- Saw *flow sensitive* analysis
	- Modeling state at each statement is expensive
	- Scales to functions and small components
	- Usually not beyond 1000s of lines without care

## Flow Insensitive Analysis

#### • Saw *flow sensitive* analysis

- Modeling state at each statement is expensive
- Scales to functions and small components
- Usually not beyond 1000s of lines without care
- *Flow insensitive* analyses aggregate into a global state
	- Better scalability
	- Less precision
	- "Does this function modify global variable X?"

### Context Sensitive Analyses

- Program behavior may be dependent on the call stack / calling context.
	- "If bar() is called by foo(), then it is exception free."
	- Can enable more precise *interprocedural* analyses

### Context Sensitive Analyses

- Program behavior may be dependent on the call stack / calling context.
	- "If bar() is called by foo(), then it is exception free."
	- Can enable more precise *interprocedural* analyses

Can you imagine how to solve this? What problems might arise?

- Recall that we can extract a call graph
	- Just as you are doing in your first project!

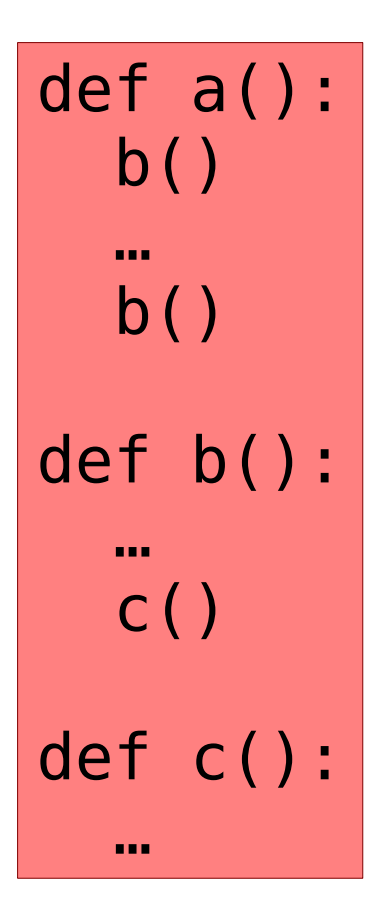

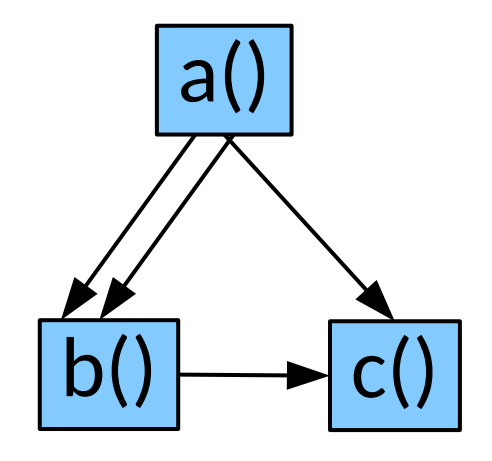

The behavior of c() could be affected by each "..."

Modeling them can make analysis more precise.

- Simplest Approach
	- Add edges between call sites & targets
	- Perform data flow on this larger graph

def main(): x = 7 r = p(x) x = r z = p(x+10)

def p(a): if a < 9: y = 0 else: y = 1

- Simplest Approach
	- Add edges between call sites & targets
	- Perform data flow on this larger graph

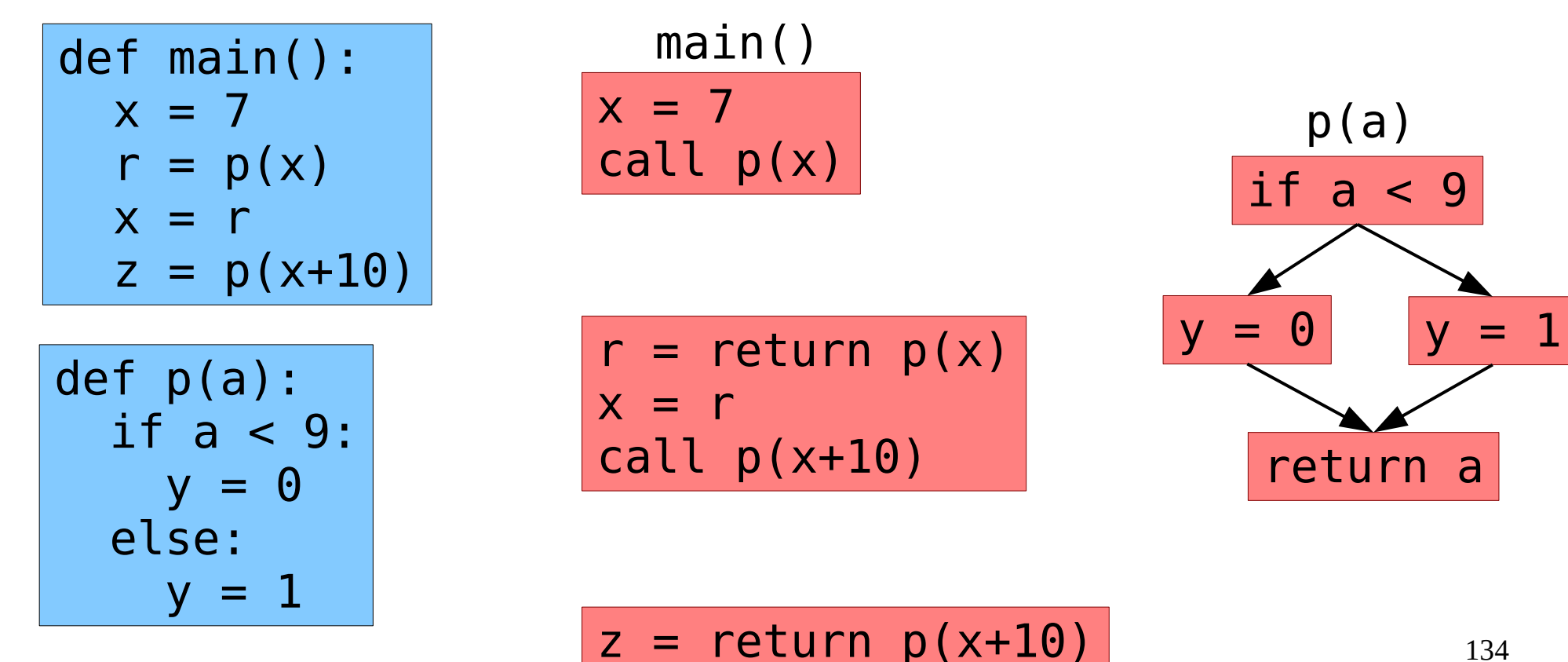

- Simplest Approach
	- Add edges between call sites & targets
	- Perform data flow on this larger graph

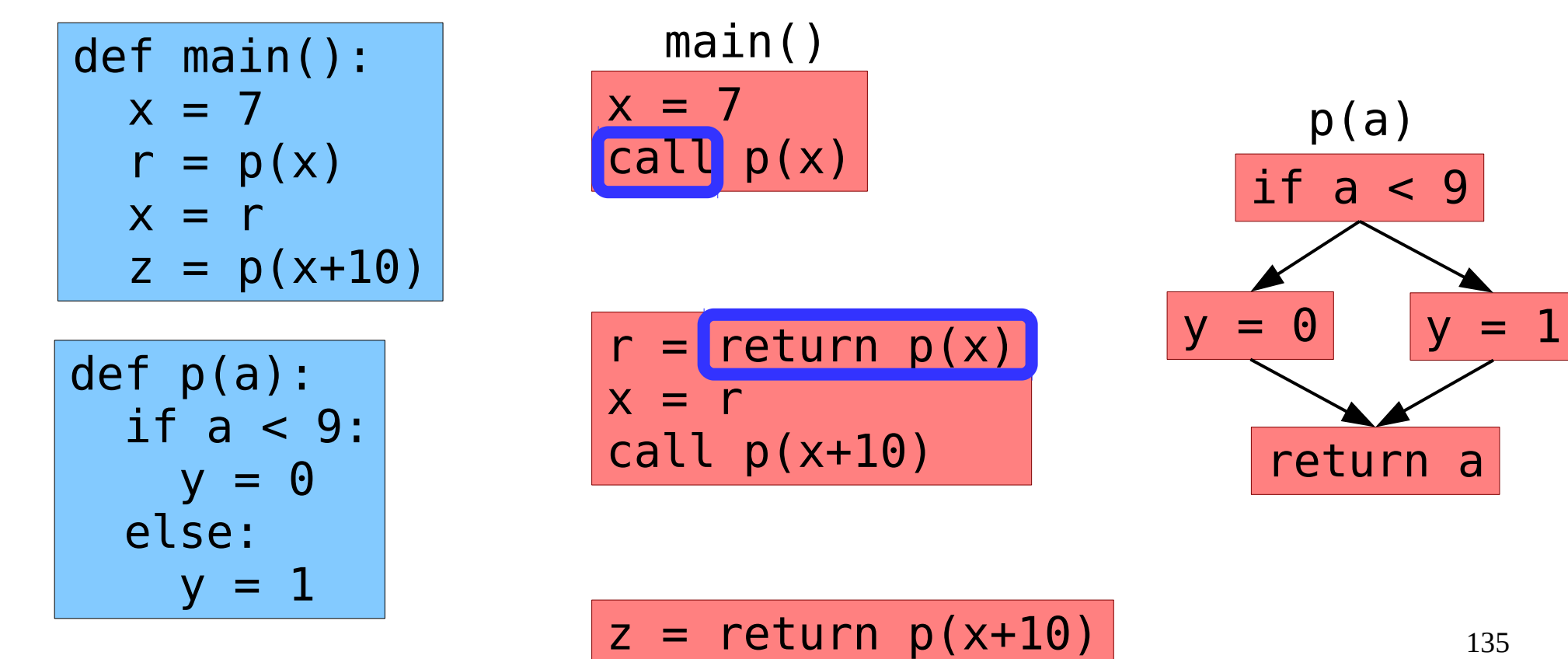

- Simplest Approach
	- Add edges between call sites & targets
	- Perform data flow on this larger graph

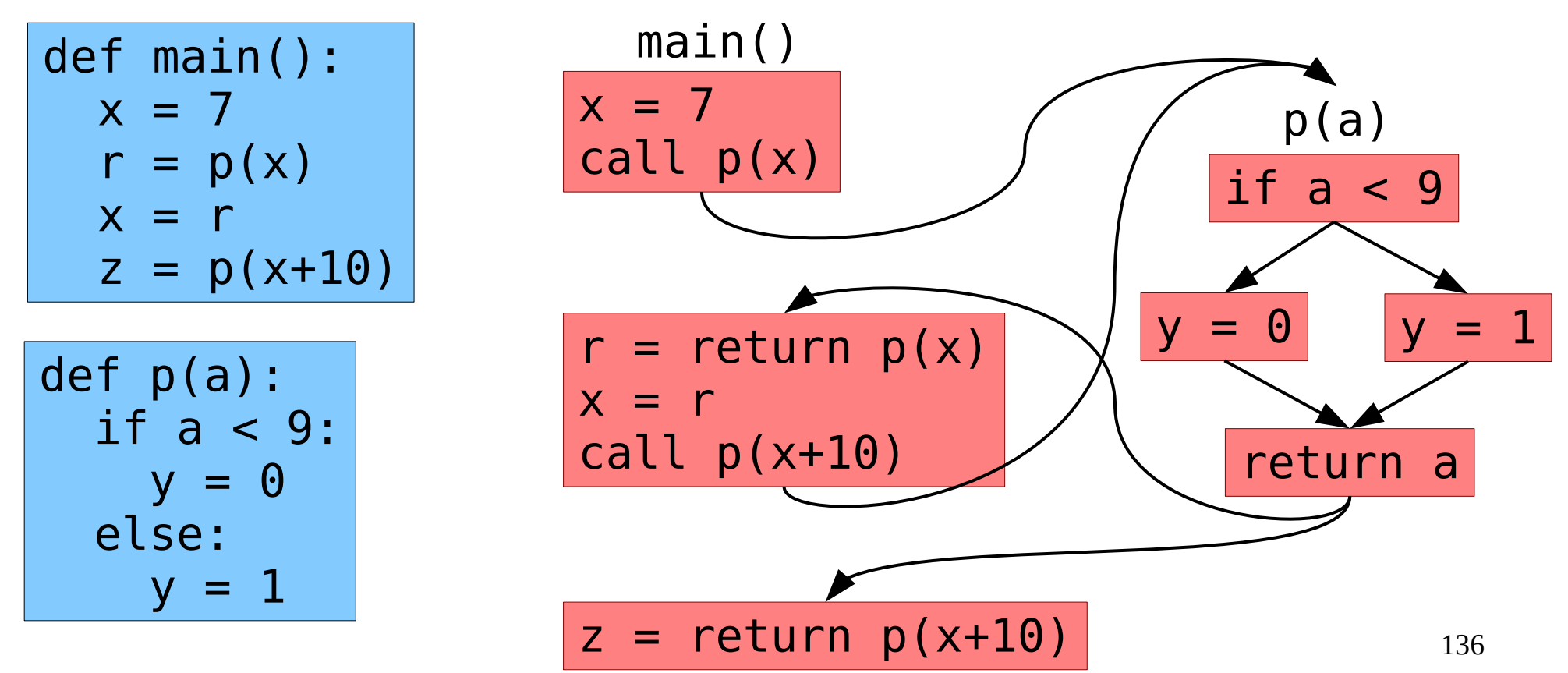

- Simplest Approach
	- Add edges between call sites & targets
	- Perform data flow on this larger graph

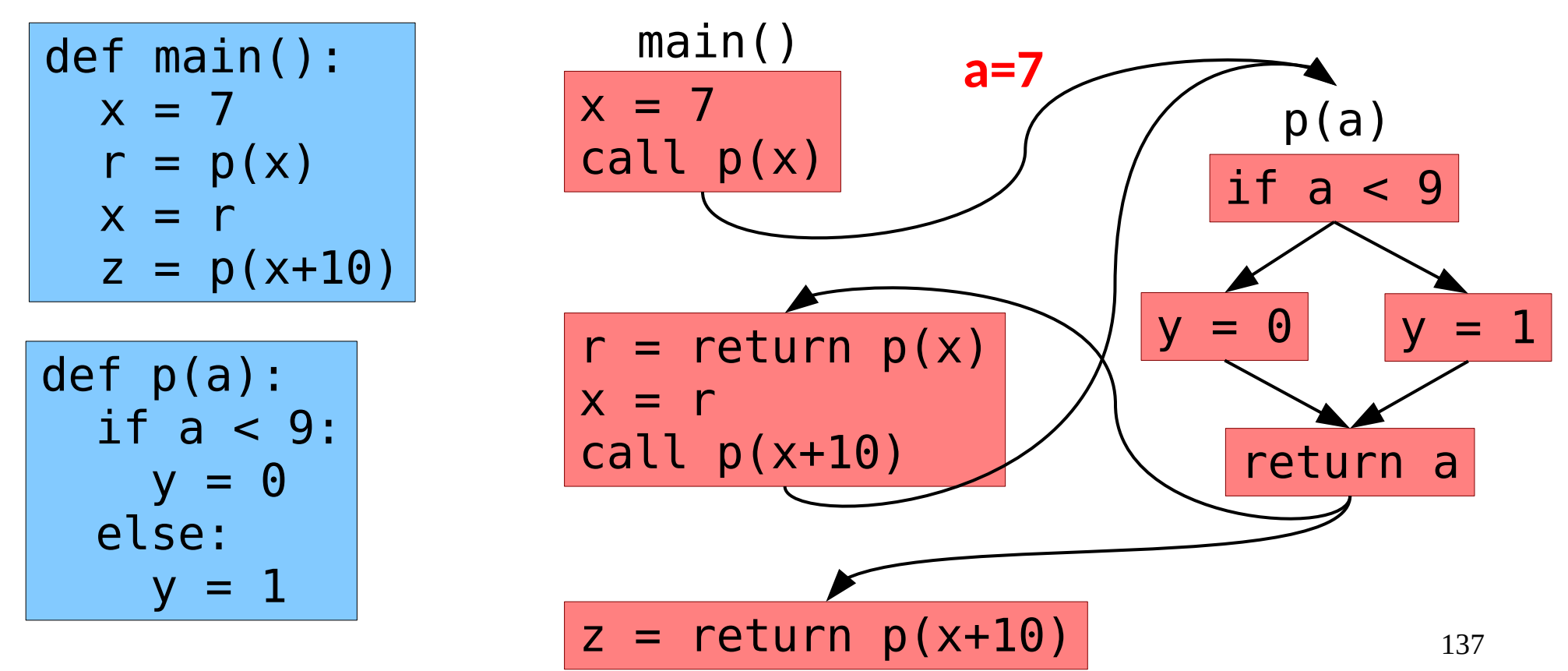

- Simplest Approach
	- Add edges between call sites & targets
	- Perform data flow on this larger graph

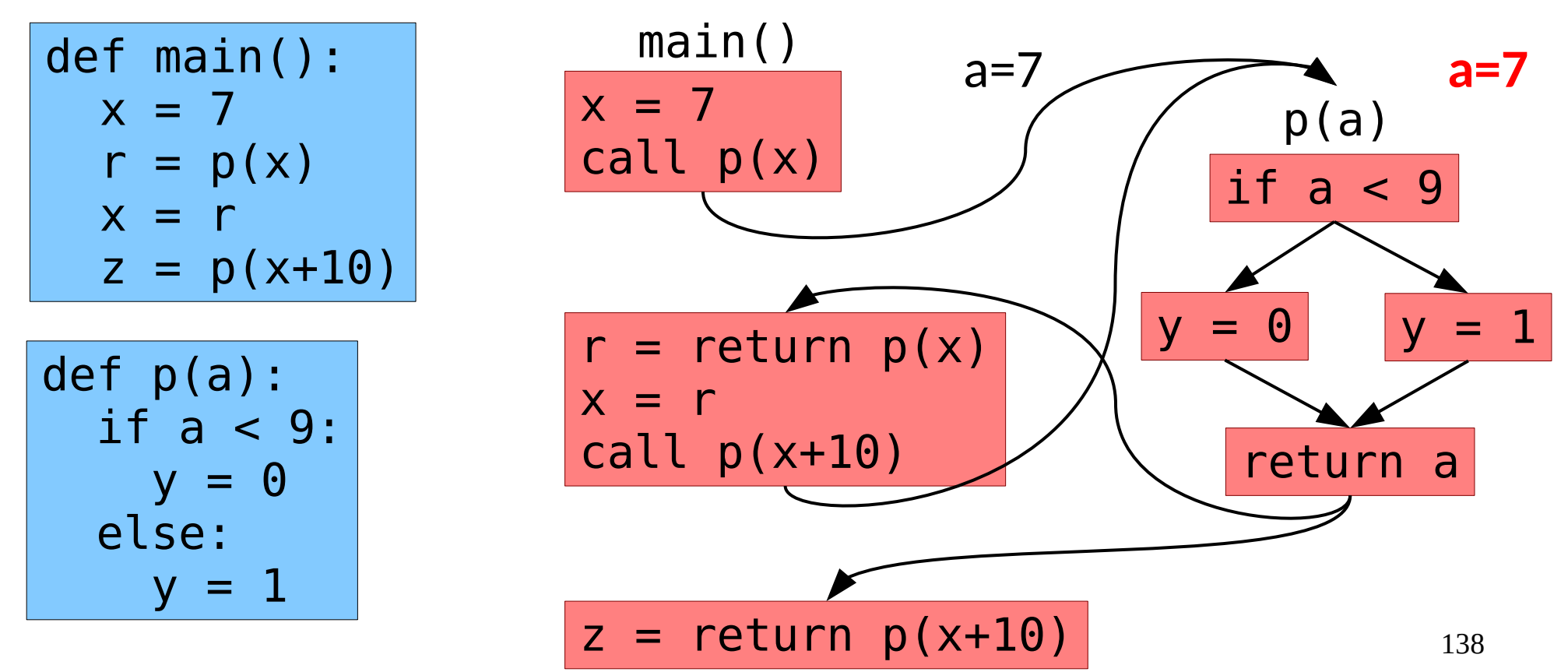

- Simplest Approach
	- Add edges between call sites & targets
	- Perform data flow on this larger graph

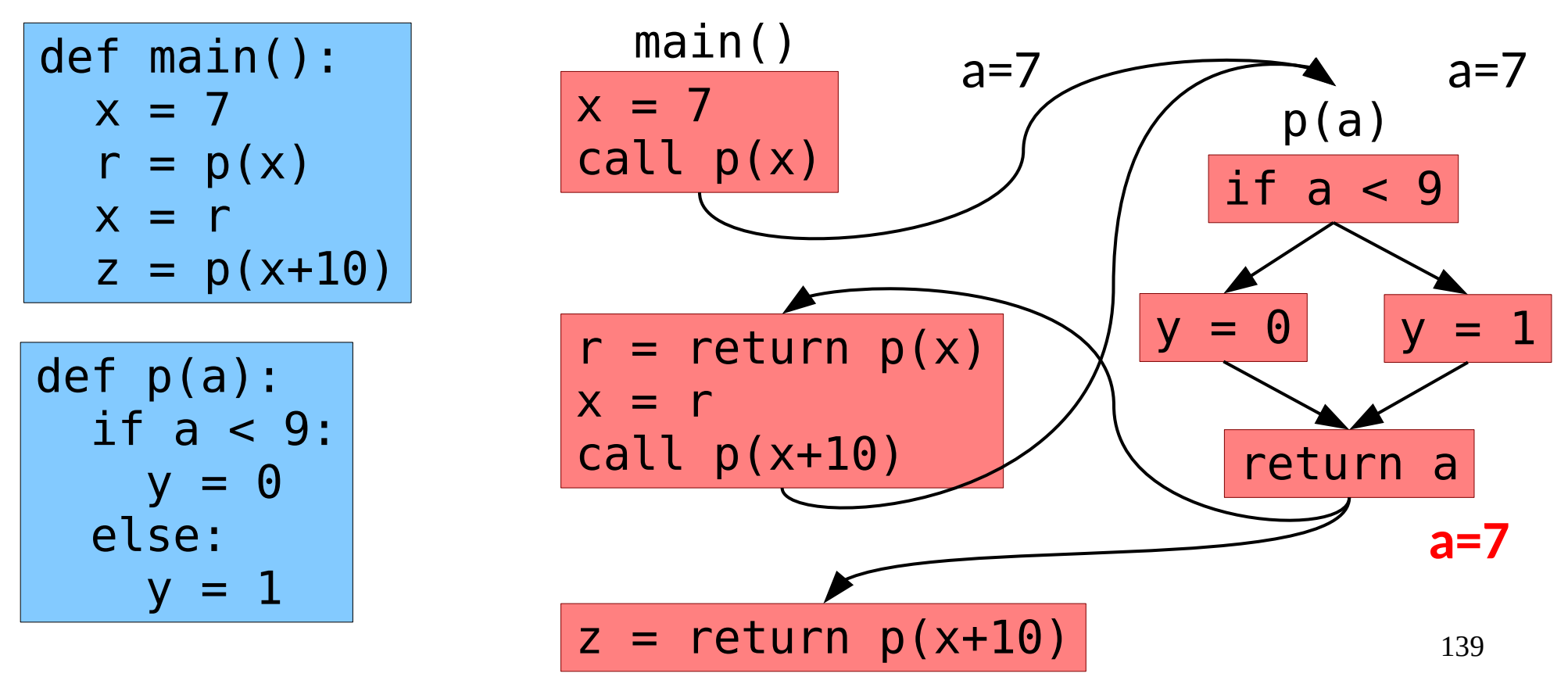

- Simplest Approach
	- Add edges between call sites & targets
	- Perform data flow on this larger graph

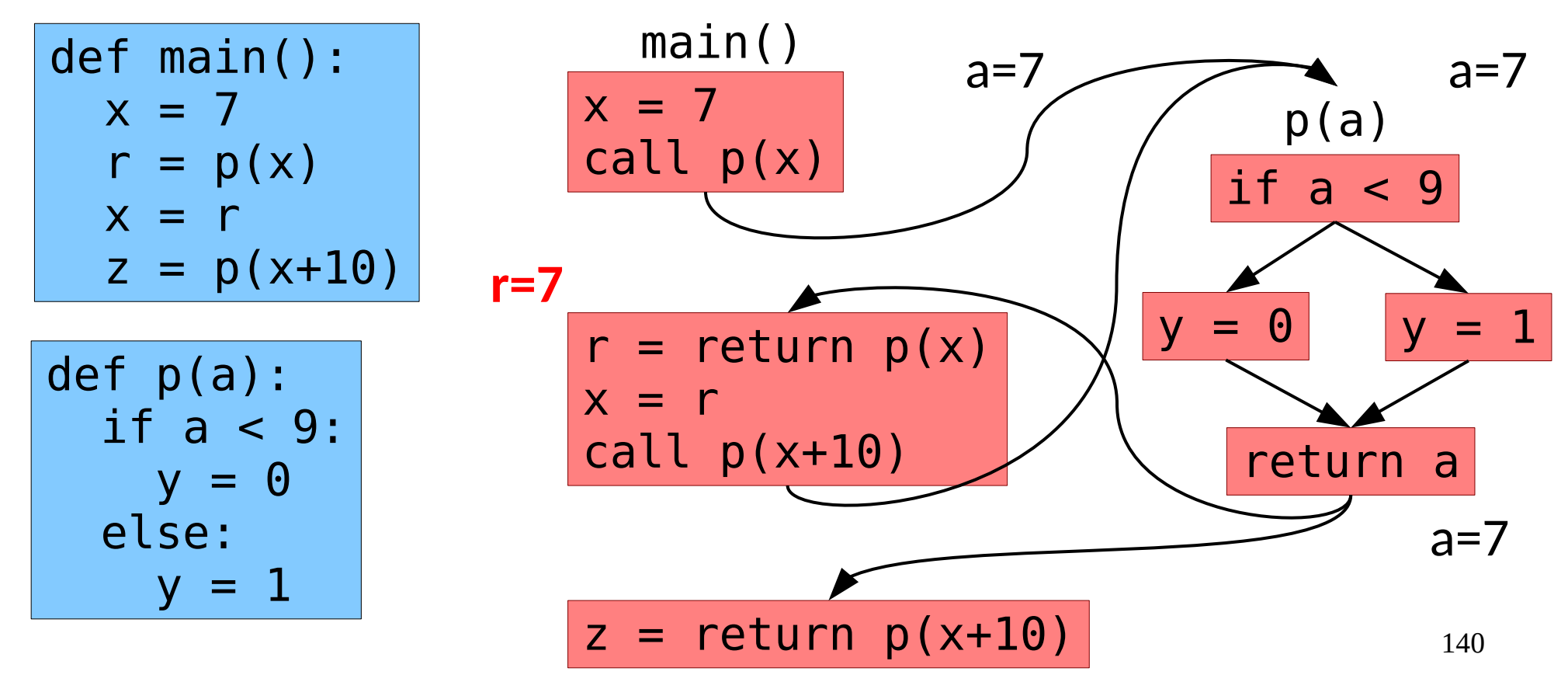

- Simplest Approach
	- Add edges between call sites & targets
	- Perform data flow on this larger graph

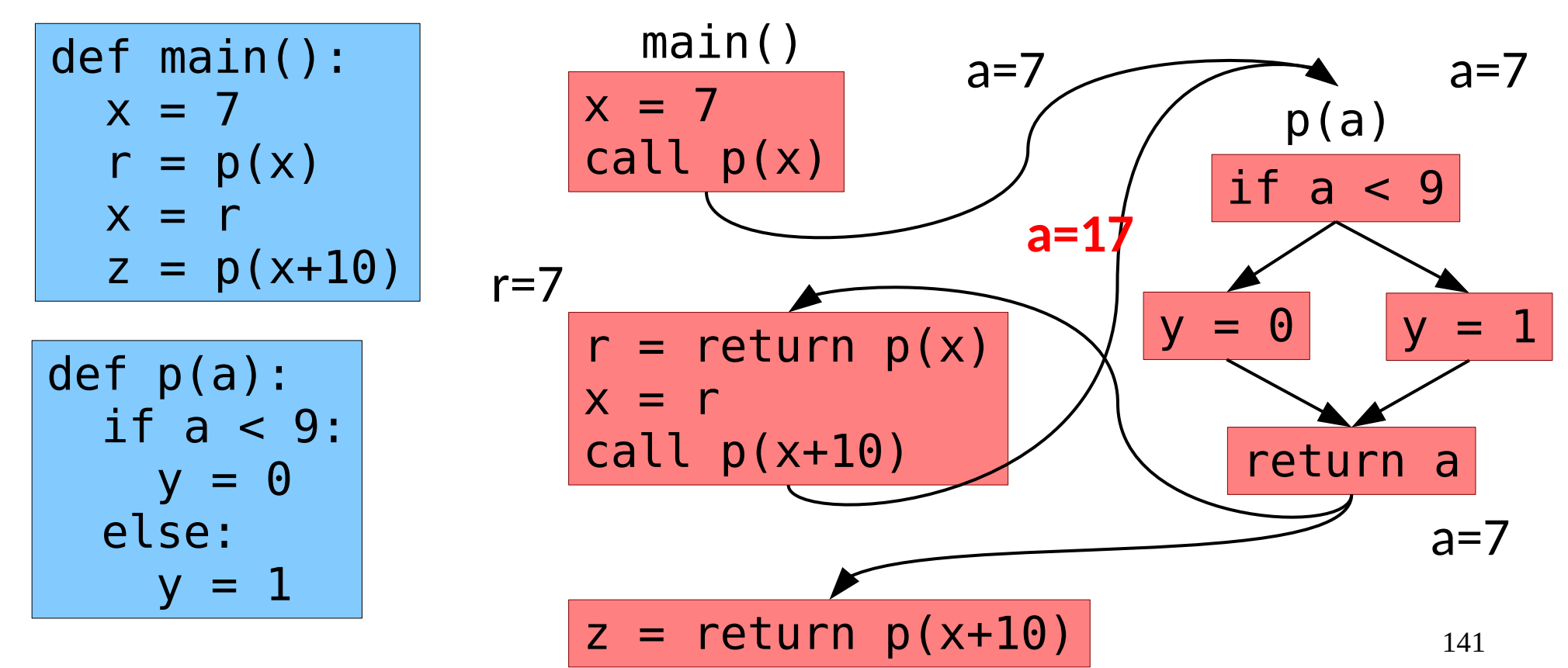

- Simplest Approach
	- Add edges between call sites & targets
	- Perform data flow on this larger graph

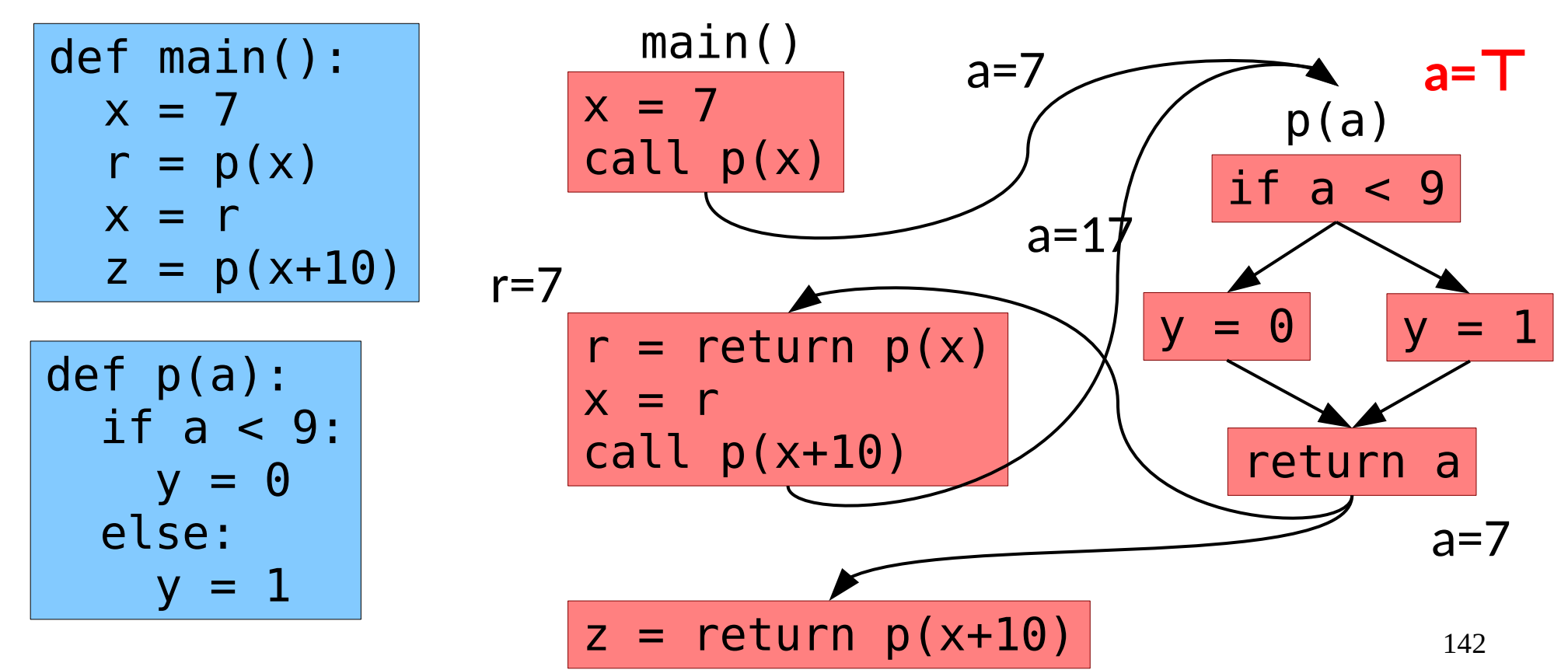

- Simplest Approach
	- Add edges between call sites & targets
	- Perform data flow on this larger graph

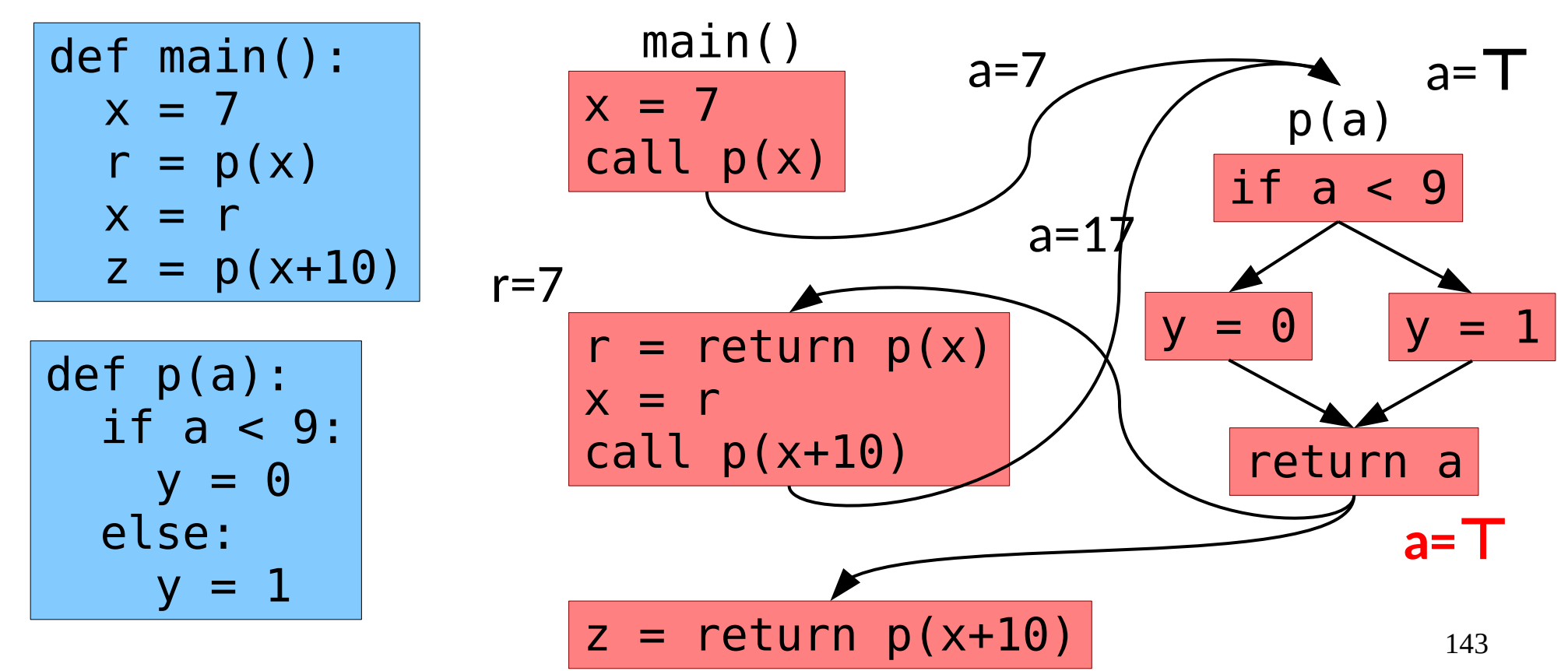

- Simplest Approach
	- Add edges between call sites & targets
	- Perform data flow on this larger graph

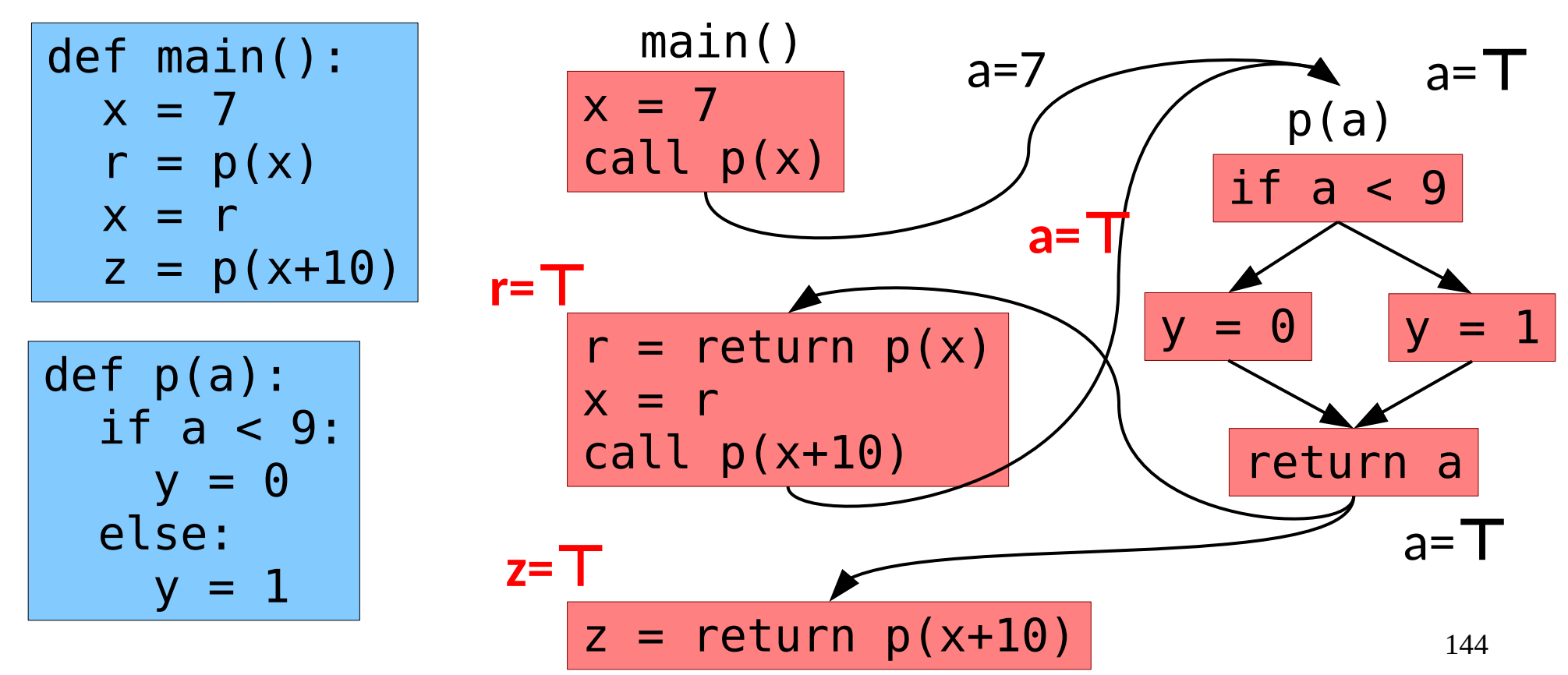
• Information from one call site can flow to a mismatched return site!

- Information from one call site can flow to a mismatched return site!
- How could we address it?

- Solution 2: Inlining
	- Make a copy of the function at each call site

- Solution 2: Inlining
	- Make a copy of the function at each call site
- What problems arise?

- Solution 2: Inlining
	- Make a copy of the function at each call site
- What problems arise?
- What other strategies can we use?

- Solution 3: Make a Copy
	- Make one copy of each function per call site

- Solution 3: Make a Copy
	- Make one copy of each function per call site

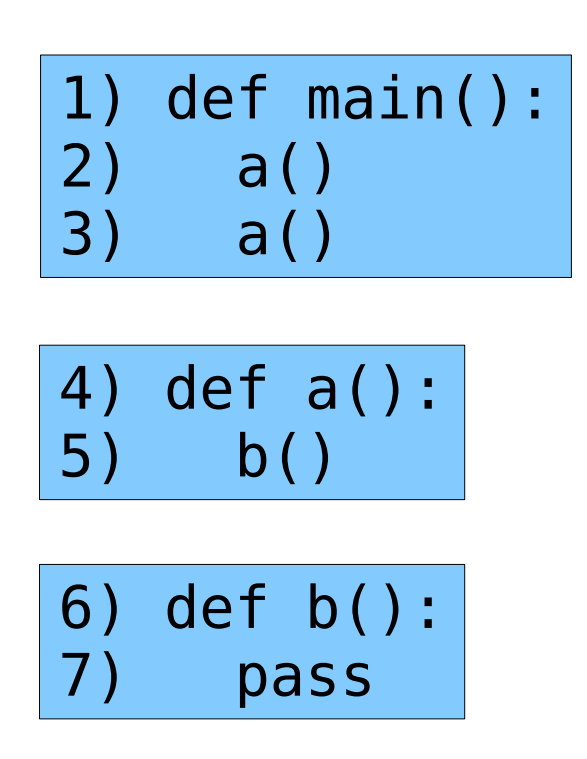

- Solution 3: Make a Copy
	- Make one copy of each function per call site

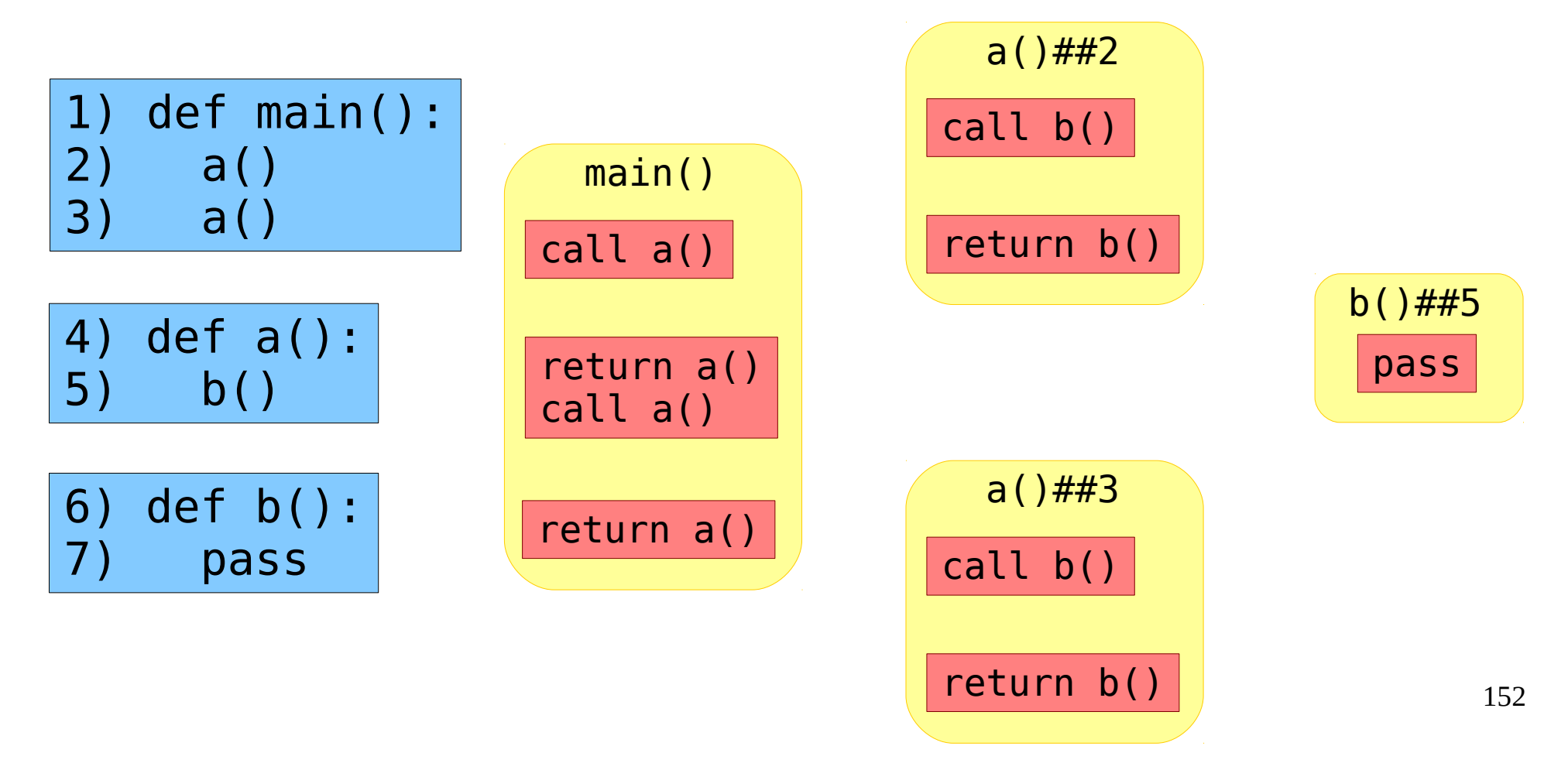

- Solution 3: Make a Copy
	- Make one copy of each function per call site

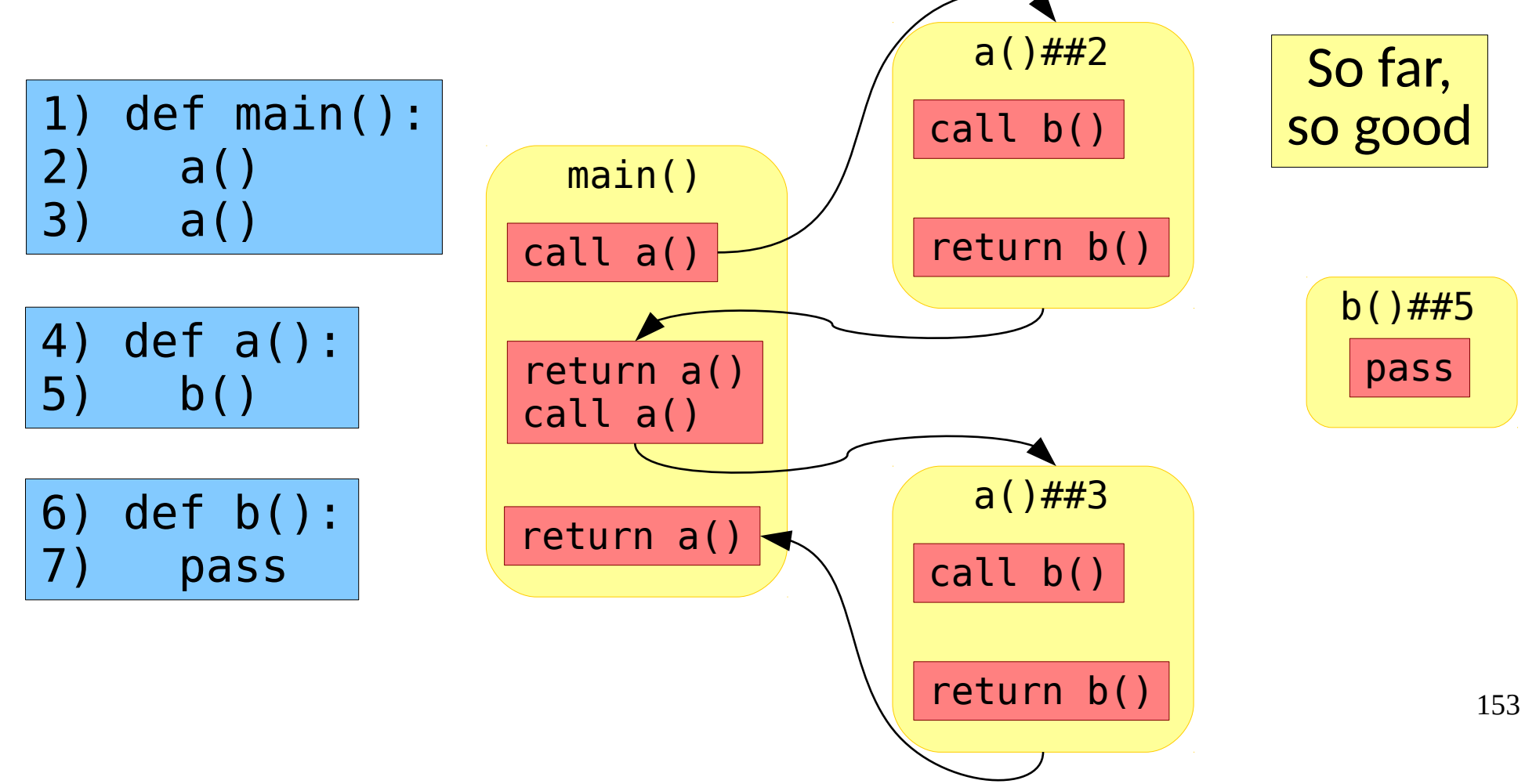

- Solution 3: Make a Copy
	- Make one copy of each function per call site

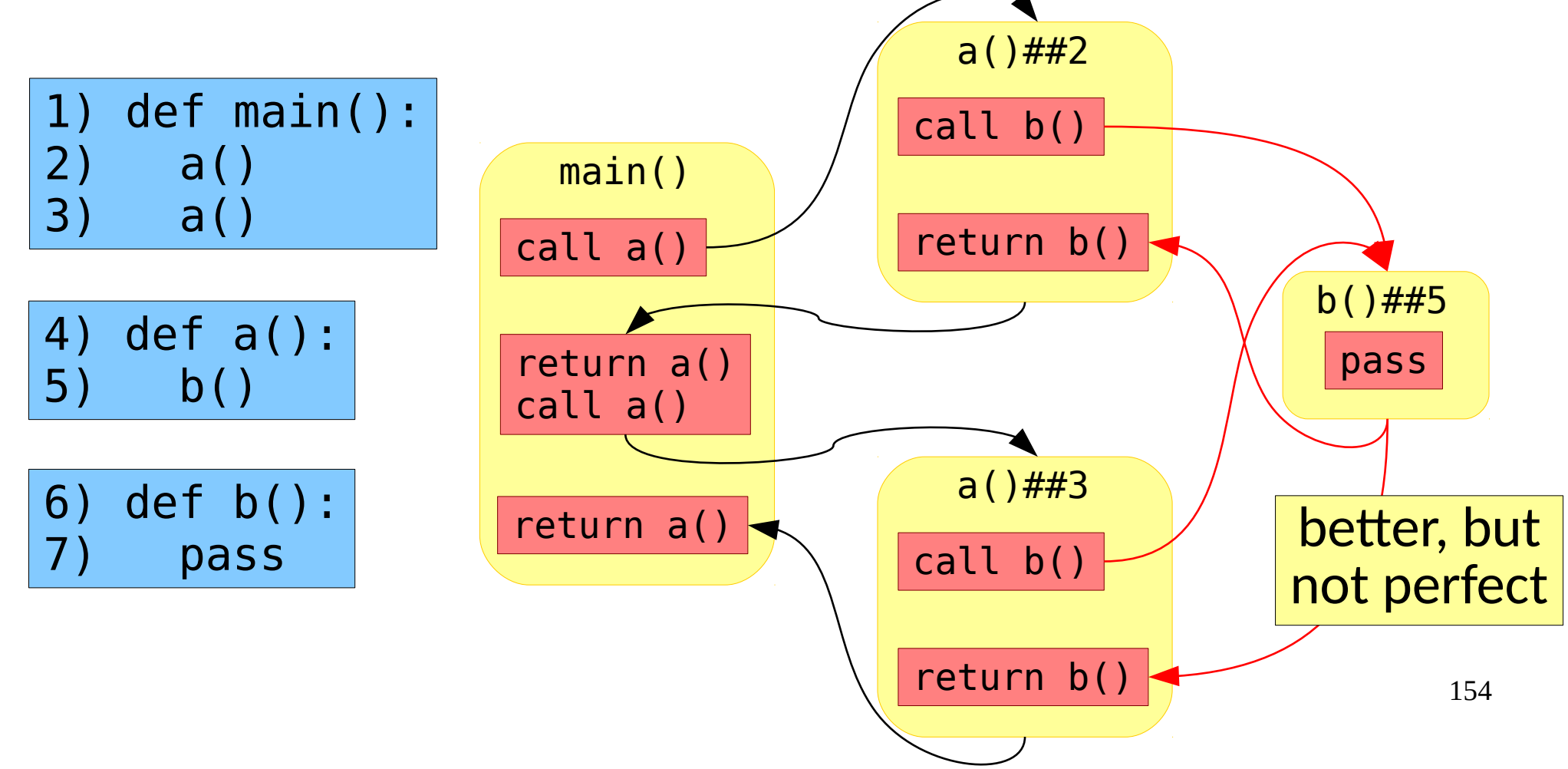

- Solution 3: Make a Copy
	- Make one copy of each function per call site

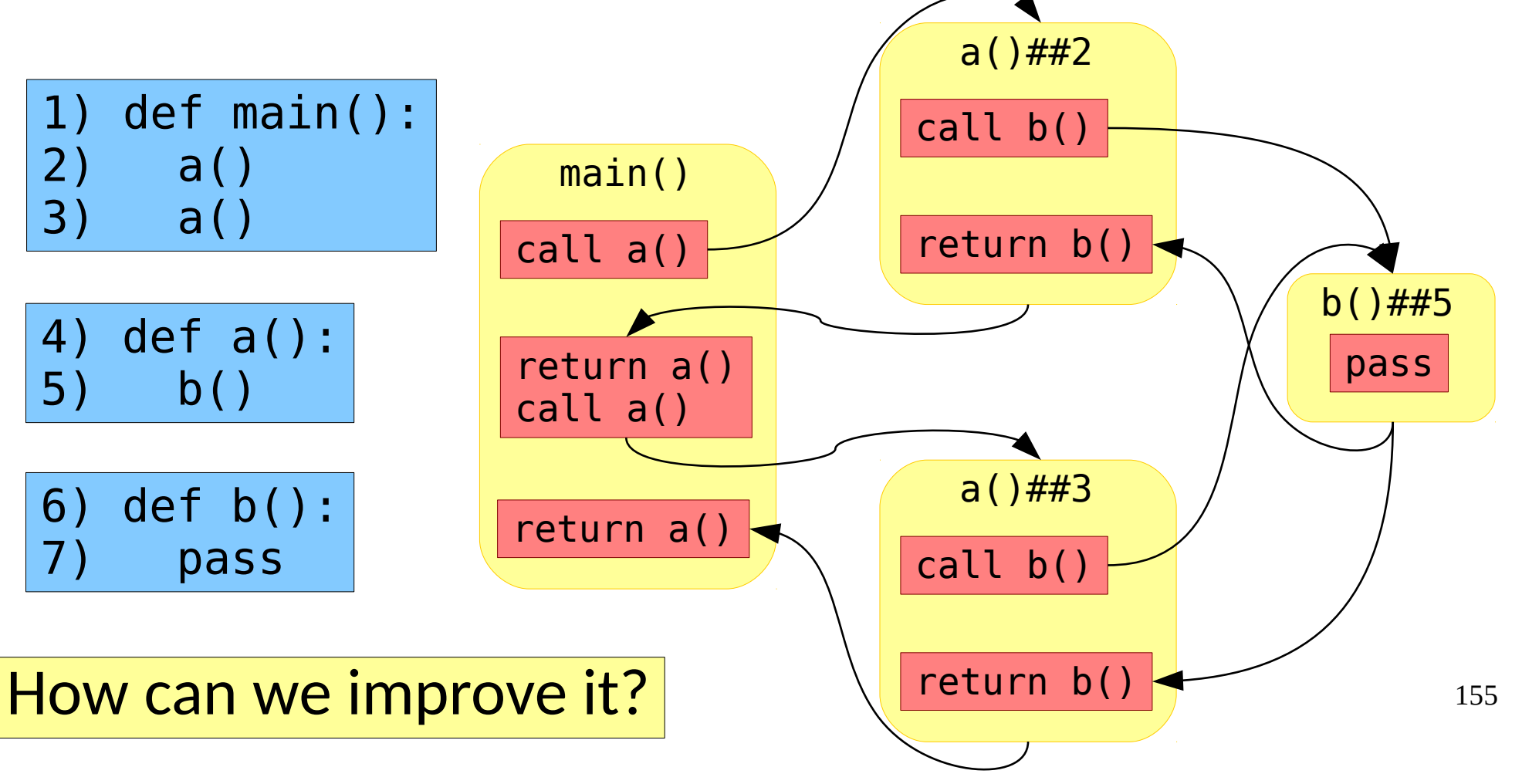

Generalized:

• Make a bounded number of copies

Generalized:

- Make a bounded number of copies
- Choose a key/feature that determines which copy to use
	- Bounded calling context/call stack (*call site sensitivity*)
	- Allocation sites of objects (*object sensitivity*)

● Solution 4: Make a *logical* copy

- Solution 4: Make a *logical* copy
	- Instead of actually making a copy, just keep track of the context information (the key) during analysis

- Solution 4: Make a *logical* copy
	- Instead of actually making a copy, just keep track of the context information (the key) during analysis
	- Compute results (called *procedure summaries*) for each logical copy of a function.

- Solution 4: Make a *logical* copy
	- Instead of actually making a copy, just keep track of the context information (the key) during analysis
	- Compute results (called *procedure summaries*) for each logical copy of a function.
	- Modify the treatment of calls slightly:

On foo(in) with context C:

- Solution 4: Make a *logical* copy
	- Instead of actually making a copy, just keep track of the context information (the key) during analysis
	- Compute results (called *procedure summaries*) for each logical copy of a function.
	- Modify the treatment of calls slightly:

On foo(in) with context C: If (foo,C) doesn't have a summary, process foo(in) in C and save the result to S.

- Solution 4: Make a *logical* copy
	- Instead of actually making a copy, just keep track of the context information (the key) during analysis
	- Compute results (called *procedure summaries*) for each logical copy of a function.
	- Modify the treatment of calls slightly:

On foo(in) with context C:

If (foo,C) doesn't have a summary, process foo(in) in C and save the result to S.

If the summary S already approximates foo(in), use S

- Solution 4: Make a *logical* copy
	- Instead of actually making a copy, just keep track of the context information (the key) during analysis
	- Compute results (called *procedure summaries*) for each logical copy of a function.
	- Modify the treatment of calls slightly:
		- On foo(in) with context C:

If (foo,C) doesn't have a summary, process foo(in) in C and save the result to S.

If the summary S already approximates foo(in), use S

Otherwise, process foo(in) in C and update S with (in⨅S.in).

- Solution 4: Make a *logical* copy
	- Instead of actually making a copy, just keep track of the context information (the key) during analysis
	- Compute results (called *procedure summaries*) for each logical copy of a function.
	- Modify the treatment of calls slightly:

On foo(in) with context C:

If (foo,C) doesn't have a summary, process foo(in) in C and save the result to S.

If the summary S already approximates foo(in), use S

Otherwise, process foo(in) in C and update S with (in⨅S.in).

If the result changes, reprocess all callers of (foo,C)

• In some cases, context sensitive analysis can be reduced to special forms of graph reachability.

- In some cases, context sensitive analysis can be reduced to special forms of graph reachability.
	- Set of dataflow facts D is finite
	- Transfer functions are distributive  $[f(x|\psi) = f(x) | f(y)]$
	- Domain and range of transfer functions is  $\mathscr{A}D$
	- Lattice ordering is set containment

- In some cases, context sensitive analysis can be reduced to special forms of graph reachability.
	- Set of dataflow facts D is finite
	- Transfer functions are distributive  $[f(x|\psi) = f(x) | f(y)]$
	- Domain and range of transfer functions is  $\mathscr{R}D$
	- Lattice ordering is set containment

(**I**nterprocedural **F**inite **D**istributive **S**ubsets)

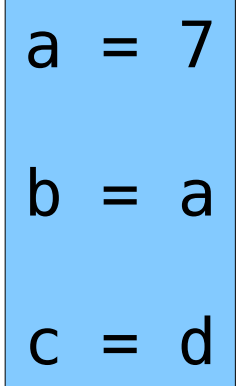

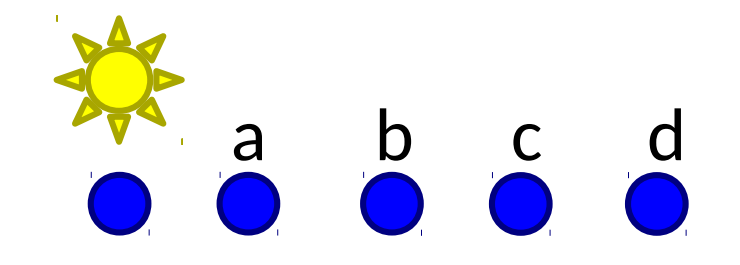

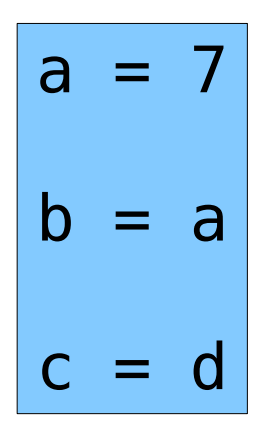

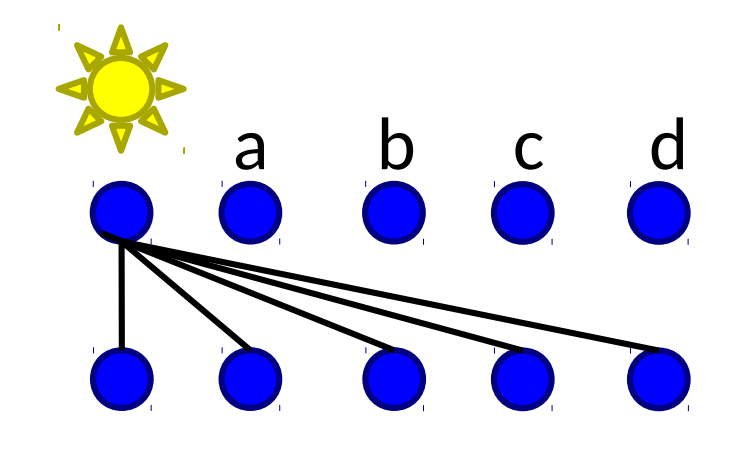

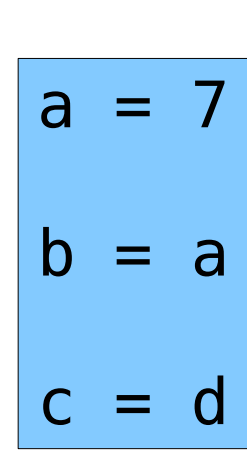

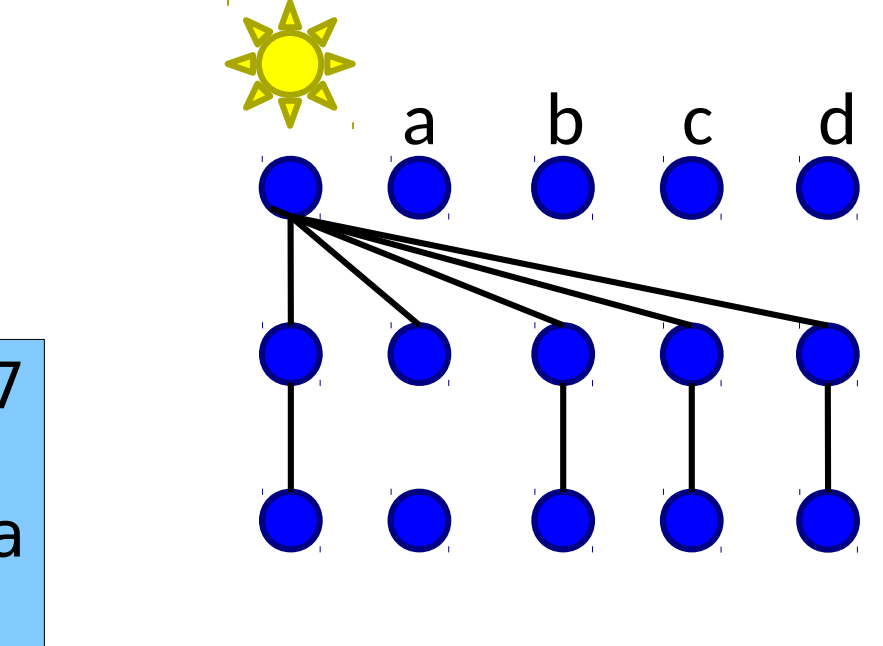

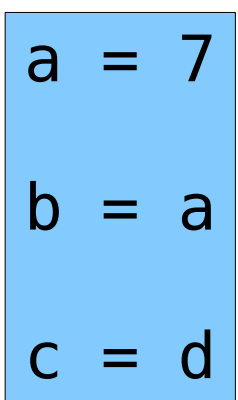

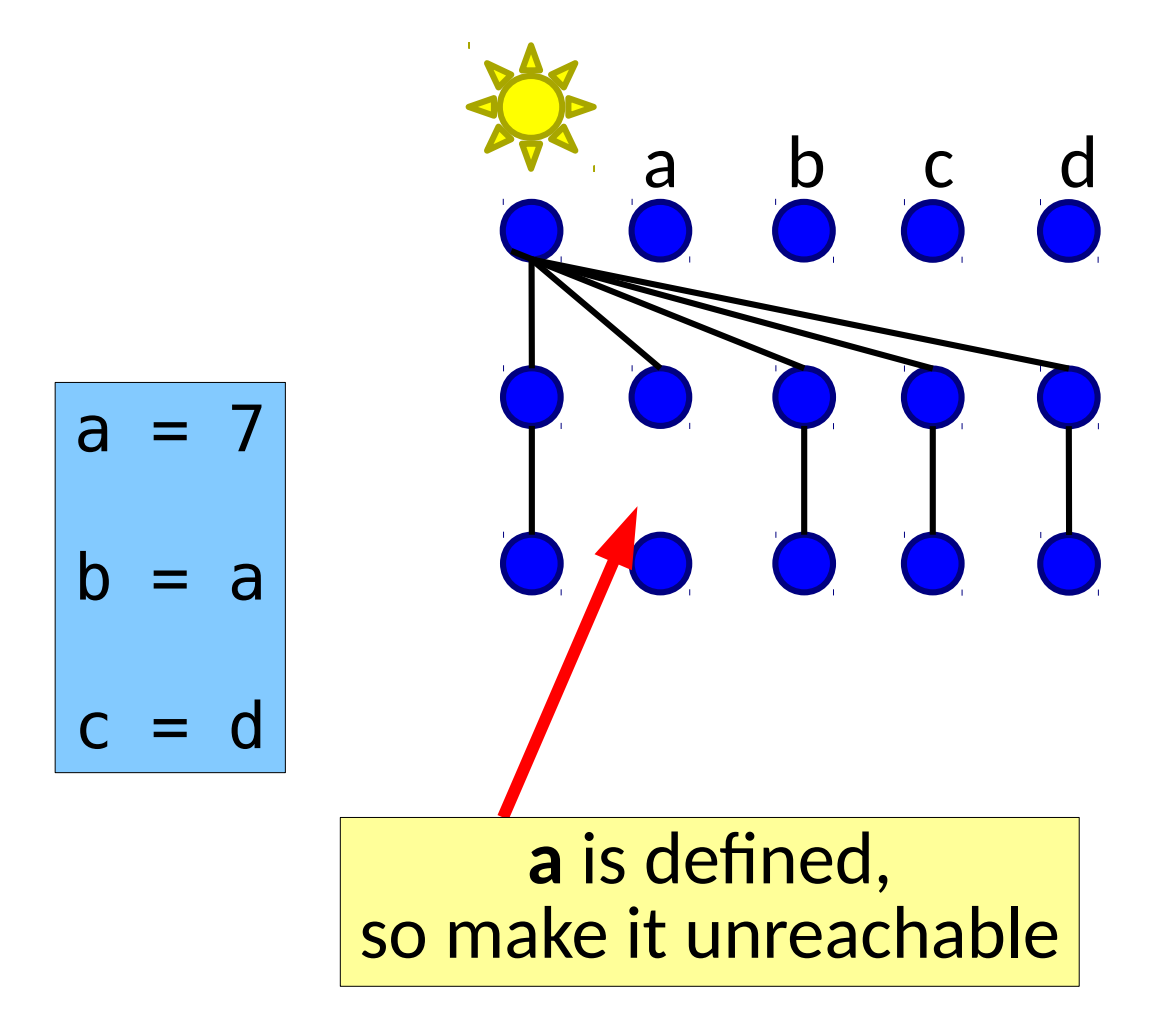

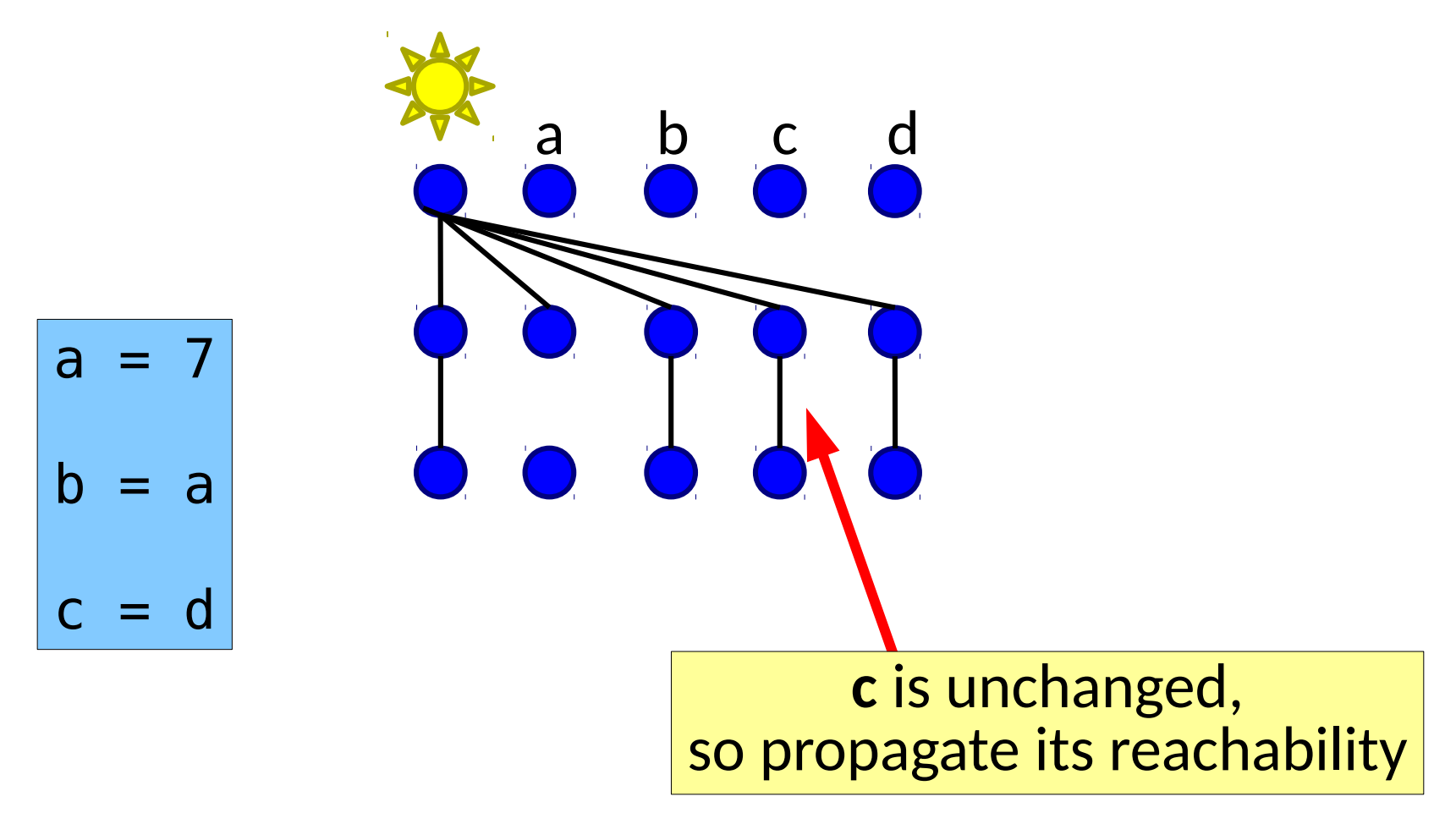

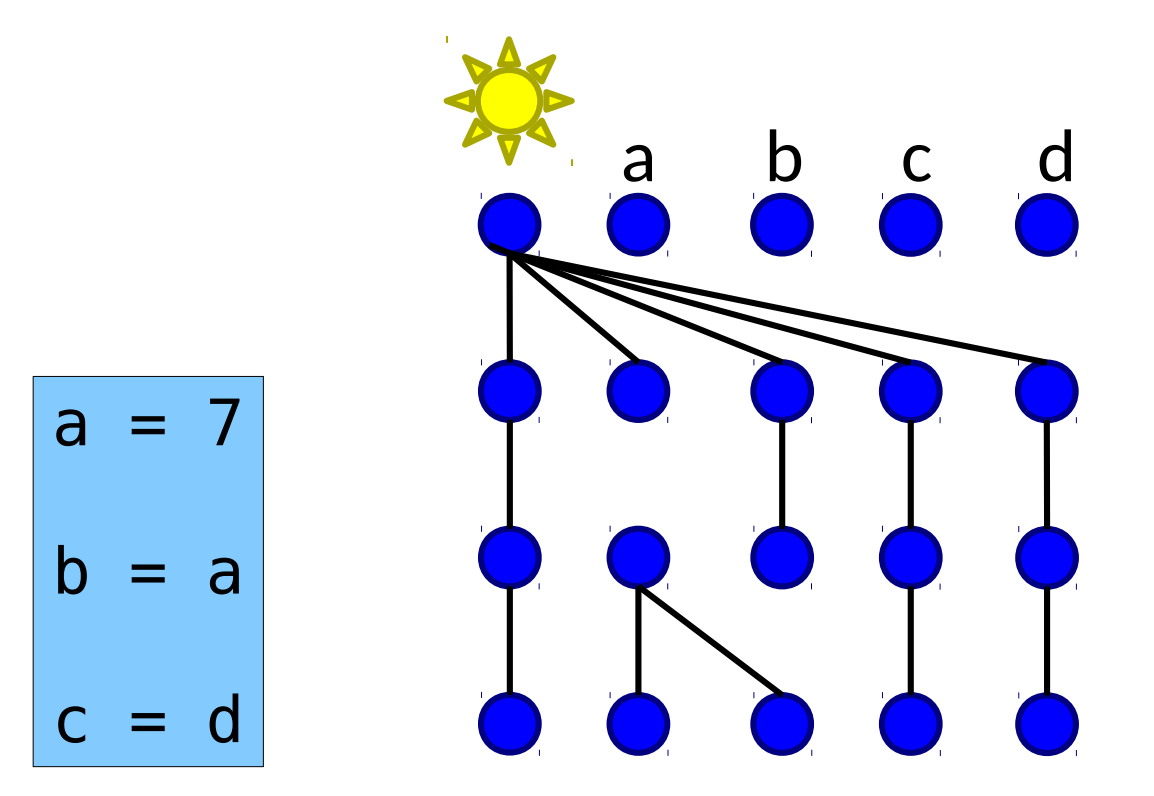

 $\mathsf{b}$ 

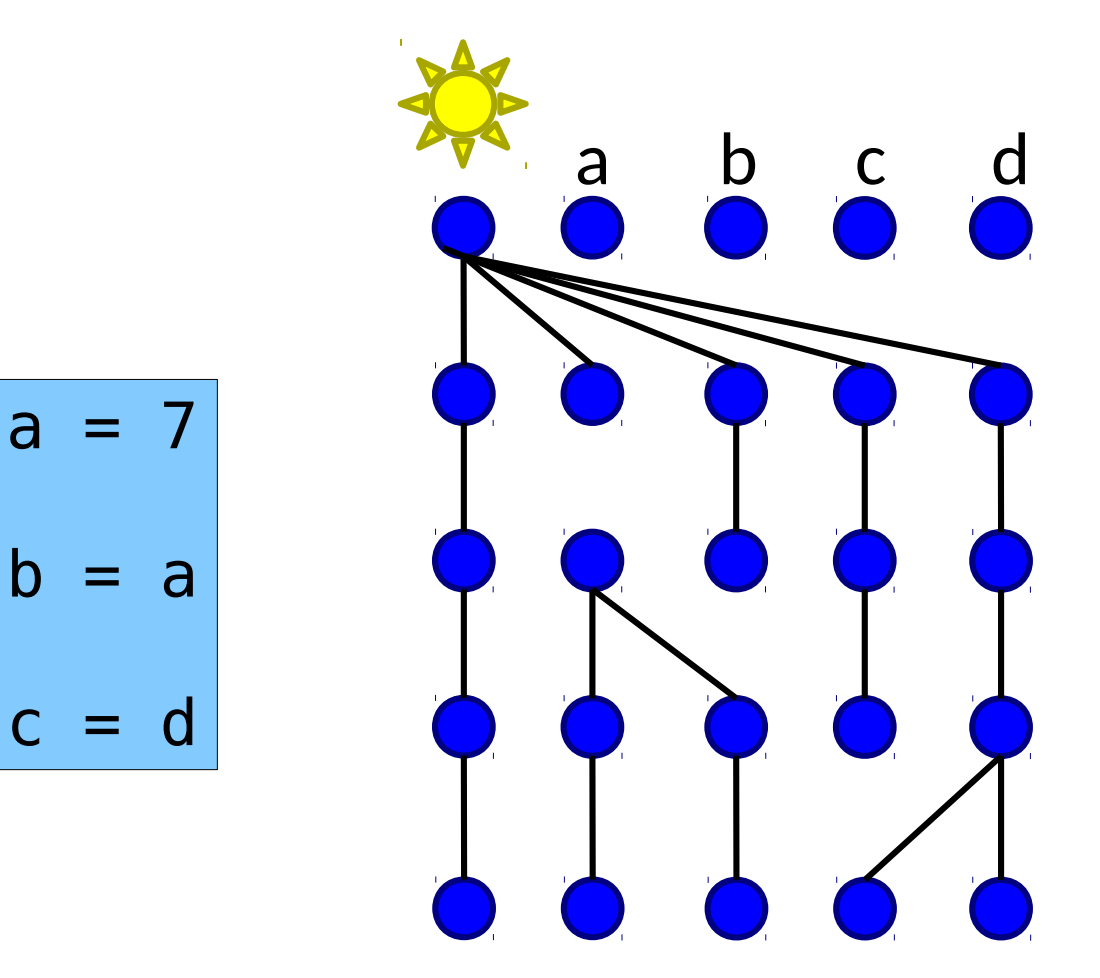

• Consider an undefined variable analysis...

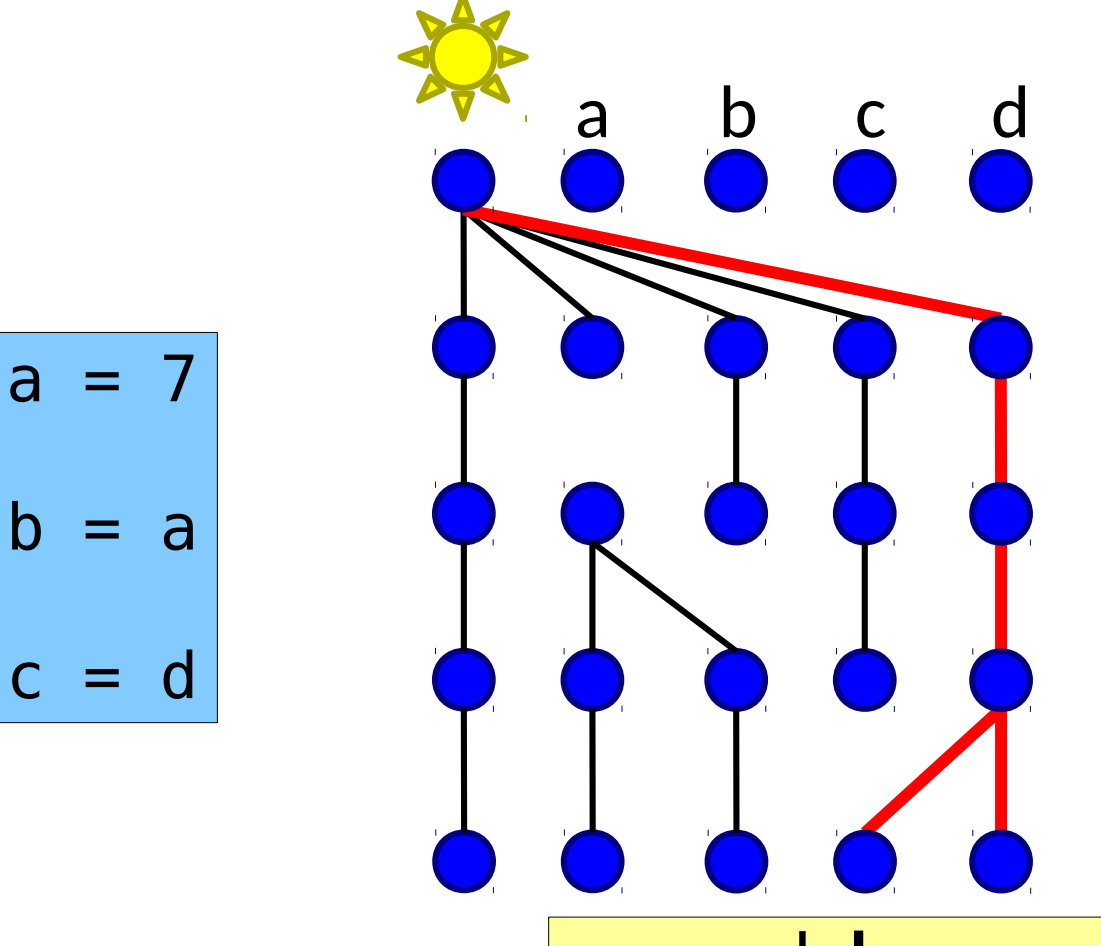

**c** and **d** are reachable here. They are undefined at this point.

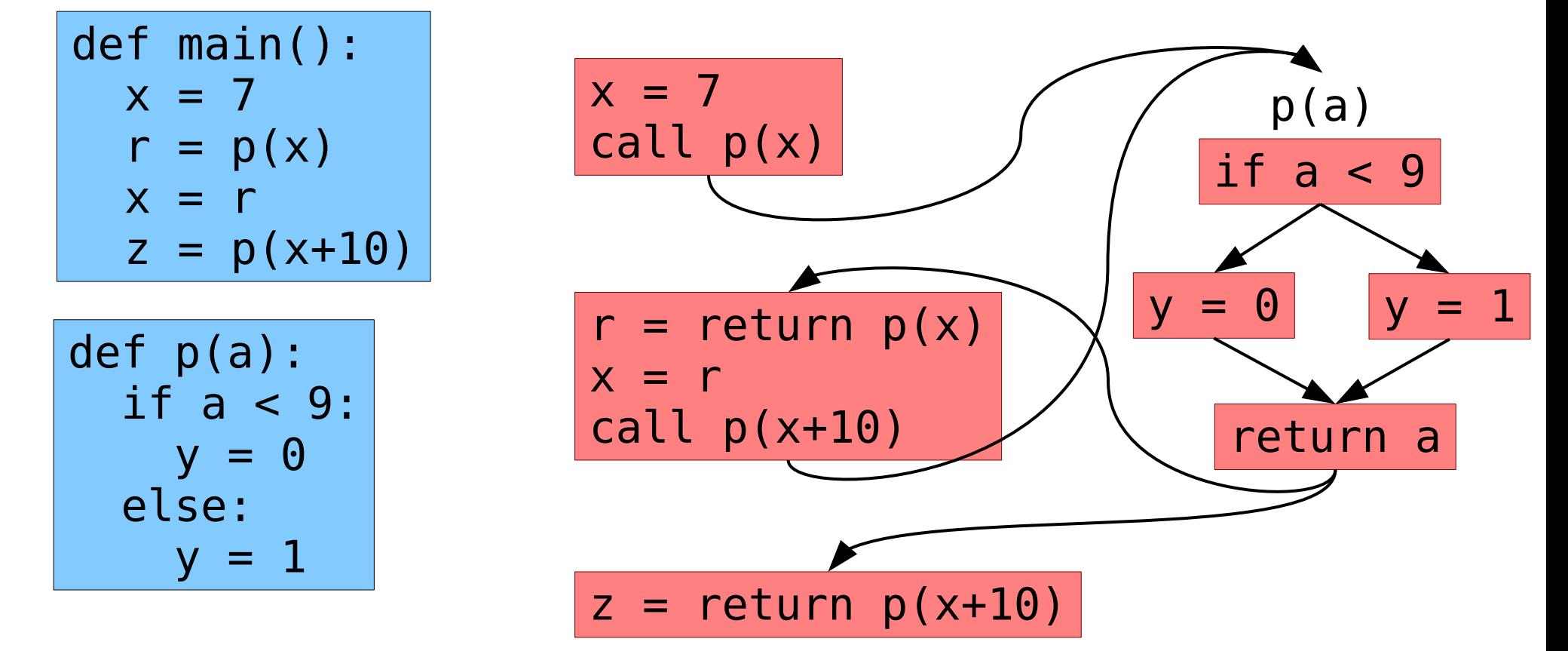

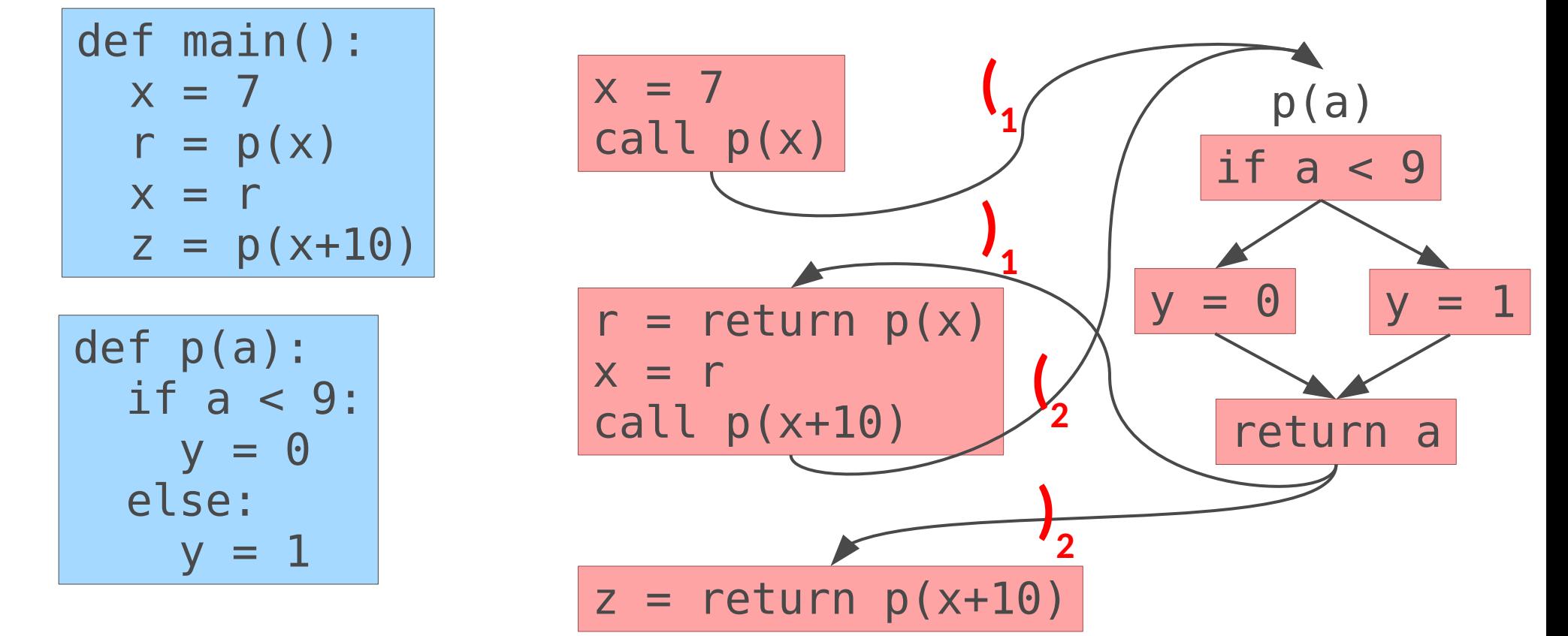

**1**

**2**

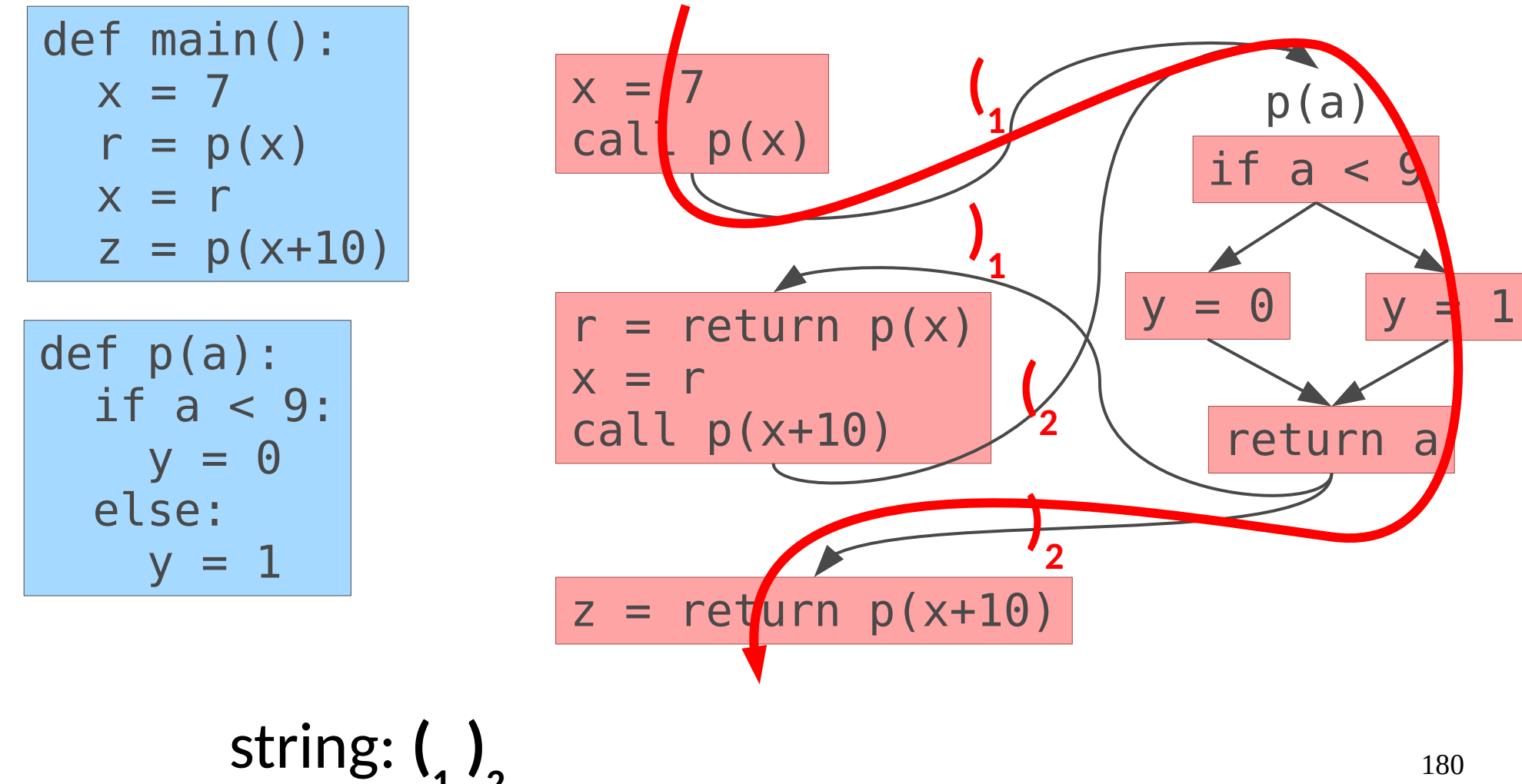
• Consider an undefined variable analysis...

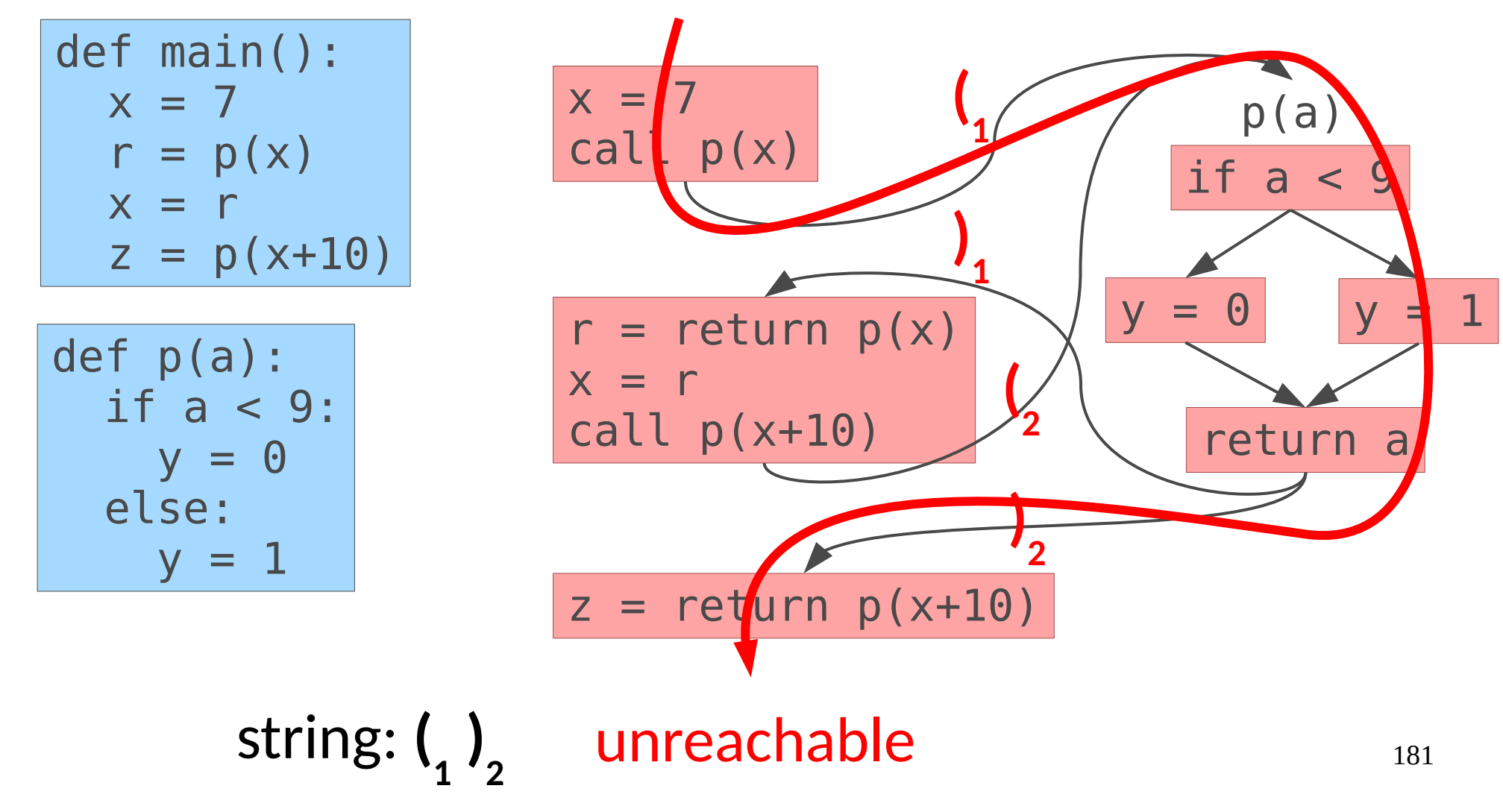

• Consider an undefined variable analysis.

def main():  $x = 7$  $r = p(x)$  $x = r$  $z = p(x+10)$ 

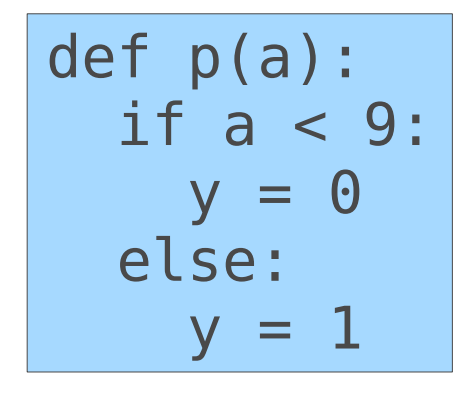

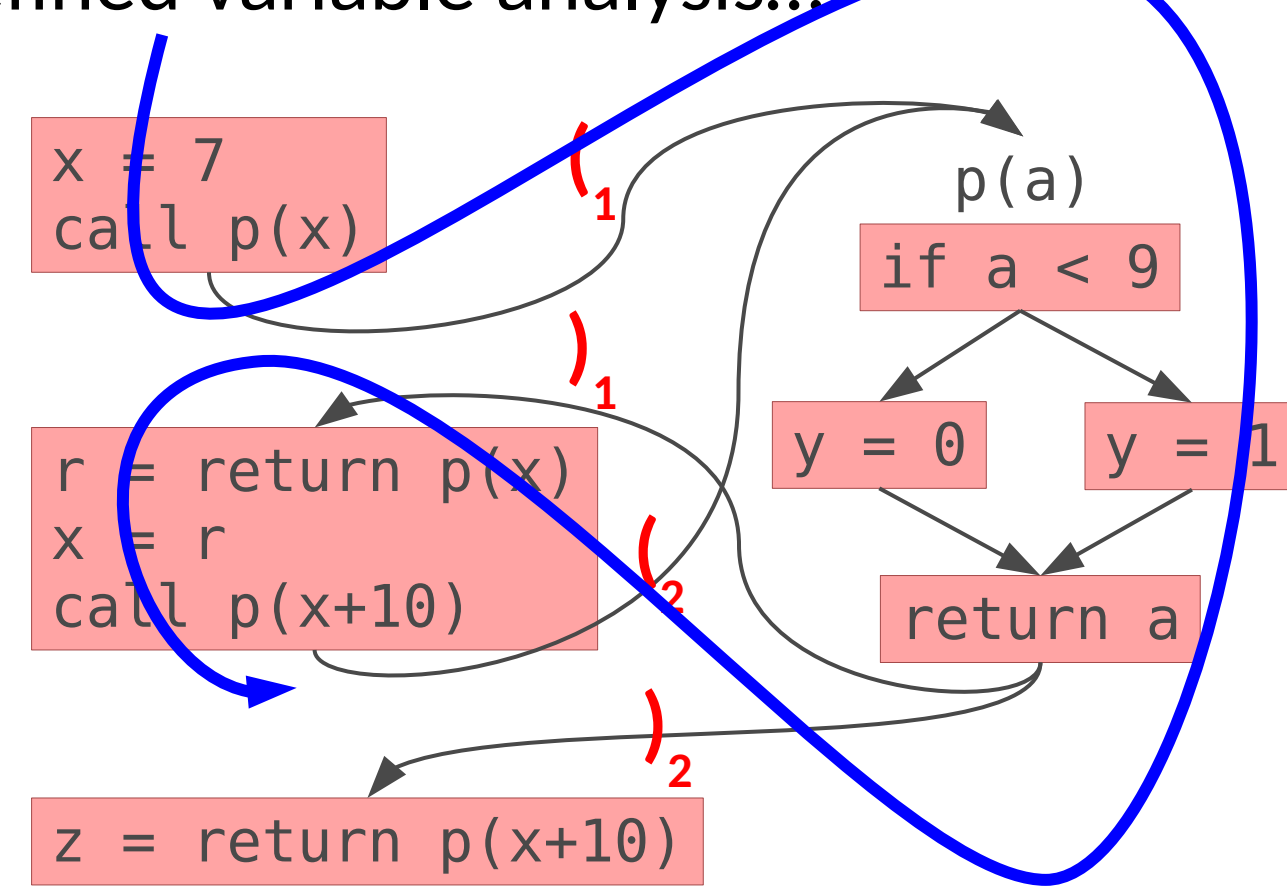

string: **( 1 ) 1**

• Consider an undefined variable analysis.

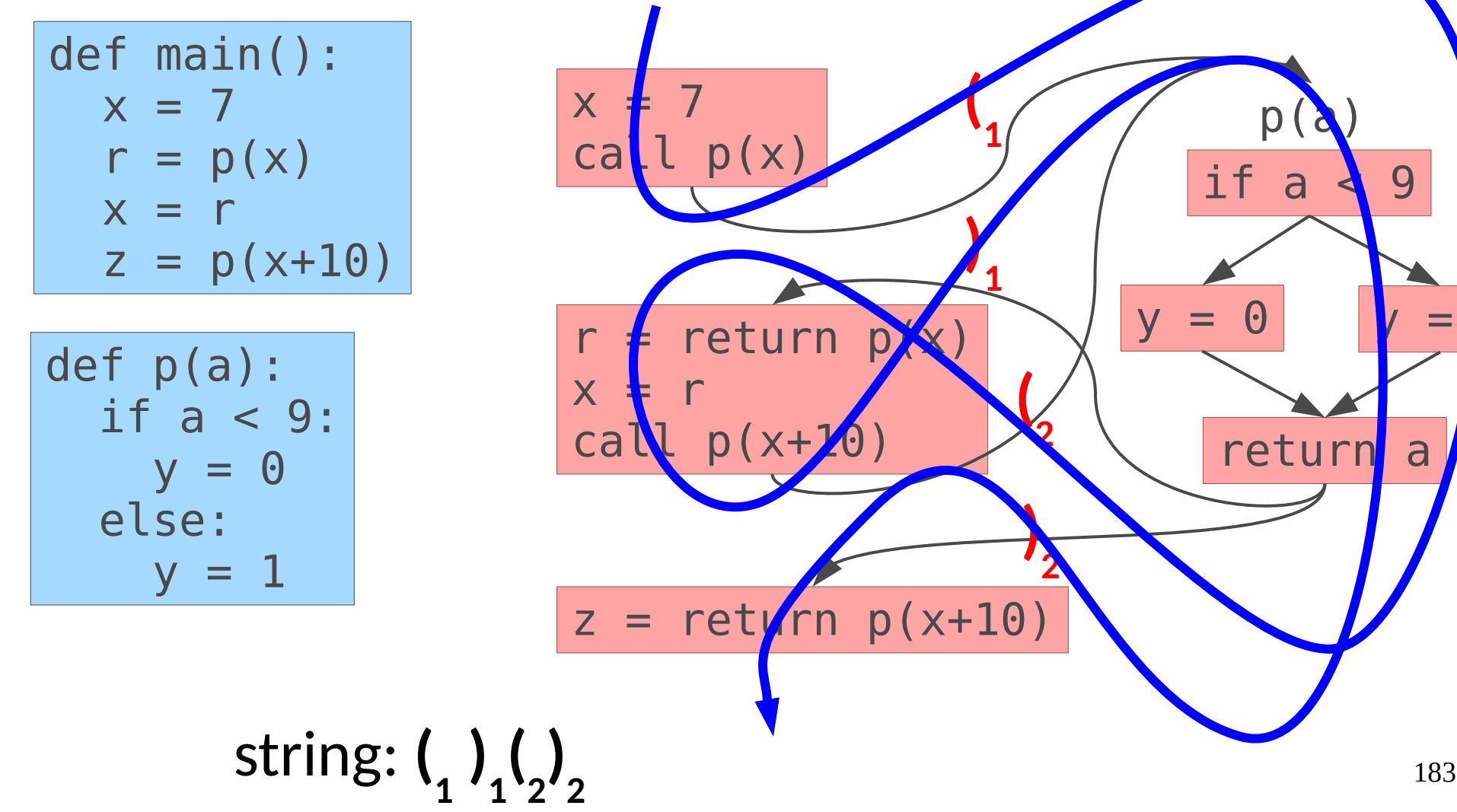

• Consider an undefined variable analysis.

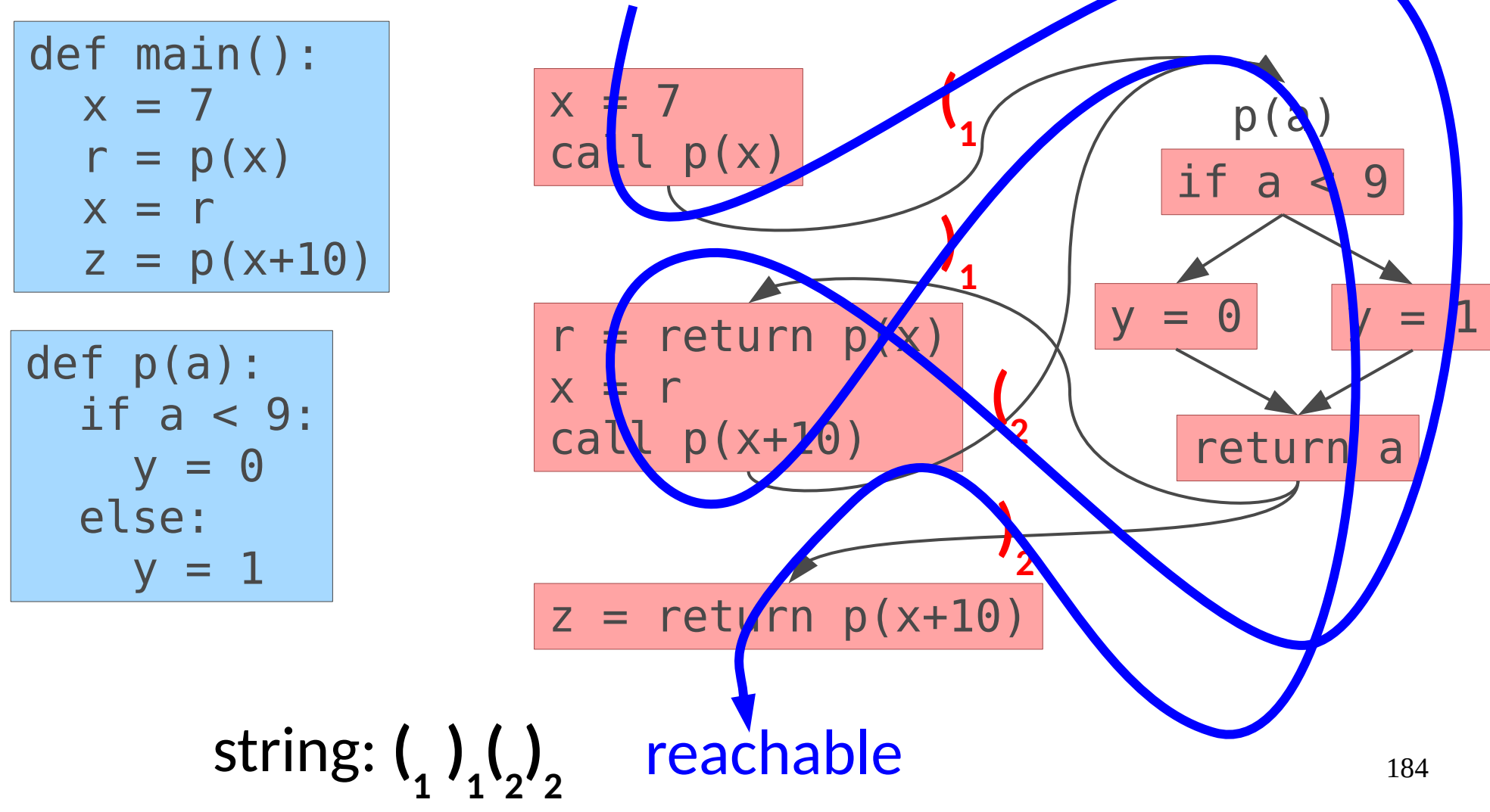

• Consider an undefined variable analysis...

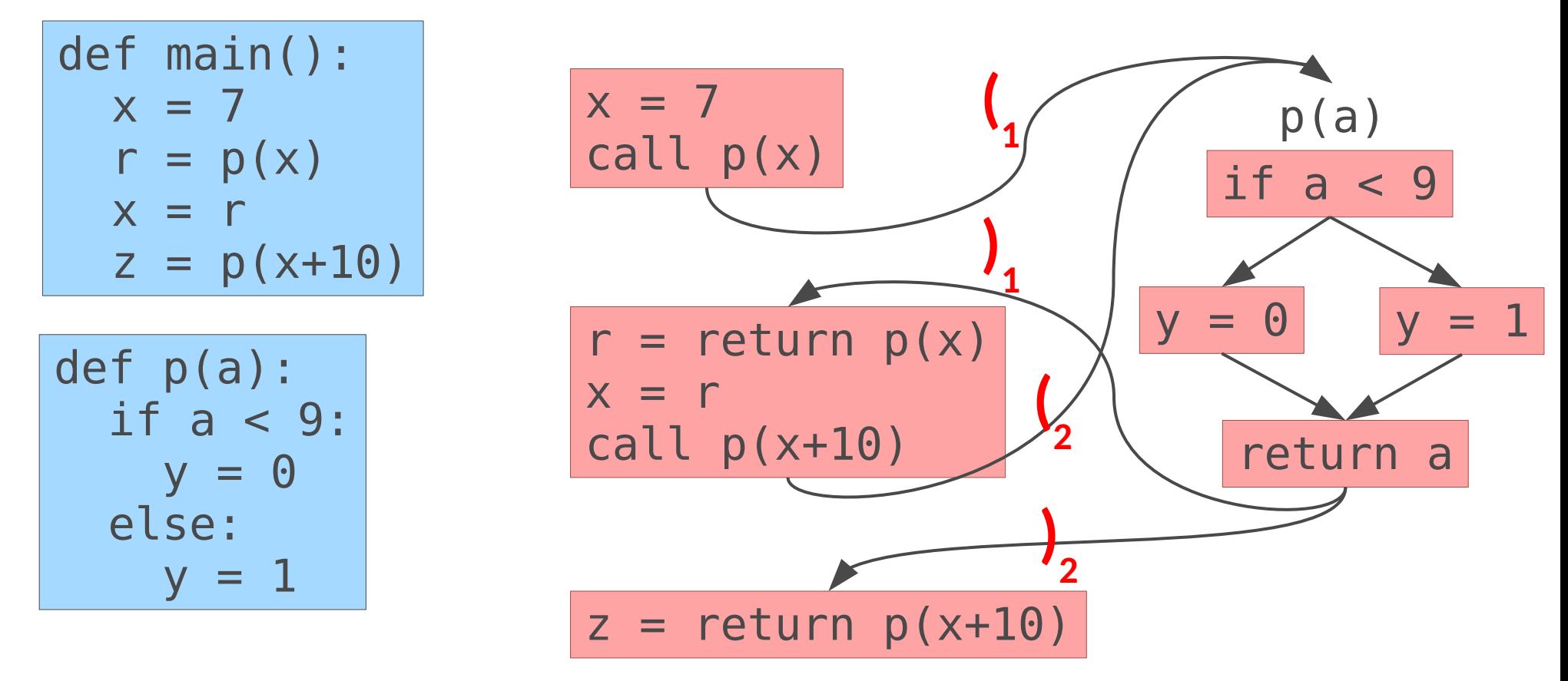

185 ● A fact f holds before a node if f is *CFL-Reachable* in a language of matched parentheses

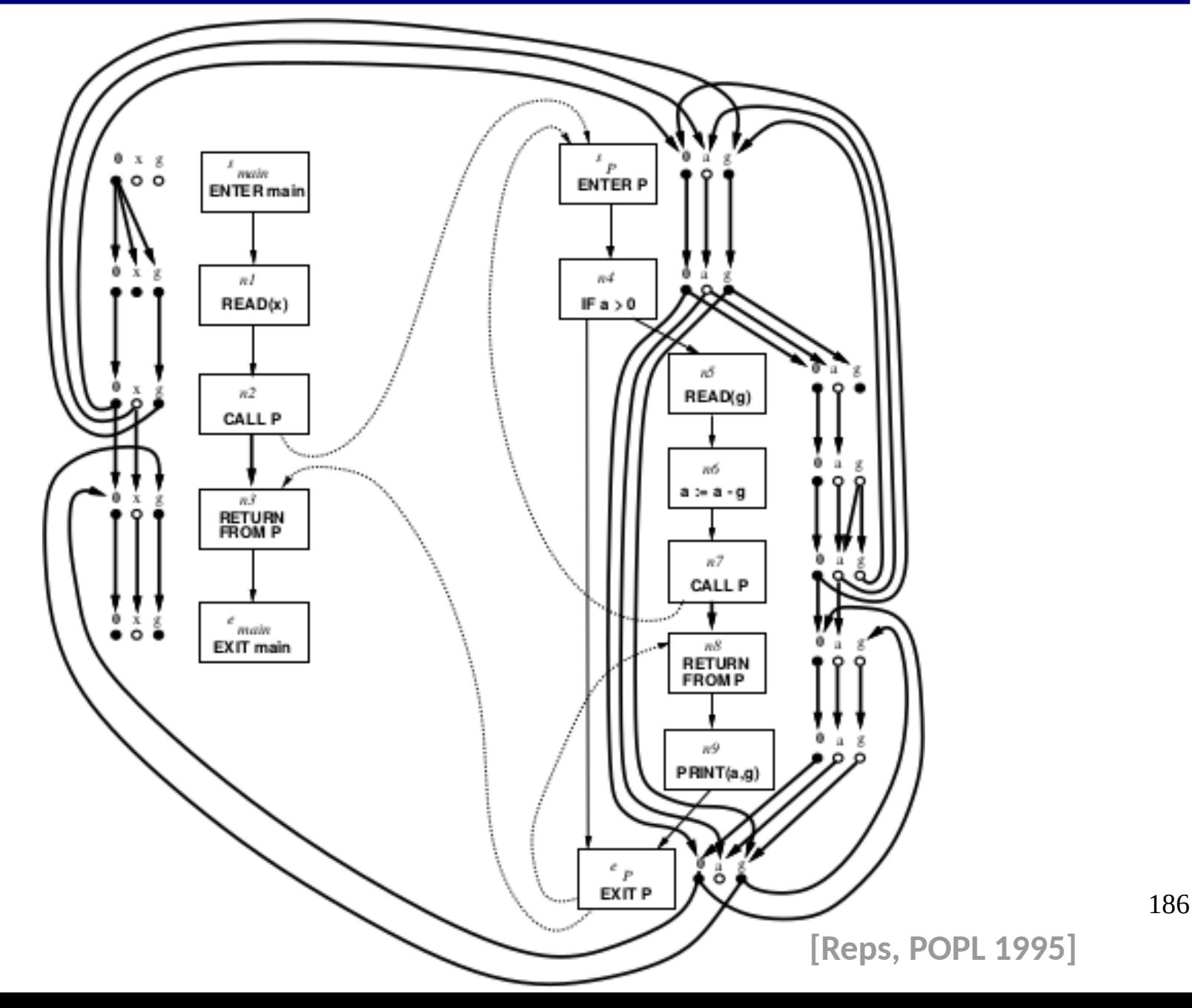

• Does constant propagation fit our definition of IFDS?

- Does constant propagation fit our definition of IFDS?
- Can you think of ways that it could be made to fit into IFDS?

Can be configured in many ways:

Can be configured in many ways:

• Forward / Backward (e.g. reaching vs liveness)

#### Can be configured in many ways:

- Forward / Backward (e.g. reaching vs liveness)
- May / Must ( $\cup$  vs  $\cap$  in lattice when paths  $\Box$ )

#### Can be configured in many ways:

- Forward / Backward (e.g. reaching vs liveness)
- May / Must ( $\cup$  vs  $\cap$  in lattice when paths  $\Box$ )
- Sensitivity {Path? Flow? Context?}

#### Can be configured in many ways:

- Forward / Backward (e.g. reaching vs liveness)
- May / Must ( $\cup$  vs  $\cap$  in lattice when paths  $\Box$ )
- Sensitivity {Path? Flow? Context?}

The configuration is ultimately driven by the property/problem of interest

## Static Analysis

- We've already seen a few static analyses:
	- Call graph construction
	- Points-to graph construction (What are MAY/MUST?)
	- Static slicing

# Static Analysis

- We've already seen a few static analyses:
	- Call graph construction
	- Points-to graph construction (What are MAY/MUST?)
	- Static slicing
- The choices for approximation are why these analyses are imprecise.

# Other (Traditionally) Static Approaches

- Type based analyses
- Bounded state exploration
- Symbolic execution
- Model checking

Many of these have been integrated into *dynamic* analyses, as we shall see over the semester.

• Considers all possible executions

- Considers all possible executions
- Approximates program behavior to fight undecidability

- Considers all possible executions
- Approximates program behavior to fight undecidability
- Can answer queries like:
	- Must my program always …?
	- May my program ever …?

- Considers all possible executions
- Approximates program behavior to fight undecidability
- Can answer queries like:
	- Must my program always …?
	- May my program ever …?
- Dataflow analysis is one common form of static analysis